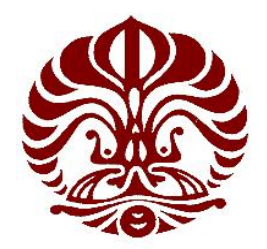

# **UNIVERSITAS INDONESIA**

# **PENJADWALAN DAN RUTE PENGIRIMAN DAGING BEKU MENGGUNAKAN MODEL VEHICLE ROUTING PROBLEM DENGAN METODE ALGORITMA TABU SEARCH**

SKRIPSI

RUTH LAWRENCE 0606044234

FAKULTAS TEKNIK PROGRAM TEKNIK INDUSTRI SALEMBA DESEMBER 2008

## HALAMAN PERNYATAAN ORISINALITAS

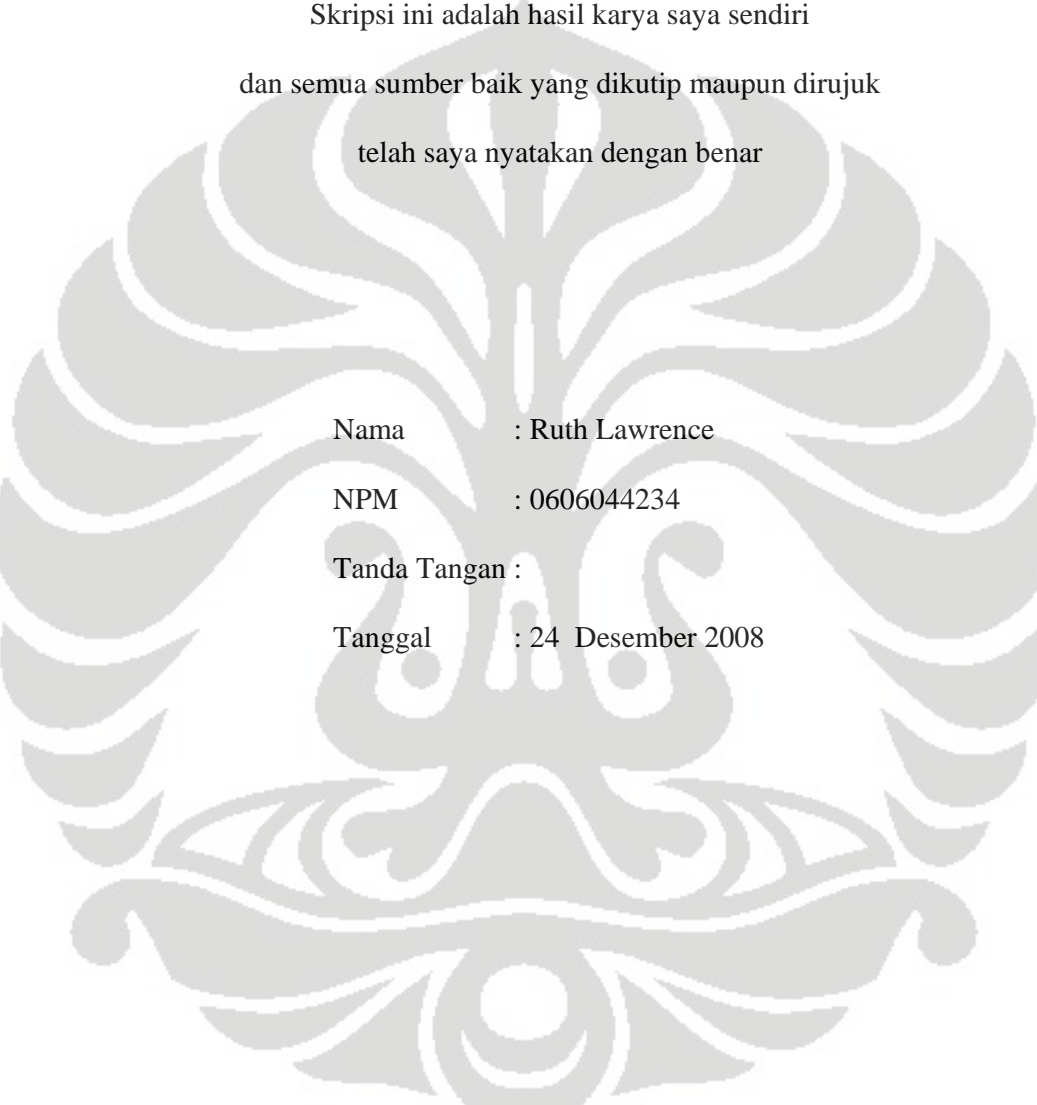

ii

#### HALAMAN PENGESAHAN

Skripsi ini diajukan oleh : Nama : Ruth Lawrence NPM : 0606044234 Program Studi : Teknik Industri

Judul Skripsi : Penjadwalan dan rute pengiriman daging beku menggunakan model Vehicle Routing Problem

dengan metode Algoritma Tabu Search

Telah berhasil dipertahankan di hadapan Dewan Penguji dan diterima sebagai bagian persyaratan yang diperlukan untuk memperoleh gelar Sarjana Teknik pada Program Studi Teknik Industri, Fakultas Teknik, Universitas Indonesia

## DEWAN PENGUJI

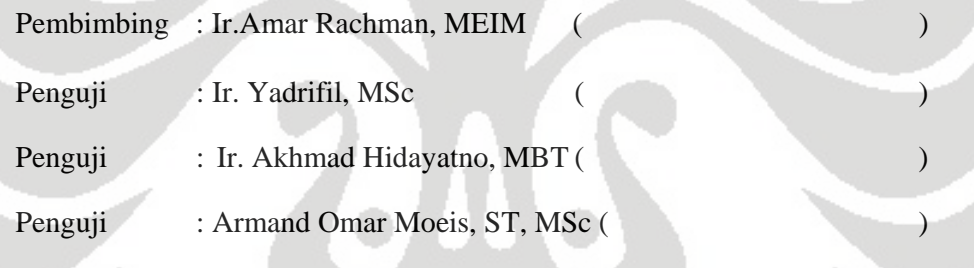

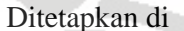

: Salemba

Tanggal : 24 Desember 2008

iii

#### **KATA PENGANTAR**

Puji Syukur saya panjatkan kepada Tuhan Yesus Kristus, karena berkat dan rahmatNya saya dapat menyelesaikan skripsi ini. Penulisan skripsi ini dilakukan dalam rangka memenuhi salah satu syarat untuk mencapai gelar Sarjana Teknik jurusan Teknik Industri pada Fakultas Teknik Universitas Indonesia. Saya menyadari bahwa, tanpa bantuan dan bimbingan dari berbagai pihak, dari masa perkuliahan sampai pada penyusunan skripsi ini, sangatlah sulit bagi saya untuk menyelesaikan skripsi ini. Oleh karen itu, saya mengucapkan terimakasih kepada :

- (1) Ir. Amar Rachman, MEIM, selaku dosen pembimbing yang telah menyediakan waktu, tenaga, dan pikiran untuk mengarahkan saya dalam penyusunan skripsi ini;
- (2) Bapak Robert Hartawan, pihak dari PD Berkat Pangan Makmur yang telah banyak membantu dalam memperoleh data dan informasi yang saya perlukan;
- (3) Orang tua, Sondang, Sonia dan Tante Herdi yang telah memberikan bantuan dukungan material dan moral;
- (4) Posma dan Rendra yang menemani serta membantu saya dalam menyelesaikan program komputer untuk skripsi:
- (5) Neni,Mevi,Irene,Bulan,Hendra yang terus menyemangati saya dalam menyusun skripsi ini; dan
- (6) Erika, Ria, Desti, Annisa, Husdalina, Andri, Matias, Rudi, Agus Wahyudi, Merry, Arief, Agung dan teman-teman Ekstensi Teknik Industri Salemba 2006, yang telah menjadi teman saya selama dua tahun terakhir ini

Akhir kata saya berharap Tuhan Yesus Kristus berkenan membalas segala kebaikan semua pihak yang telah membantu. Semoga skripsi ini membawa manfaat bagi pengembangan ilmu

Salemba, Desember 2008

Penulis Penulis

## **HALAMAN PERNYATAAN PERSETUJUAN PUBLIKASI TUGAS AKHIR UNTUK KEPENTINGAN AKADEMIS**

Sebagai sivitas akademik Universitas Indonesia, saya yang bertanda tangan di bawah ini :

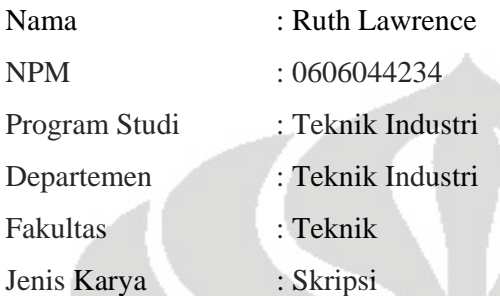

Demi pengembangan ilmu pengetahuan, menyetujui untuk memberikan kepada Universitas Indonesia **Hak Bebas Royalti Noneksklusif (Non-exclusive Royalty-Free Right)** atas karya ilmiah saya yang berjudul :

PENJADWALAN DAN RUTE PENGIRIMAN DAGING BEKU MENGGUNAKAN MODEL VEHICLE ROUTING PROBLEM DENGAN METODE ALGORITMA TABU SEARCH

Beserta perangkat yang ada (jika diperlukan). Dengan Hak Bebas Royalti Nonekslusif ini Universitas Indonesia berhak menyimpan, mengalihmedia/formatkan, mengelola dalam bentuk pangkalan data (database), merawat dan memublikasikan tugas akhir saya selama tetap mencantumkan nama saya sebagai penulis/pencipta dan sebagai pemilik Hak Cipta Demikian pernyataan ini saya buat dengan sebenarnya.

Dibuat di : Jakarta

Pada tanggal : 24 Desember 2008

Yang menyatakan

( Ruth Lawrence)

v

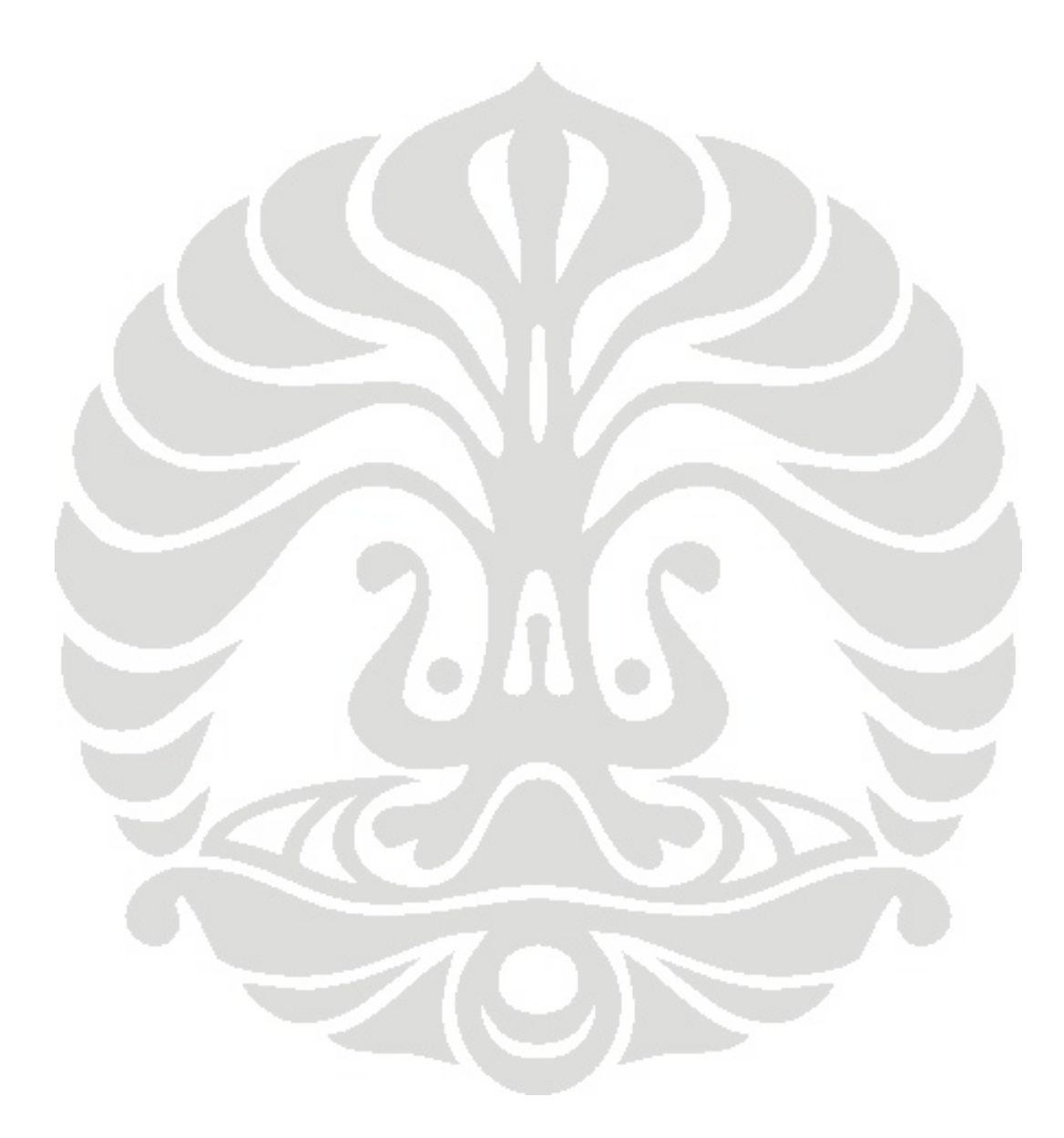

vi

#### **ABSTRAK**

Nama : Ruth Lawrence Program Studi : Teknik Industri Judul : Penjadwalan dan rute pengiriman daging beku menggunakan model Vehicle Routing Problem dengan metode Algoritma Tabu Search

Transportasi merupakan kunci untuk mengambil keputusan dalam distribusi. Selain biaya dalam pembelian barang, transportasi juga membutuhkan biaya yang tinggi dalam distribusi. Biaya transportasi dapat dikurangi apabila suatu perusahaan mampu menyusun penjadwalan dan rute kendaraan terbaik hingga dapat meminimalkan jarak dan waktu. Permasalahan dalam transportasi adalah *Vehicle Routing Problem (VRP)* yaitu merancang rute sejumlah kendaraan yang ada di depot, yang harus ditentukan jumlahnya agar tersebar secara geografis supaya bisa melayani konsumen-konsumen ditempat-tempat berbeda. Tujuan dari VRP adalah mengantar barang kepada konsumen dengan biaya minimum melalui rute-rute kendaraan yang keluar masuk depot. Penjadwalan pengiriman barang di PD Berkat Pangan Makmur dilakukan berdasarkan kapan dan jumlah pesanan dari konsumen, sehingga dapat menyebabkan kapasitas kendaraan dan sopir tidak mencukupi. Oleh sebab itu perusahaan ini harus bisa membuat penjadwalan dan penentuan rute yang optimal. Penjadwalan dan penentuan rute yang optimal dapat dibuat dengan model VRP dengan metode *Tabu Search* (TS). Tabu Search dapat disusun dalam suatu program menggunakan bahasa pemrograman Visual Basic.

Kata kunci : Transportasi*, Vehicle Routing Problem, Tabu Search* 

#### ABSTRACT

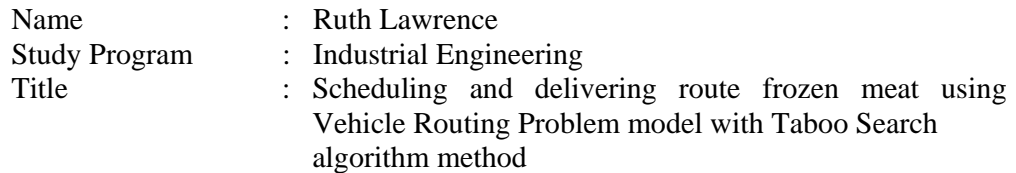

Transportation is the key to make decisions in the distribution. Instead the cost of purchase goods, transportation costs are also high in distribution. Transportation cost may be reduced if a company is able to arrange vehicle scheduling and route to minimize distance and time. Problems in the transportation of Vehicle Routing Problem (VRP) to design a route that is a number of vehicles in the depot, the amount must be determined to spread geographically so can serve consumers in different place. The objectives of the VRP is to accompany the goods to consumers with minimum cost route through-route vehicles that enter depot exit. Scheduling in the delivery of goods at PD Berkat Pangan Makmur based on when and the number of orders from consumers, so capacity can cause the vehicles and drivers are not sufficient. Therefore, this company must be able to make scheduling and determining the optimal route. Scheduling and determining the optimal route can be created with the model VRP with the method Taboo Search (TS). Tabu Search can be arranged in a program using Visual Basic programming language.

Keyword:

Transportation, Vehicle Routing Problem, Taboo Search

## **DAFTAR ISI**

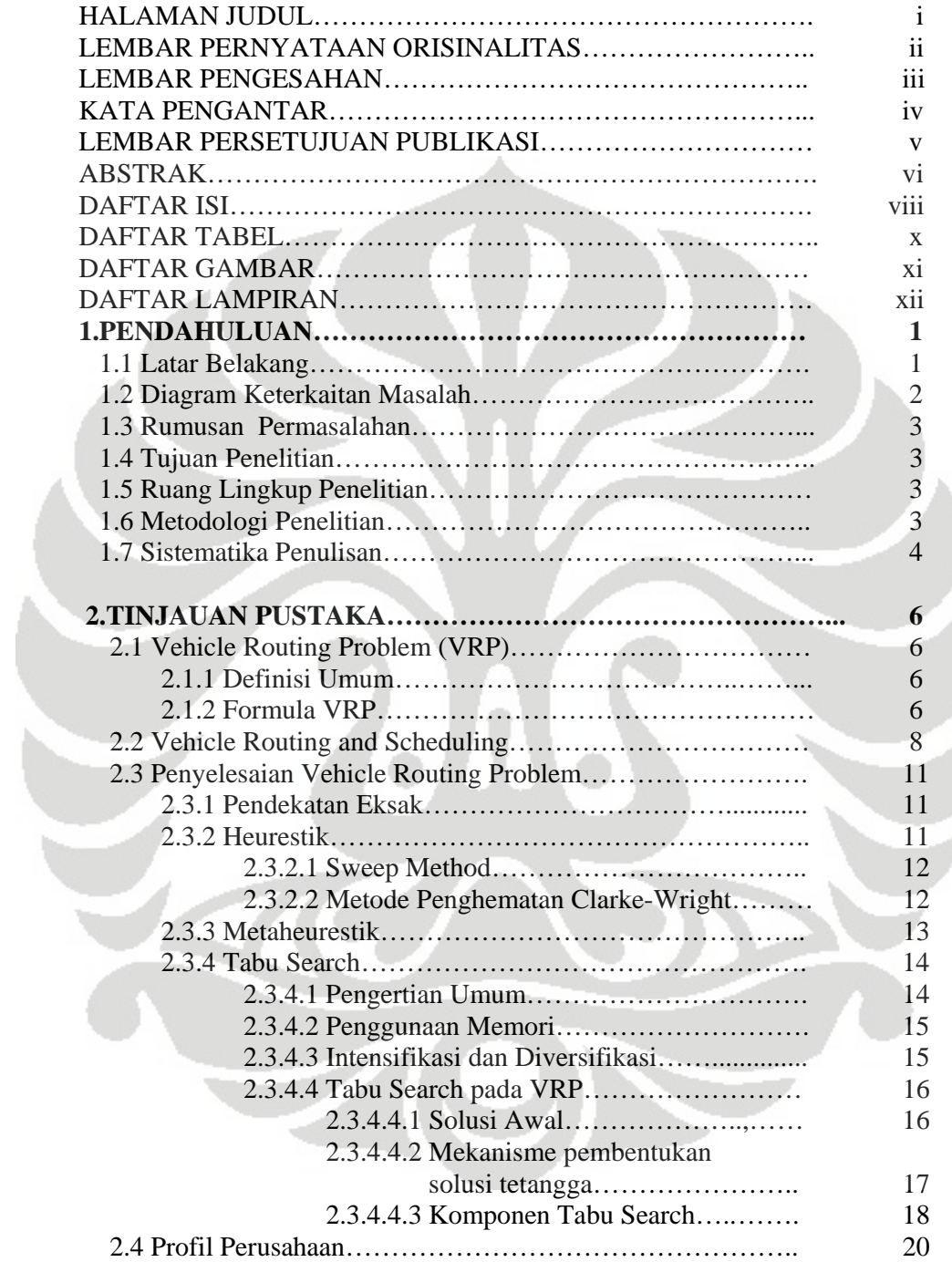

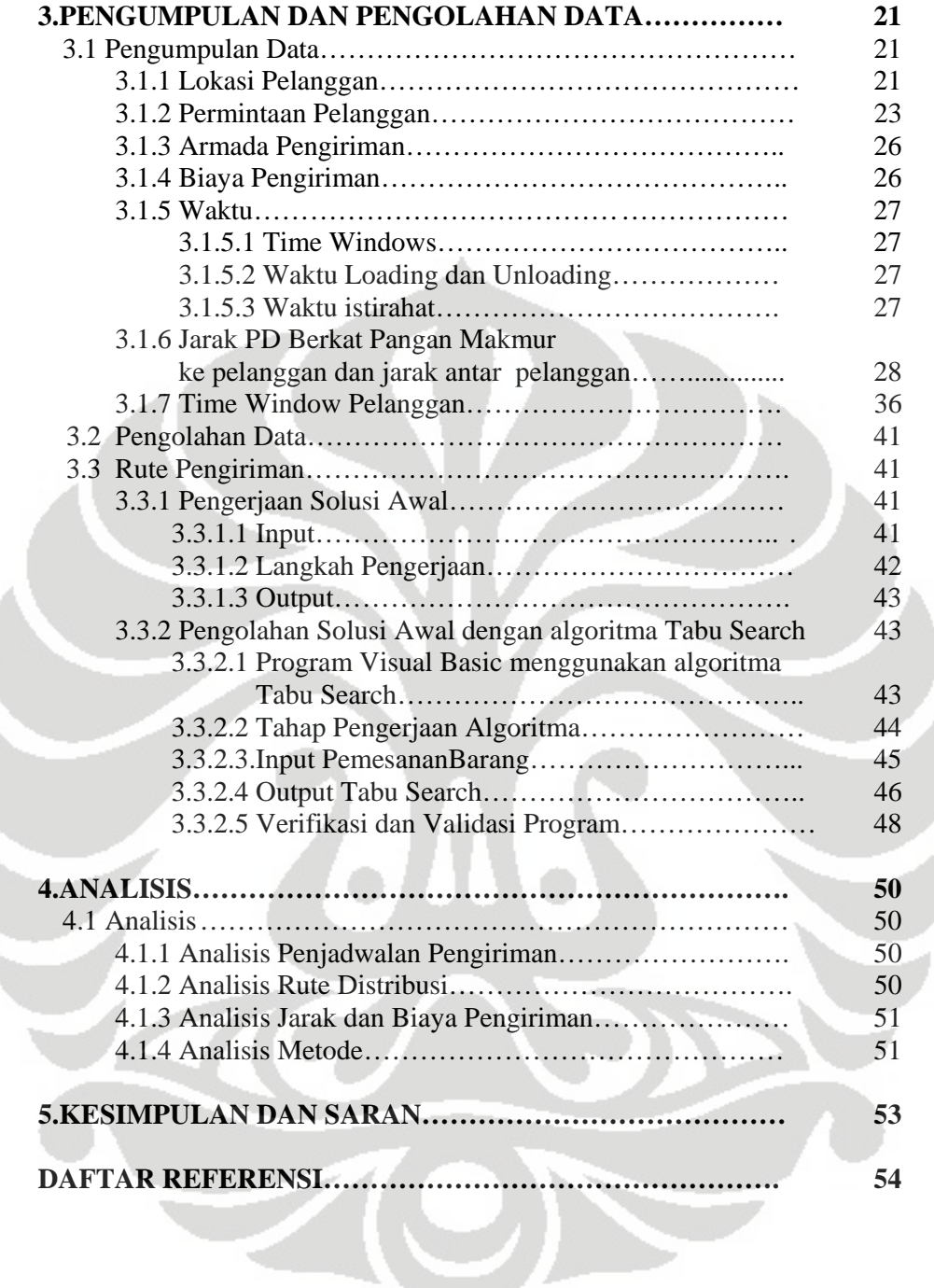

## **DAFTAR TABEL**

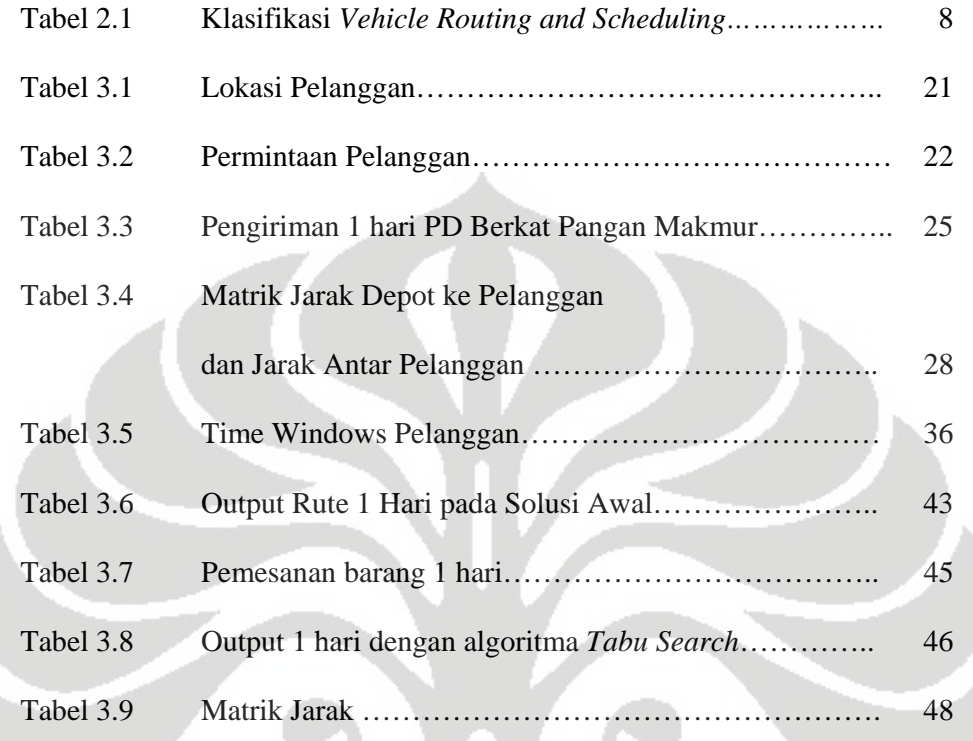

 $\overline{\phantom{a}}$ 

 $\bullet$ 

## **DAFTAR GAMBAR**

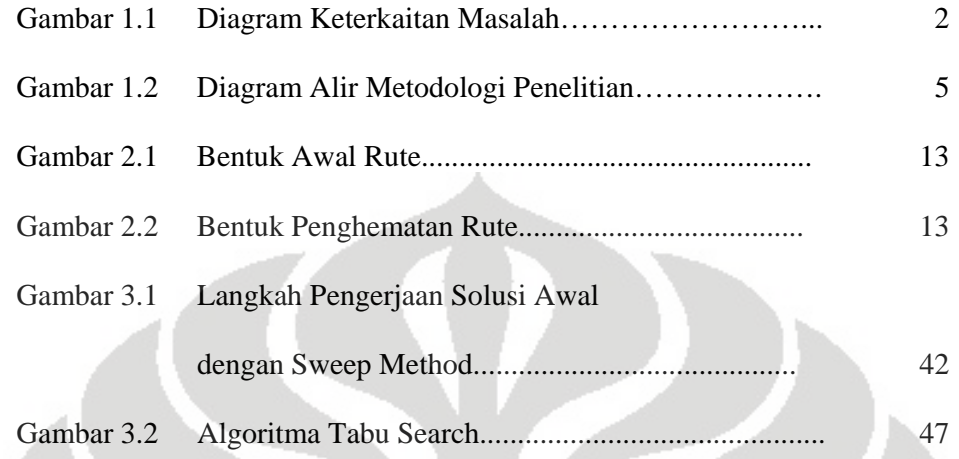

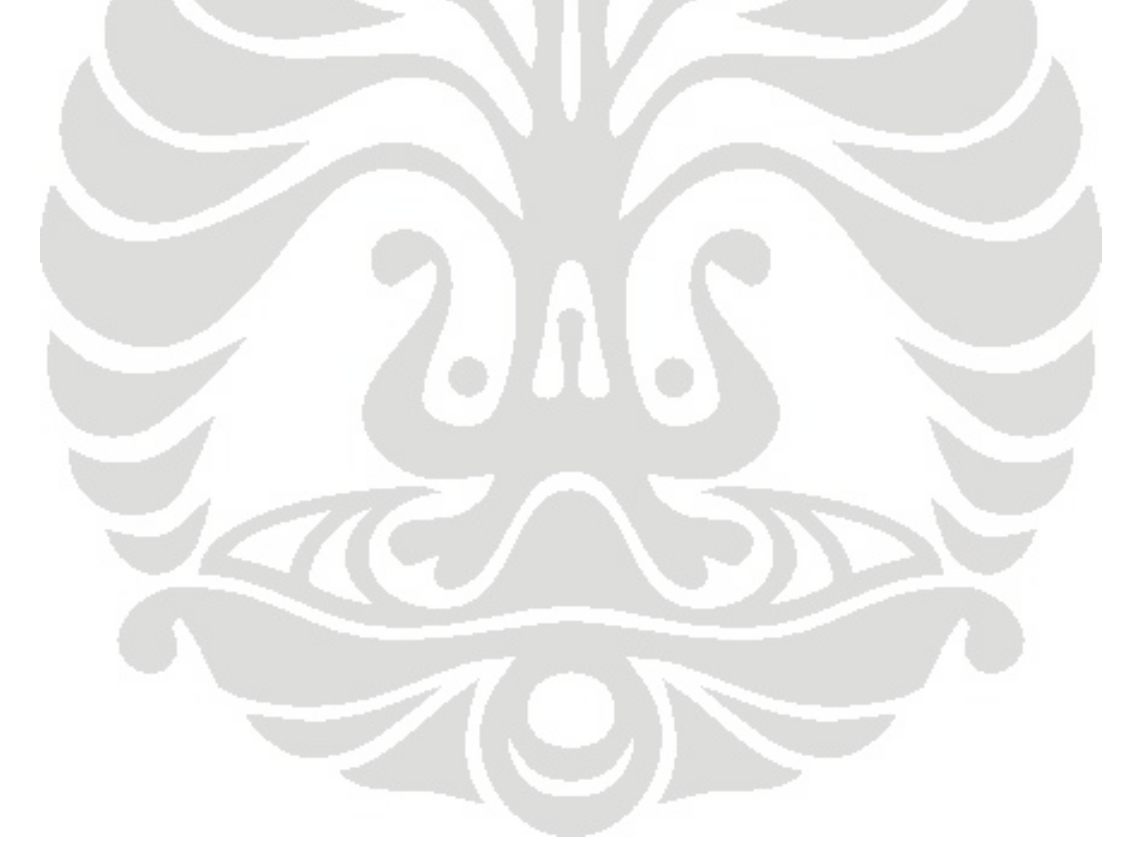

## **DAFTAR LAMPIRAN**

- Lampiran 1 : Data Permintaan Pelanggan
- Lampiran 2 : Panduan Penggunaan Program Database

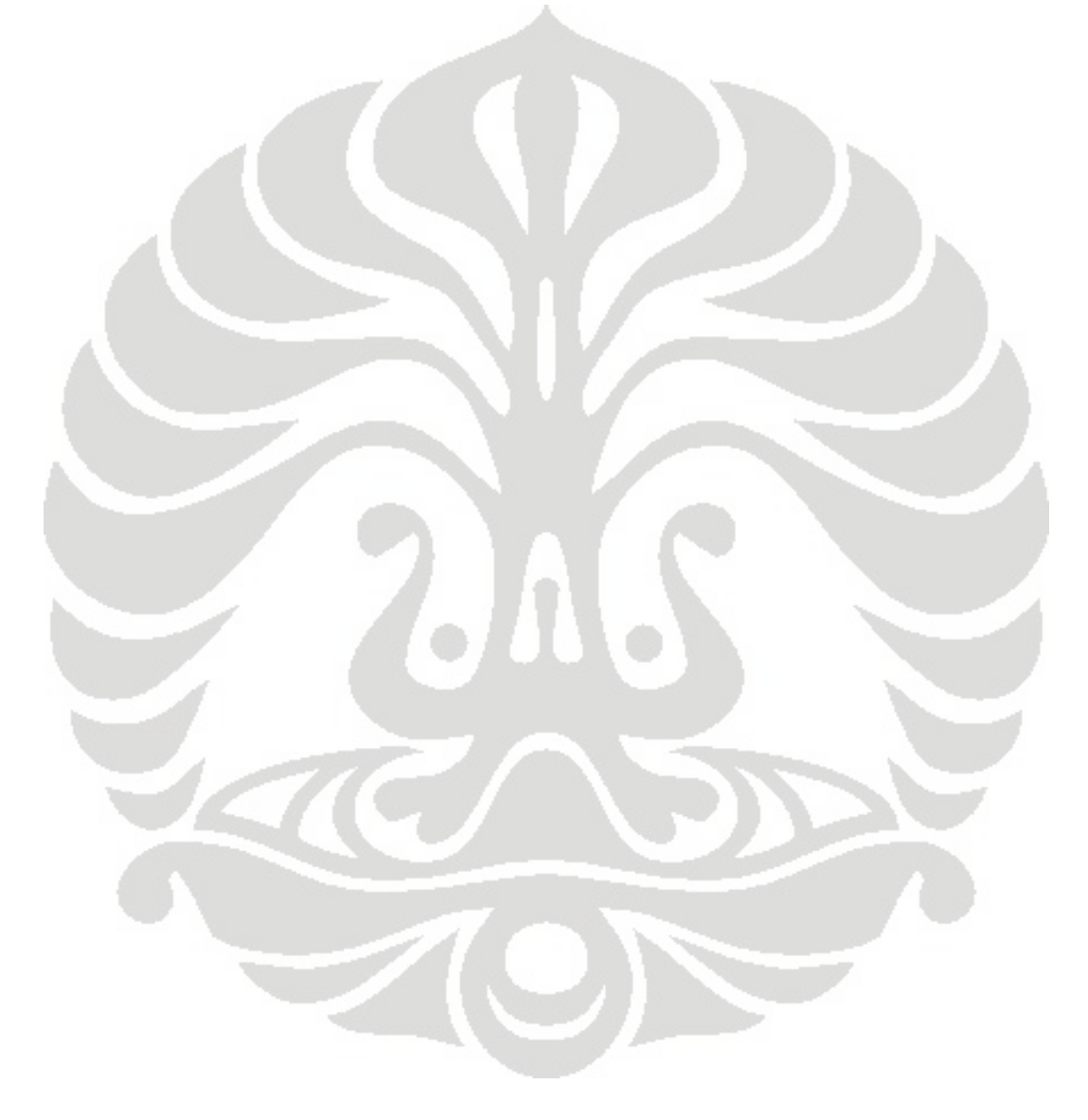

#### BAB 1

#### PENDAHULUAN

#### **1.1 Latar Belakang**

 Kebutuhan konsumen akan pangan terutama daging tidak akan pernah berakhir. Untuk itu,perusahaan distributor daging bersaing untuk memberikan pelayanan yang terbaik. Pelayanan yang terbaik untuk konsumen antara lain :

- $\triangleright$  pengiriman daging ke konsumen tepat waktu
- $\triangleright$  kualitas daging tetap terjaga

Suatu perusahaan distributor daging harus mengoptimalkan transportasinya agar dapat bersaing dengan perusahaan lainnya.

 Transportasi merupakan kunci untuk mengambil keputusan dalam distribusi. Selain biaya dalam pembelian barang, transportasi juga membutuhkan biaya yang tinggi dalam distribusi. Biaya transportasi dapat dikurangi apabila suatu perusahaan mampu menyusun penjadwalan dan rute kendaraan terbaik hingga dapat meminimalkan jarak dan waktu.

 Permasalahan dalam transportasi adalah *Vehicle Routing Problem (VRP)*  yaitu merancang rute untuk sejumlah kendaraan yang ada di depot, yang harus ditentukan jumlahnya agar tersebar secara geografis supaya bisa melayani konsumen-konsumen ditempat-tempat berbeda. Tujuan dari VRP adalah mengantar barang kepada konsumen dengan biaya minimum melalui rute-rute kendaraan yang keluar masuk depot.

 Masalah yang biasa dihadapi oleh perusahaan distributor antara lain jumlah permintaan pengiriman yang berbeda, keterbatasan kapasitas, lokasi pelanggan, permintaan yang berfluaktif, armada (kendaraan dan personel) dan bagaimana merancang rute kendaraan dengan biaya minimum. Masalah ini juga yang dihadapi PD BERKAT PANGAN MAKMUR, sebuah perusahaan distributor daging.

Penjadwalan pengiriman daging di perusahaan itu dilakukan berdasarkan kapan dan jumlah pesanan dari konsumen, sehingga dapat menyebabkan kapasitas kendaraan dan sopir tidak mencukupi. Oleh sebab itu perusahaan ini harus bisa membuat penjadwalan dan penentuan rute yang optimal.

 Beberapa metode yang digunakan dalam menyelesaikan VRP antara lain pendekatan eksak, heuristik dan metaheuristik. Dibandingkan dengan heurestik klasik, metaheurestik menunjukkan pencarian solusi yang lebih teliti. Penelitian dalam metaheurestik ini lebih menunjukkan perkembangan yang hebat dalam dekade terakhir dan telah menghasilkan heurestik VRP yang lebih efektif dan fleksible. *Tabu Search (TS)* merupakan metode terbaik yang dapat diimplementasikan pada VRP dibanding metaheurestik yang lain seperti *simulated annealing*, *genetic search*, *ant system* dan *neural network*.

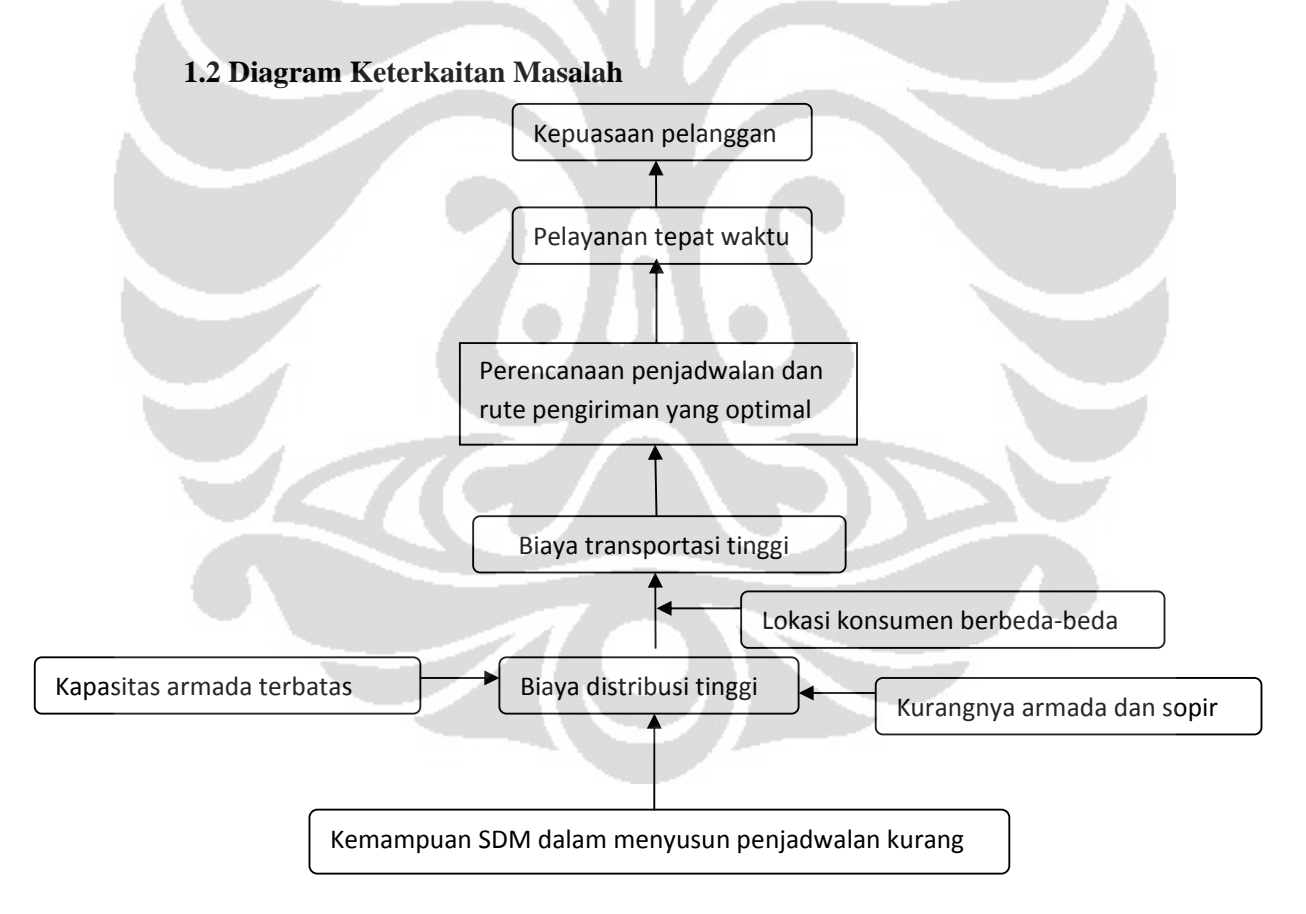

**Gambar 1.1 Diagram Keterkaitan Masalah** 

### **1.3 Rumusan Permasalahan**

 Pokok permasalahan adalah menyusun penjadwalan dan rute pengiriman untuk meminimalkan biaya transportasi. Penyusunan penjadwalan ini menggunakan *Tabu Search* yang akan memberikan solusi terbaik .

#### **1.4 Tujuan Penelitian**

 Tujuan yang ingin dicapai adalah dapat menyusun penjadwalan dan rute pengiriman dalam menghadapi permintaan konsumen hingga meminimalkan biaya transportasi.

## **1.5 Ruang Lingkup Penelitian**

 Untuk mendapatkan hasil terarah dan tidak menyimpang dari tujuan yang hendak dicapai ,maka diberikan batasan masalah sebagai berikut :

- 1. Penelitian dilakukan di PD Berkat Pangan Makmur yang berlokasi di Cilandak
- 2. Diasumsikan semua kendaraan yang dimiliki mampu melakukan pengiriman ke semua pelanggan

### **1.6 Metodologi Penelitian**

Metodologi yang digunakan adalah :

- 1.Menentukan topik penelitian dan mengidentifikasi perumusan masalah yang akan dibahas selanjutnya.
- 2.Wawancara dengan pihak yang mengerti tentang pendistribusian di PT X
- 3.Studi literatur ,memahami teori yang berkaitan dengan penjadwalan distribusi dari internet dan jurnal
- 4.Pengumpulan data
- 5.Melakukan pengembangan model VRP
- 6.Melakukan pengolahan dan penghitungan data dengan Tabu Search untuk mendapatkan susunan penjadwalan dan rute pengiriman
- 7.Analisis dan evaluasi hasil penghitungan data
- 8.Menarik kesimpulan

### **1.7 Sistematika Penulisan**

 Penulisan laporan ini dibagi menjadi 5 bab yang saling berkaitan. Sistematika penulisannya dapat diuraikan sebagai berikut :

 Bab 1 merupakan pengantar untuk menjelaskan isi penelitian secara garis besar. Pada dasarnya bab ini menjelaskan siapa, apa, bagaimana, kapan, di mana, dan mengapa penelitian ini dilakukan. Dalam bab ini terdapat uraian tentang latar belakang permasalahan, keterkaitan antar masalah, perumusan masalah, tujuan dan ruang lingkup penelitian, metodologi penelitian serta sistematika penulisan.

 Bab 2 merupakan landasan teori yang digunakan dalam penelitian meliputi permasalahn penjadwalan dan penyusunan rute pengiriman. Secara umum pembahasan difokuskan pada VRP mulai dari definisi umum dan modelnya, teknik pencarian solusi melalui algoritma heuristik dan metaheuristik. Dalam hal ini pembahasan mendalam diutamakan mengenai metode *tabu search* sebagai salah satu metaheuristik.Dalam bab ini juga terdapat uraian tentang profil perusahaan.

 Bab 3 merupakan pengumpulan dan pengolahan data. Data dikumpulkan melalui observasi dan wawancara. Untuk menyusun penjadwalan dan rute pengiriman yang lebih efisien, data-data yang diperlukan antara lain adalah jumlah permintaan pelanggan, waktu pemesanan serta jarak pelanggan dari depot serta jarak antara pelanggan satu dengan yang lain.

 Bab 4 adalah analisis. Penyusunan penjadwalan dan rute pengiriman diperoleh dengan melakukan penghitungan terhadap jumlah permintaan pelanggan, kapasitas kendaraan, serta rata-rata konsumsi oleh pelanggan per hari. Setelah berhasil disusun penjadwalan pengiriman maka data tersebut akan dimasukkan dalam *software visual basic* dengan metode *tabu search* guna memperoleh rute yang optimal dan meghasilkan jarak tempuh total terpendek. Analisa dilakukan untuk membandingkan proses pengiriman yang diterapkan sekarang dengan proses hasil penelitian.

 Bab 5 merupakan bab yang berisikan kesimpulan dari hasil penelitian yang dilakukan dan merupakan ringkasan dari pembahasan yang telah dilakukan.

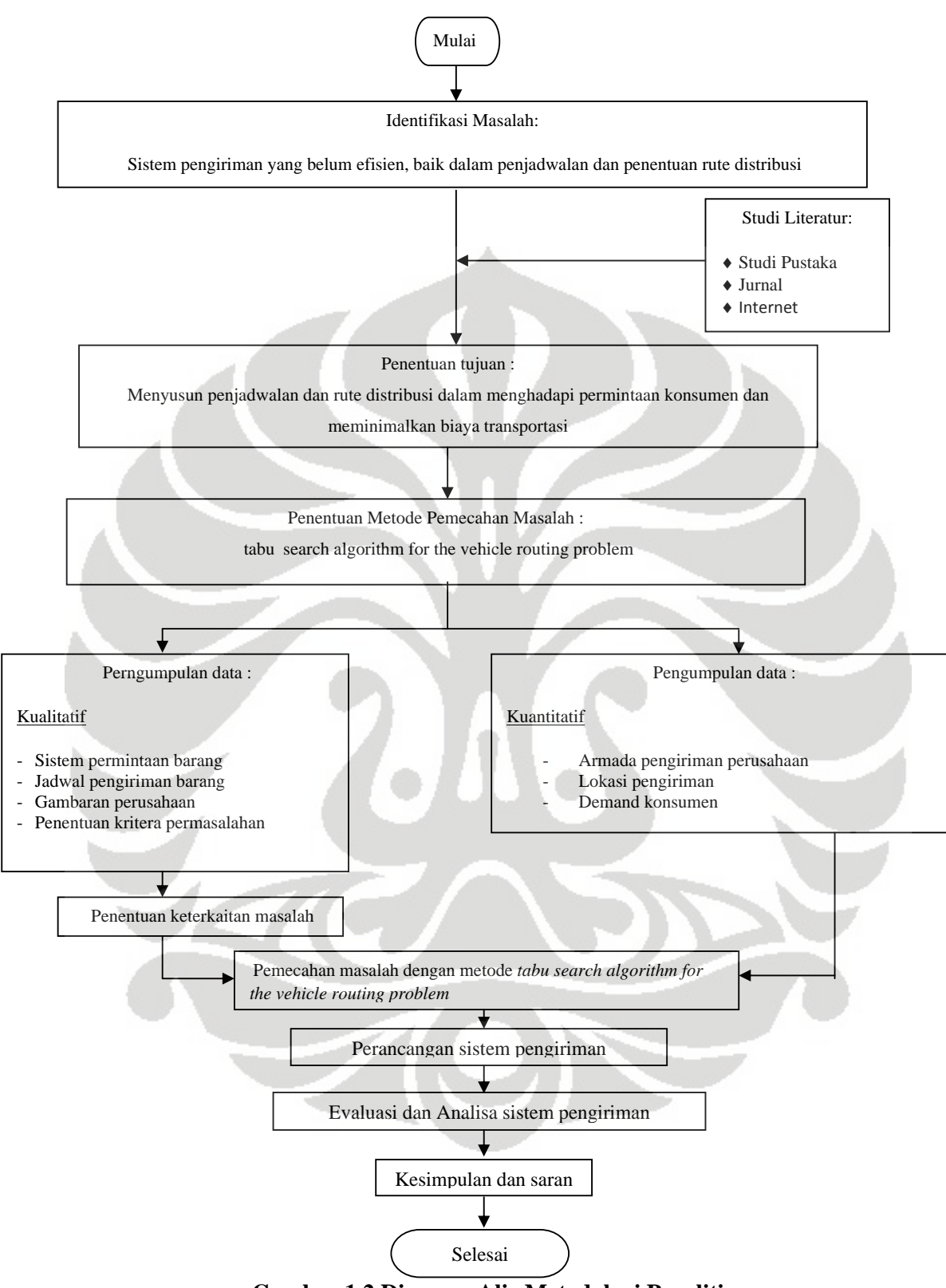

 **Gambar 1.2 Diagram Alir Metodologi Penelitian** 

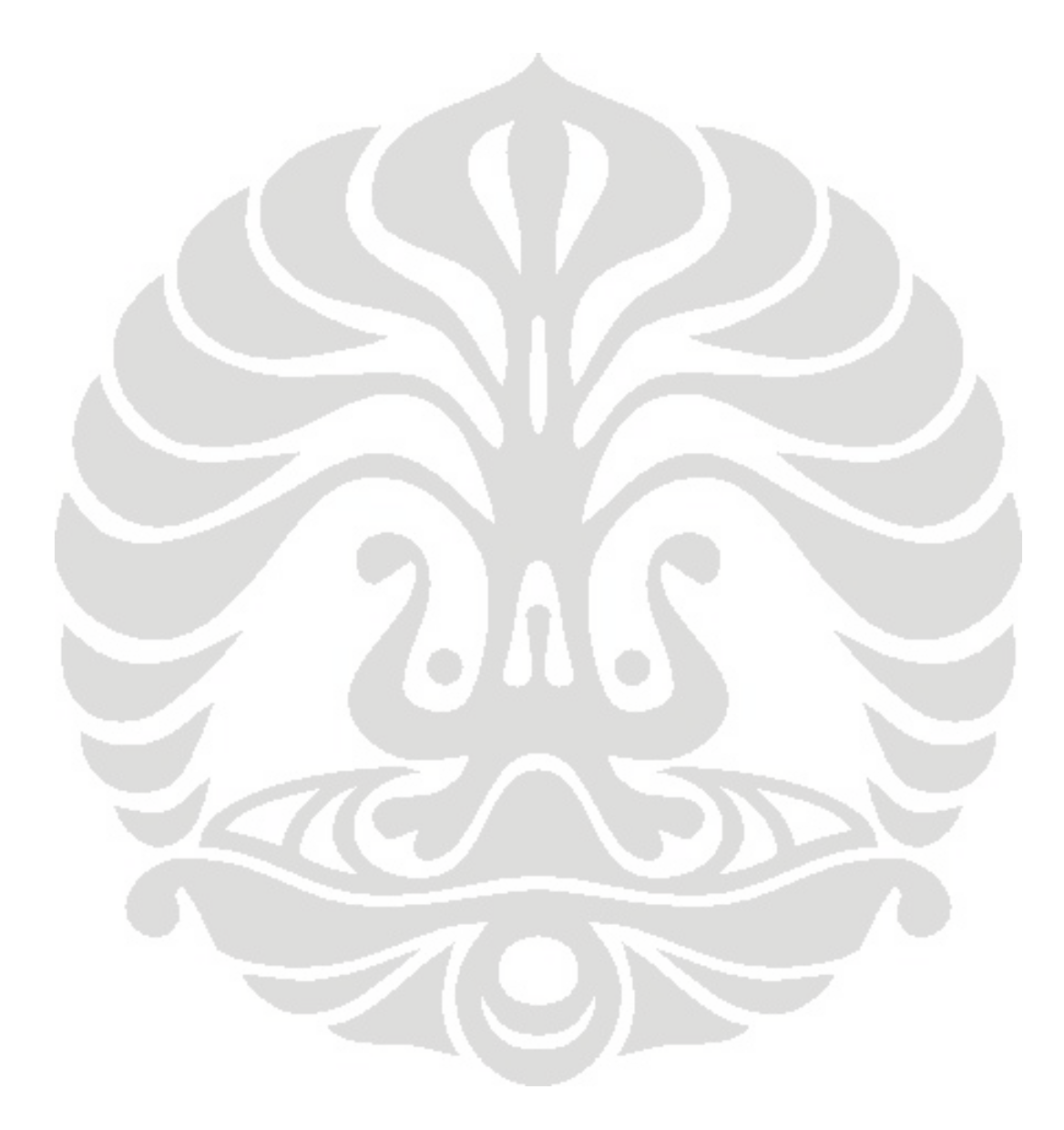

#### **BAB 2**

## **TINJAUAN PUSTAKA**

#### **2.1 Vehicle Routing Problem ( VRP )**

## **2.1.1 Definisi Umum**

*Vehicle Routing Problem (VRP)* adalah merancang rute untuk sejumlah kendaraan yang ada di depot, yang harus ditentukan jumlahnya agar tersebar secara geografis agar mampu melayani konsumen-konsumen ditempat-tempat berbeda. VRP pertama kali diperkenalkan oleh Dantzing dan Ramser pada tahun 1959. VRP merupakan manajemen distribusi barang yang memperhatikan pelayanan, periode waktu, sekelompok konsumen dengan sejumlah kendaraan yang berlokasi pada satu atau lebih depot yang dijalankan oleh sekelompok pengendara, menggunakan *road network* yang sesuai.

 VRP disebut sebagai permasalahan programa integer yang termasuk dalam kategori *NP-Hard* yang berarti usaha perhitungan untuk menyelesaikan permasalahan akan naik secara eksponensial seiring dengan semakin besarnya permasalahan. Penggunaan VRP sebagai inti masalah dalam bidang transportasi, distribusi dan logistik. Dalam beberapa sektor pasar, transportasi sangat berpengaruh pada harga barang yang ditetapkan. Tujuan umum dari VRP adalah :

- memaksimalkan jumlah pengiriman
- meminimalkan jumlah kendaraan
- meminimalkan waktu kerja
- meminimalkan biaya

### **2.1.2 Formula VRP**

 VRP merupakan permasalahan kombinatorial yang mana awal mulanya adalah ujung dari garis G(V,E). Notasi yang digunakan untuk permasalahan ini adalah :

 $V = \{V_0, V_1, \ldots V_n\}$  merupakan set vertex dimana :

- $\bullet$  anggap depot berlokasi di V<sub>o</sub>
- $\bullet$  anggap V' = V/{Vo} digunakan sebagai set dari n pemberhentian
- $\triangleleft$  A = {(V<sub>i</sub>,V<sub>i</sub>)/V<sub>i</sub>, <sub>Vi</sub> ∈ V ; i ≠ j, merupakan set arah
- $\div$  C merupakan matrik non negatif yang merupakan biaya atau jarak C<sub>ij</sub> antara konsumen Vi dan Vj
- D merupakan vektor permintaan konsumen
- Ri merupakan rute dari kendaraan i
- M adalah jumlah kendaraan (semua identik)
- $\dots$  satu rute diberikan kepada satu kendaraan

Dengan setiap vertex Vi dan V' dihubungkan dengan jumlah kuantitas qi barang yang harus dikirimkan menggunakan kendaraan. VRP bertugas mencari satu set m rute kendaraan dengan total biaya yang minimal,berawal dan berakhir di depot,sehingga setiap vertex dalam V'dikunjungi sekali.

Untuk memudahkan perhitungan dapat didefinisikan b(v) =  $[(\sum d_i)/c]$ , jumlah minimal kendaraan yang dibutuhkan untuk melayani konsumen dalam set V. Selain itu juga perlu dipertimbangkan waktu service  $\delta_i$  (waktu yang dibutuhkan untuk mengeluarkan seluruh barang), dibutuhkan oleh kendaraan untuk mengeluarkan sejumlah qi di Vi. Selain itu total durasi setiap rute kendaraan (waktu perjalanan dan waktu pelayanan) tidak melebihi batasan waktu D.

Solusi yang mungkin dihasilkan dari :

- $\triangleright$  partisi R<sub>i,...</sub> R<sub>m</sub> dari V
- $\triangleright$  permutasi  $\delta_i$  dari R<sub>i</sub> υ O
- ≻ biaya rute R<sub>i</sub> = {V<sub>0</sub>, V<sub>1</sub>...V<sub>m+1</sub>}, dimana V<sub>i</sub> ∈ V dan V<sub>o</sub> = V<sub>m+1</sub> = 0 ( 0 menunjukkan depot), diperoleh dari C(R<sub>i</sub>) =  $\sum C_i$ , i+1+ $\sum \delta_i$

Rute Ri merupakan solusi yang mungkin jika kendaraan berhenti tepat hanya sekali di setiap konsumen dan durasi dari rute tersebut tidak melebihi batasan yang telah ditentukan sebelumnya D:  $C(R_i)$  ≤ D

## **2.2 Vehicle routing and scheduling**

Permasalahan rute dan penjadwalan kendaraan diklasifikasikan berdasarkan beberapa karakteristik. Karakteristik tersebut digunakan untuk membantu menganalisa dan mengidentifikasi jenis dari permasalahan. Algoritmaalgoritma yang ada dapat diterapkan untuk menyelesaikan permasalahan sesuai dengan karakteristik-karakteristik tersebut. Secara garis besar klasifikasi tersebut adalah sebagai berikut:

|  | NO. | <b>KARAKTERISTIK</b>    | PILIHAN YANG MUNGKIN                      |  |
|--|-----|-------------------------|-------------------------------------------|--|
|  | 1.  | Ukuran armada           | ❖ 1 kendaraan                             |  |
|  |     | kendaraan yang tersedia | banyak kendaraan<br>$\frac{1}{2}$         |  |
|  | 2.  | Jenis armada kendaraan  | sejenis (hanya satu jenis kendaraan)<br>❖ |  |
|  |     | yang tersedia           | ❖ heterogen (jenis kendaraan banyak)      |  |
|  |     |                         | ❖ khusus (jenis kendaraan                 |  |
|  |     |                         | dikelompokkan)                            |  |
|  | 3.  | Penempatan kendaraan    | depot tunggal<br>$\cdot$                  |  |
|  |     |                         | ❖ depot banyak                            |  |
|  | 4.  | Sifat Permintaan        | * deterministic                           |  |
|  |     |                         | <i><b>❖</b> stochastic/probabilistic</i>  |  |
|  |     |                         | • memilih permintaan yang disukai         |  |
|  | 5.  | Lokasi demand (Node)    | ❖ pada node                               |  |
|  |     |                         | ❖ pada link                               |  |
|  |     |                         | ❖ kombinasi pada node dan link            |  |
|  | 6.  | Jaringan (Link/Network) | ❖ undirected                              |  |
|  |     |                         | ❖ directed                                |  |
|  |     |                         | * kombinasi directed dan undirected       |  |

Tabel 2.1 Klasifikasi *Vehicle Routing and Scheduling*

|  | NO. | <b>KARAKTERISTIK</b>   | PILIHAN YANG MUNGKIN                                           |  |
|--|-----|------------------------|----------------------------------------------------------------|--|
|  | 7.  | Keterbatasan kapasitas | memaksakan<br>❖                                                |  |
|  |     | kendaraan              | (sama untuk semua rute)                                        |  |
|  |     |                        | ❖ memaksakan (berbeda untuk rute                               |  |
|  |     |                        | yang berbeda)                                                  |  |
|  |     |                        | tidak dibatasi<br>❖                                            |  |
|  | 8.  | Waktu rute maksimum    | dibatasi (sama untuk semua rute)<br><b>SALE</b>                |  |
|  |     |                        | dibatasi (berbeda untuk rute yang<br>$\mathcal{L}(\mathbf{r})$ |  |
|  |     |                        | berbeda)                                                       |  |
|  |     |                        | tidak dibatasi<br>$\frac{1}{2}$                                |  |
|  | 9.  | Operasi                | hanya menjemput<br>❖                                           |  |
|  |     |                        | (mengambil, membawa)                                           |  |
|  |     |                        | hanya pengantaran<br>❖                                         |  |
|  |     |                        | kombinasi (pengantaran dan<br>❖                                |  |
|  |     |                        | penjemputan)                                                   |  |
|  |     |                        | membagi pengiriman (menerima atau<br>$\ddot{\cdot}$            |  |
|  |     |                        | menolak)                                                       |  |
|  | 10. | Biaya                  | biaya variabel atau routing<br>•;∙                             |  |
|  |     |                        | biaya tambahan operasi tetap<br>❖                              |  |
|  |     |                        | biaya yang dikarenakan permintaan<br>$\ddot{\phi}$             |  |
|  |     |                        | tidak dilayani                                                 |  |
|  | 11. | Tujuan                 | meminimumkan total biaya routing<br>$\ddot{\cdot}$             |  |
|  |     |                        | meminimumkan jumlah dari biaya                                 |  |
|  |     |                        | tetap dan variabel                                             |  |
|  |     |                        | meminimumkan jumlah kendaraan<br>$\bullet^{\bullet}_{\Phi}$    |  |
|  |     |                        | yang digunakan                                                 |  |
|  |     |                        |                                                                |  |
|  |     |                        |                                                                |  |

Tabel 2.1 Klasifikasi *Vehicle Routing and Scheduling* (lanjutan)

Sumber : Lawrence Bodin and Bruce Golden, *"Classification in Veh icle Routing and Scheduling"*, Journal Network, Vol.11, John Wiley&Sons Inc, 1981

Prinsip-prinsip yang digunakan dalam merancang rute dan jadwal kendaraan yang  $optimal^1$ :

- mengisi muatan kendaraan pengirim sesuai dengan kebutuhan untuk *node* perhentian yang saling berdekatan dan tidak melebihi kapasitas jumlah muatan kendaraan
- setiap rute dan jadwal yang dikembangkan seharusnya menghindari terjadinya *overlap*, maka *node* perhentian yang dikunjungi pada hari yang berbeda harus ditempatkan pada kelompok yang berbeda pula.
- pembentukan rute sebaiknya dimulai dari *node* yang lokasinya terjauh dari depot dan kemudian baru dilanjutkan pada *node* yang lokasinya makin mendekati depot.
- urutan perhentian *node* pada rute yang dilewati kendaraan tidak terjadi persilangan rute antar satu tujuan dengan tujuan lainnya.
- rute yang paling efisien dibentuk dengan menggunakan kendaraan yang berkapasitas muatan paling besar.
- pengambilan barang dan pengiriman barang di perhentian *node*s sebaiknya dilakukan dalam waktu yang bersamaan.
- *node* yang letaknya jauh dari rute yang lain dan permintaan yang rendah diprioritaskan menjadi rute tersendiri dan dilayani dengan menggunakan kendaraan dengan kapasitas yang kecil.
- batasan waktu perhentian yang sempit harus dihindari dalam pembentukan rute dan jadwal yang baru.

*Vehicle Routing Problem* (VRP) merupakan permasalahan dalam sistem distribusi yang bertujuan untuk membuat suatu rute yang optimal, untuk sekelompok kendaraan yang diketahui kapasitasnya.

<sup>&</sup>lt;sup>1</sup> Ronald H Ballou"Business Logistics /Supply Chain Management", New Jersey, 2004. 236-238

#### **2.3 Penyelesaian vehicle routing problems**

 Permasalahan untuk mendapatkan hasil solusi yang optimal dari pemecahan VRP akan semakin banyak apabila terdapat penambahan kendala pada kasus yang harus diselesaikan.Kendala-kendala tersebut diantaranya adalah batasan waktu, jenis kendaraan angkut yang berbeda-beda kapasitasnya., total waktu maskimum operator kendaraan untuk melakukan pengiriman, kecepatan yang berbeda untuk zona yang berbeda, hambatan-hambatan di jalan, waktu istirahat operator kendaraan ketika melakukan pengiriman, dan lain sebagainya. Ada beberapa teknik penyelesaian masalah VRP yaitu pendekatan eksak, *heuristic* dan *metaheuristic*.

## **2.3.1 Pendekatan Eksak**

 Pendekatan ini dimaksudkan untuk mengitung setiap solusi yang mungkin hingga didapatkan satu solusi terbaik. Contoh pendekatan eksak adalah :

- *branch and bound* ( sampai 100 titik )
- *branch and cut*

### **2.3.2 Heuristik**

 Metode ini memberikan suatu cara untuk menyelesaikan permasalahan optimasi yang lebih sulit dengan kualitas dan waktu penyelesaian yang lebih cepat daripada solusi eksak.

Contoh metode heuristik adalah :

- *saving based*
- *matching based*
- *multiroute improvement heuristic*

#### **2.3.2.1 Sweep Method**

Sweep method adalah metode yang sederhana dalam perhitungannya, bahkan untuk memecahkan masalah dengan ukuran yang cukup besar. Keakuratan metode ini rata-rata kesalahan perhitungannya adalah sebesar 10 persen<sup>2</sup>.

 Keakuratan metode ini adalah pada cara pembuatan jalur rutenya. Prosesnya terdiri dari dua tahap, pertama titik pemberhentian ditentukan untuk kendaraan yang ada. Tahap kedua adalah menentukan urutan titik pemberhentian pada rute. Karena melibatkan dua tahapan proses maka total waktu dalam suatu rute dan batasan waktu tidak dapat ditangani dengan baik oleh metode ini.

 Metode ini termasuk didalam jenis metode *cluster* atau pengelompokkan, yang mana pengelompokkan awal dilakukan dengan menggabungkan perhentianperhentian yang setiap kelompok mengakomodasi volume masing-masing perhentian.Volume total perhentian dari satu *cluster* mungkin akan melebihi kapasitas kendaraan karenanya beberapa perhentian dipindahkan ke kendaraan yang kapasitasnya belum penuh. Relokasi seperti ini dilakukan dengan menggunakan metode transportasi *linear programming*.

 Yang menarik dari metode ini adalah perhentian dikelompokkan berdasarkan kedekatan dan logikanya akan menghasilkan jarak total yang rendah. Ketika volume cluster melebihi kapasitas kendaraan reakolasi perhentian ke cluster lain dilakukan untuk mendapatkan keseimbangan optimum di antara cluster. Karena pengelompokkan terpisah dari pengurutan (sequencing), kendala waktu tidak dapat diselesaikan menggunakan metode ini.

#### **2.3.2.2 Metode Penghematan Clarke-Wright**

Metode Penghematan Clarke-Wright (*Clarke-Wright Savings Approach*) merupakan suatu prosedur pertukaran, dimana sekumpulan rute peda setiap langkah ditukar untuk mendapatkan sekumpulan rute yang lebih baik. Langkahlangkah pada metode ini adalah sebagai berikut:

<sup>2</sup> Ronald H Ballou dan Yoge K Agarwal,"A Performance Comparison of Several Popular Algorithms for Vehicle Routing and Scheduling".*Journal of Business Logistics 9.no 1*. 1998 : 51-65

- 1. mengasumsikan bahwa setiap *node* permintaan pada rute awal dipenuhi secara individual oleh suatu kendaraan secara terpisah. Dimana setiap *node* membentuk rute tersendiri yang dilayani oleh kendaraan yang berbeda. Seperti pada Gambar.1. yaitu rute o-i-o dilayani oleh satu kendaraan, dan rute o-j-o dilayani oleh kendaraan lain yang berbeda.
- 2. menghitung nilai penghematan  $(S_{yz})$  berupa jarak tempuh dari satu kendaraan yang menggantikan dua kendaraan untuk melayani node y dan z.

 $S_{y,z} = (c_{oi} + c_{oi} + c_{oj} + c_{oj}) - (c_{oi} + c_{oj} + c_{ij}) = c_{oi} + c_{oj} - c_{ij}$ 

3. nilai Syz yang diperoleh merupakan nilai penghematan jarak dari rute o-i-o dan o-j-o dimana node y dan z membentuk rute O-Y-Z-O yang dilayani oleh satu kendaraan yang sama (ditunjukkan dalam Gambar 2.)

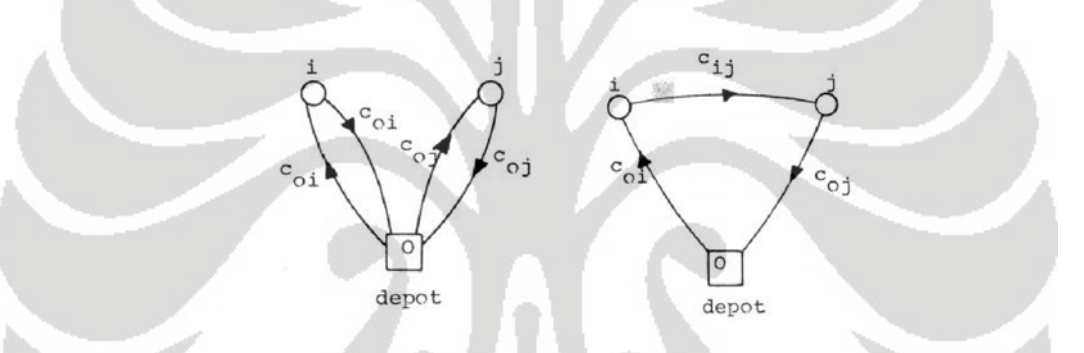

Gambar 2.1. Bentuk Awal Rute Gambar 2.2.Bentuk Penghematan Rute

Sumber : Kauffman, 2001

### **2.3.3 Metaheuristik**

Metaheuristik adalah suatu metode untuk melakukan eksplorasi yang lebih dalam, pada daerah yang menjanjikan dari ruang solusi yang ada. Kualitas solusi yang dihasilkan dari metode ini jauh lebih baik daripada yang didapat heuristik klasik.Contoh metaheuristik adalah:

- *genetic algorithm*
- *simulated annealing*
- *tabu search*

### **2.3.4 Tabu Search**

#### **2.3.4.1 Pengertian umum**

 Tabu atau *taboo* berasal dari bahasa Tongan yaitu salah satu bahasa Polynesia yang berarti sesuatu yang tidak boleh disentuh karena merupakan sesuatu yang keramat<sup>3</sup>. Dalam kamus Webster kata *taboo* berarti larangan yang bersifat sosial yang ditujukan untuk menghindari sesuatu atau juga berarti larangan dari munculnya resiko. Pengertian yang terakhir ini yang mendekati maksud dari *tabu search.* Resiko yang akan dihindari adalah resiko dari jalan yang kontra produktif, antara lain jalan yang membawa kepada jebakan dan tidak adanya harapan untuk kabur.

 Lebih spesifik lagi, *tabu search* didasarkan pada premis yang bersifat *problem solving* atau memecahkan masalah, jika ingin dikatakan cerdas, harus menggunakan memori yang adaptif *(adaptive memory)* dan eksplorasi yang responsive *(responsive exploration).*

Fitur *adaptive memory* dan *responsive exploration* dalam *tabu search* membuat implementasi prosedur yang dapat melakukan pencarian himpunan solusi secara ekonomis dan efektif. Pengertian yang menggambarkan bahwa TS berbasis pada *local search* atau pencarian solusi yang bersifat lokal. Karena local search diarahkan oleh informasi yang dikumpulkan selama pencarian, TS berbeda dengan desain tanpa memori yang sangat bergantung pada proses semi acak yang menggunakan bentuk *sampling*. Contoh dari metode tanpa memori adalah *heuristic greedy*, pendekatan *annealing* dan *genetic* terinspirasi oleh *metaphor* fisika dan biologi.

 Upaya untuk melakukan ekplorasi responsif dalam tabu search, baik itu implementasi deterministic atau probabilistic, berasal dari pemahaman bahwa suatu pilihan strategi yang buruk dapat menghasilkan informasi yang lebih banyak dibandingkan suatu pilihan acak yang baik.

 Dalam suatu sistem yang menggunakan memori sebuah pilihan buruk yang berdasarkan strategi dapat memberikan petunjuk yang bermanfaat tentang bagaimana strategi tersebut dapat diubah menjadi lebih baik.

<sup>&</sup>lt;sup>3</sup> Glover, Fred and Manual Laguna.1997.Tabu Search

#### **2.3.4.2 Penggunaan Memori**

 Struktur memori dalam *tabu search* beroperasi berdasarkan referensi empat dimensi utama yaitu *recency*, *frequency*, *quality* dan *influence*. Dimensi *quality*  merupakan kemampuan untuk mengetahui kelebihan dari solusi-solusi yang baru saja dikunjungi. Pada konteks tersebut, memori dapat digunakan untuk mengidentifikasi elemen-elemen yang membawa ke solusi yang baik atau ke jalan yang membawa ke solusi demikian. Pada prakteknya, *quality* dijadikan landasan bagi *incentive-based learning*, dimana penghargaan diberikan untuk mendukung tindakan-tindakan yang membawa ke solusi yang lebih baik, dan pinalti diberikan untuk menghindari solusi yang lebih buruk. Fleksibilitas dari struktur memori tersebut memungkinkan pencarian diarahkan ke suatu lingkungan *multi objective*, dimana arah pencarian dapat ditentukan lebih dari satu fungsi. Konsep *quality* dari *tabu search* lebih luas dibandingkan dengan metode optimasi standard.

 Memori dalam *tabu search* bersifat eksplisit dan atribut. Memori eksplisit merekam seluruh solusi, umumnya terdiri dari solusi penting yang dikunjungi selama pencarian. Perluasan dari memori ini adalah merekam solusi penting yang sangat atraktif namun merupakan solusi tetangga yang tidak tereksplorasi. Memori atribut digunakan untuk pengarahan. Memori ini merekam informasi tentang atribut-atribut solusi yang mengalami perubahan dalam proses perpindahan dari satu solusi ke solusi lain. Sebagai contoh, dalam permasalahan *graph* dan *network setting*, atribut dapat berupa node atau arah yang ditambahkan, pengurangan atau reposisi oleh mekanisme pergerakan. Dalam production scheduling, index dari jobs dapat digunakan sebagai atribut untuk mencegah atau mendorong metode untuk mengikuti arah pencarian tertentu.

### **2.3.4.3 Intensifikasi dan Diversifikasi**

 Dua komponen penting *tabu search* adalah strategi intensifikasi dan diversifikasi. Strategi intensifikasi berdasarkan modifikasi aturan-aturan pilihan untuk memacu kombinasi pergerakan dan fitur-fitur solusi yang baik.

Ini berarti dimulainya pencarian daerah yang menarik secara lebih menyeluruh. Karena solusi elit harus dicatat untuk mencari solusi-solusi tetangga, memori eksplisit sangat berhubungan dengan implementasi dari strategi intensifikasi. Perbedaan utama antara intensifikasi dan diversifikasi adalah bahwa selama masa intensifikasi pencarian difokuskan pada pemeriksaan untuk solusi elit.

#### **2.3.4.4** *Tabu search* **pada** *VRP*

*Tabu search* adalah salah satu metode yang tergabung dalam satu kelas yang disebut *meta-heuristic* yang berbasis *local search<sup>4</sup>* . Dasar dari TS metaheuristic adalah menggunakan strategi pengawalan yang agresif untuk memotong prosedur pencarian local untuk membawa keluar eksplorasi dari himpunan solusi dalam rangka menghindari keterjebakan dalam *local optima*. Ketika *local optima* ditemui, strategi agresif bergerak ke solusi terbaik di setiap tetangga walaupun mungkin akan mengakibatkan penurunan dalam nilai tujuan. Untuk menghindari pencarian ke tempat yang baru saja diperoleh, TS menggunakan struktur memori untuk menyimpan atribut dari solusi yang baru diterima dalam *tabu list*. Atribut yang disimpan dalam tabu list disebut *tabu-active*, dan solusi-solusi yang memiliki elemen *tabu active* dikatakan sebagai tabu. Sebuah atribut tetap *tabu active* selama durasi tt, dikenal sebagai *tabu tenure* sebelum ini dibuat tidak *tabu active*.

Algoritma TS melanjutkan pencariannya sampai iterasi tertentu sebelum diakhiri. TS *meta-heuristic* membutuhkan :

- $\triangleright$  solusi awal
- $\triangleright$  mekanisme pembentukan solusi tetangga
- $\triangleright$  data management structure
- $\triangleright$  set komponen untuk algoritma TS

### **2.3.4.4.1 Solusi Awal**

 Solusi awal yang digunakan dalam algoritma *tabu search* adalah solusi dari kelas yang lebih rendah, dalam hal ini dapat melalui pendekatan eksak ataupun metode heuristik. Prosedur VRP digunakan untuk mendapatkan solusi awal secara

<sup>4</sup> Braysy, Olli and Michael Gendreau. Tabu Search Heuristics for Vehicle Routing Problem with Time Windows.2001 :5

tepat dan selanjutnya diperbaiki menggunakan algoritma *tabu search*. Untuk setiap kendaraan tipe t, beberapa solusi dihasilkan.

Kemudian dipilih solusi awal terbaik dengan mempertimbangkan semua jenis kendaraan yang ada. Kendaraan yang berbeda-beda ditempatkan pada berbagai solusi, jika mungkin, untuk menghasilkan set rute solusi awal dalam rangka mengurangi biaya tetap dan biaya variabel.

## **2.3.4.4.2 Mekanisme pembentukan solusi tetangga**

Anggap  $S = \{R_1, ..., R_p, ..., R_v\}$  merupakan solusi VRP dimana v adalah jumlah kendaraan dari seluruh jenis. Mekanisme pembentukan solusi tetangga menentukan set operator yang dapat diaplikasikan pada S untuk menghasilkan move ke solusi lain S' dalam tetangga S,N(S).

Untuk implementasinya dapat diadopsi mekanisme λ-*interchange* yang diperkenalkan oleh Osman untuk permasalahan *routing* dan *grouping*. Diketahui satu pasang set rute  $(R_p, R_q)$  dalam himpunan S,  $\lambda$ -*interchange* yang dapat digunakan adalah :

¾ 1-*interchange mechanism* 

Proses mekanisme ini ada dua yaitu proses pindah (shift) dan proses tukar (exchange). Proses pindah berdasarkan operator (1,0) dan (0,1), sedangkan proses tukar berdasarkan operator (1,1). Operator pindah (1,0) memindahkan satu konsumen dari rute R*p* ke R*q* sedangkan operator pindah (0,1) memindahkan satu konsumen dari rute R*q* ke R*p*. Operator (1,1) menukar masing-masing satu konsumen dari rute R*p* ke R*q* secara serentak.

¾ 2-*interchange mechanism* 

Mekanisme ini menggunakan semua operator pada 1-*interchange mechanism* ditambah operator pindah (2,0) dan (0,2) dan operator tukar (2,1), (1,2) dan (2,2). Cara kerja operator-operator tersebut sama dengan 1 interchange mechanism, hanya saja jumlah konsumen yang dipindahkan atau dipertukarkan berbeda.

¾ 2-*consecutive node interchange mechanism* 

Mekanisme ini merupakan pengetatan untuk 2-interchange mechanism yang mana hanya ada dua konsumen berurutan yang dipindahkan atau dipertukarkan untuk operator pindah (2,0) dan (0,2) dan operator tukar  $(2,1),(1,2)$  dan  $(2,2)$ 

### **2.3.4.4.3 Komponen** *Tabu search*

*tabu list* 

Memori jangka pendek yang digunakan untuk menyimpan beberapa atribut dari *move* yang sedang dilakukan untuk menentukan status tabu di *move*  selanjutnya

*tabu restriction* 

Kriteria untuk menentukan status *move* yang tabu. Ada beberapa arahan yang dapat digunakan untuk membuat tabu restriction. Misalnya untuk 2 *interchange mechanism* dan 2-*consecutive node interchange mechanism*, move dikatakan tabu jika konsumen *i* dan *j* dan konsumen *l* dan *s* kembali ke rute semula.

*aspiration criteria* 

Aspiration criteria mengesampingkan status tabu dari sebuah *move* yang merupakan tabu active dan membuat *move* tersebut diijinkan jika *move* tersebut menghasilkan solusi terbaik baru.

*stopping rule* 

Aturan atau kriteria untuk menghentikan seluruh proses *tabu search* 

skema *tabu tenure* 

Durasi suatu atribut dikatakan *tabu active*, setelah melewati *tabu tenure* ini maka atribut tersebut tidak lagi *tabu active*. Skema yang digunakan untuk melakukan control tabu tenure adalah :

skema *fixed TS* (F-tabu)

Cara yang pertama kali dikenal dan digunakan untuk menerapkan nilai tertentu selama proses.

skema *Robust TS* (Rb-tabu)

Menggunakan nilai tertentu secara acak pada kisaran tertentu. Selama pencarian nilai tertentu secara periodic berubah setelah melakukan sebanyak m iterasi. Nilai m didapat secara acak.

skema *Periodie TS* (P-tabu)

Menerapkan nilai tertentu yang berubah secara periodik dari nilai yang kecil hingga besar. Perubahan tersebut dilakukan setelah melakukan iterasi sebanyak m iterasi.

skema *Reversed deterministic TS* (Rd-tabu)

Merupakan skema baru yang diusulkan dengan mekanisme mengubah dan membalikkan nilai tertentu yang tetap dan sebelumnya telah ditentukan, dimana nilai tersebut sama dengan *n/p* dan nilai *p* diambil dari kisaran 2 hingga 7. Skema Rd-tabu secara dinamis mengubah nilai tertentu selama proses pencarian.

Nilai tersebut diambil dari perhitungan dengan membagi jumlah konsumen (*n)* dengan suatu nilai p, setelah diieterasi sejumlah *m*, yaitu nilai tertentu = *n/p* dan *m* = *T\_itr/n x p,T\_itr* adalah jumlah total iterasi yang harus diselesaikan selama pencarian. Pada awal pencarian, nilai p adalah 9 lalu diturunkan satu setelah melakukan iterasi sejumlah m. Setelah mencapai nilai *l,* lalu nilai *p* diulang lagi dari 9 , proses berlanjut hingga pencarian dihentikan. Dengan cara ini, kita dapat melakukan kontrol terhadap proses diversifikasi dengan memberikan nilai p yang terkecil dan melakukan kontrol terhadap proses intensifikasi dengan memberikan nilai p yang benar.

## **2.4 Profil Perusahaan**

PD BERKAT PANGAN MAKMUR merupakan salah satu usaha kecil menengah dibidang distribusi daging beku yang didirikan Mei 2007. Usahanya adalah mendistribusikan daging beku ke pasar tradisional, café, restoran serta institusi lain yang berada didaerah Jakarta Selatan. Hingga saat ini, perusahaan memiliki 50 pelanggan tetap. Perusahaan ini dimiliki oleh dua orang yang berpartner, dimana orang pertama memegang fungsi keuangan (pembelian) dan orang kedua memegang fungsi penjualan dan SDM. Karyawan perusahaan ini berjumlah 10 orang yang terbagi atas 1 orang bagian keuangan, 1 orang bagian operasional, 2 orang bagian produksi, 3 orang supir, 2 orang bagian gudang dan 1 orang office girl. Sistem kerja supir untuk malam hari, 1 orang dari 3 orang supir lembur secara bergantian. Bagian produksi tutup pukul 17.00, bagian gudang selesai saat kiriman terakhir selesai dimuat untuk dikirim dan penerimaan barang paling akhir pukul 21.00.

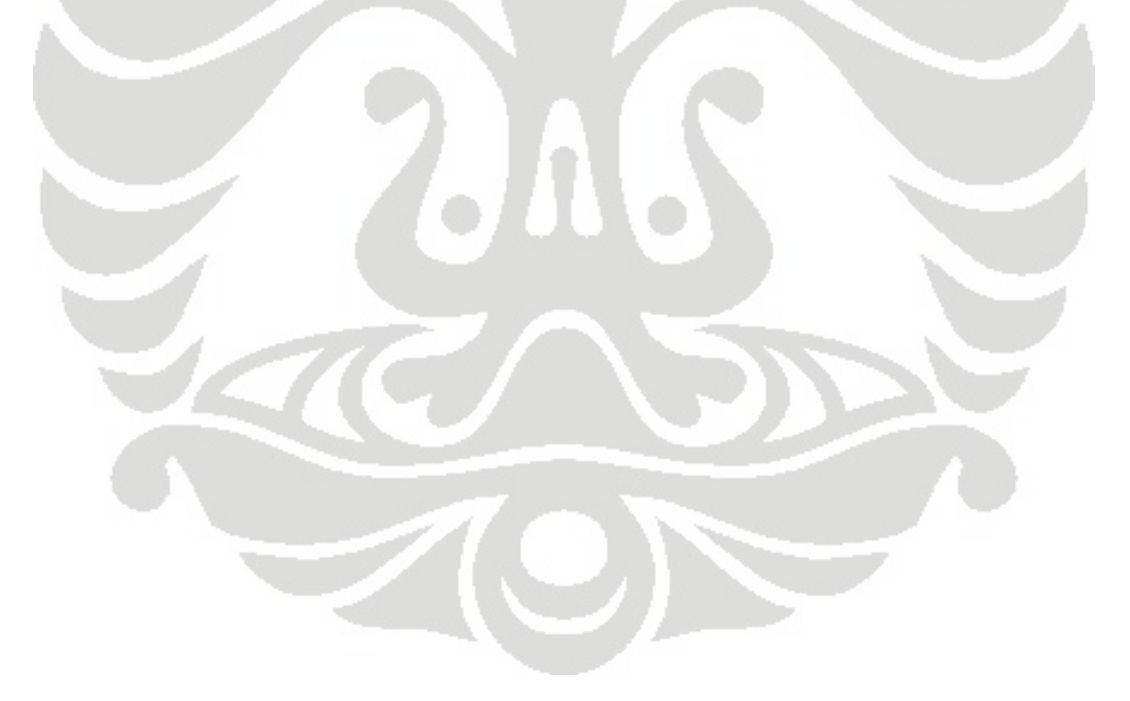

### **BAB 3**

## **PENGUMPULAN DAN PENGOLAHAN DATA**

## **3.1 Pengumpulan Data**

Penelitian ini bertujuan untuk menyusun penjadwalan dan rute pengiriman dalam menghadapi permintaan konsumen hingga meminimalkan biaya transportasi. Untuk mendukung penyusunan penjadwalan dan rute pengiriman yang efektif dan efisien maka diperlukan data-data yang berkaitan.

## **3.1.1 Lokasi Pelanggan**

Tabel 3.1 Memperlihatkan lokasi-lokasi pelanggan

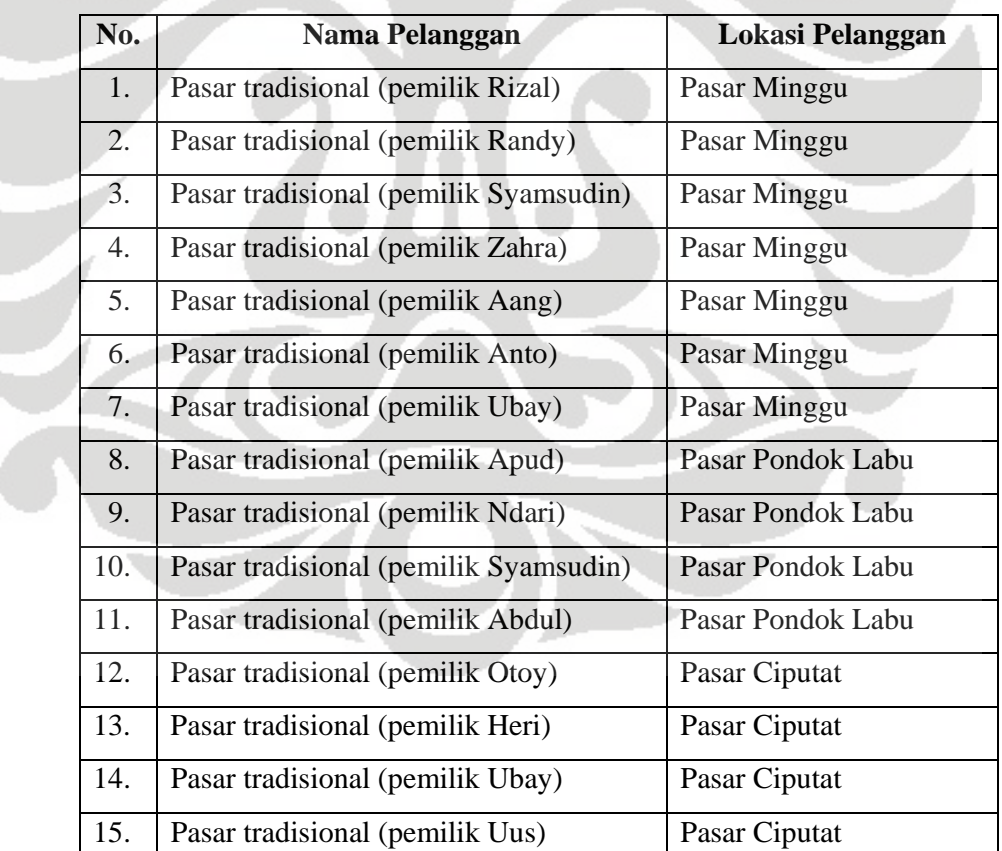

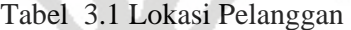

21

| N <sub>0</sub> | Nama Pelanggan                    | Lokasi Pelanggan              |
|----------------|-----------------------------------|-------------------------------|
| 16.            | Pasar tradisional (pemilik Narto) | Pasar Depok                   |
| 17.            | PT Selma Beef                     | Condet                        |
| 18.            | Warung Anglo                      | Bulungan                      |
| 19.            | <b>Rumah Makan Grand Central</b>  | Bulungan                      |
| 20.            | Café Hwe                          | Jakarta Pusat                 |
| 21.            | Café Au Lait                      | Jakarta Pusat                 |
| 22.            | Thai Kitchen Restaurant           | Jakarta Pusat                 |
| 23.            | Vetro Café                        | Menara Imperium               |
| 24.            | Hema dutch Resto                  | <b>Bekasi</b>                 |
| 25.            | <b>Bakmi</b> Lekker               | Jl.Fatmawati                  |
| 26.            | Soto Betawi Fatmawati             | Jl.Fatmawati                  |
| 27.            | Sop dan Soto Jakarta              | Cilandak KKO                  |
| 28.            | Café Mall                         | <b>BNI 46 Sudirman</b>        |
| 29.            | Top M Café                        | WismaMetropolitan             |
|                |                                   | Sudirman                      |
| 30.            | Pendopo Kemang                    | Kemang                        |
| 31.            | Café Mall                         | Menara Imperium Gatot         |
|                |                                   | Subroto                       |
| 32.            | Café Mall                         | Lebak Lestari                 |
| 33.            | The Rollies Cwie Mie Malang       | TB.Simatupang                 |
| 34.            | The Rollies Cwie Mie Malang       | Food Court Cibubur            |
| 35.            | The Rollies Cwie Mie Malang       | Cibubur                       |
| 36.            | Amadeus café                      | <b>Warung Buncit</b>          |
| 37.            | Sekai Shabu                       | Senopati                      |
| 38.            | Parpica                           | <b>Pusat Grosir Cililitan</b> |
| 39.            | Malikal steak                     | Jl Fatmawati                  |
| 40.            | <b>Warung Buntut</b>              | Pondok Gede Bekasi            |
| 41.            | Group Indocafe                    | <b>Bandara Internasional</b>  |
|                |                                   | Soekarno Hatta                |

Tabel 3.1 Lokasi Pelanggan (lanjutan)

22
| N <sub>0</sub> | Nama Pelanggan               | Lokasi Pelanggan             |
|----------------|------------------------------|------------------------------|
| 42.            | Coffe Club                   | <b>Bandara Internasional</b> |
|                |                              | Soekarno Hatta               |
| 43.            | Ragoon Café                  | <b>Warung Buncit</b>         |
| 44.            | Score Café                   | Cilandak Town Square         |
| 45.            | <b>Tiara Royale Catering</b> | Jl. Lebak Bulus I            |
| 46.            | Kabita Catering              | Jl.Lebak bulus II            |
| 47.            | Annisa Catering              | Cilandak KKO                 |
| 48.            | RS.Dharmawangsa              | Jl.Dharmawangsa              |
| 49.            | RS.Brawijaya                 | Jl.Brawijaya                 |
| 50.            | Koperasi KK JIS              | Terogong                     |

Tabel 3.1 Lokasi Pelanggan (lanjutan)

Sumber : PD BERKAT PANGAN MAKMUR

# **3.1.2 Permintaan Pelanggan**

Tabel 3.2 memperlihatkan permintaan pelanggan

## Tabel 3.2 Permintaan Pelanggan

**TALL** 

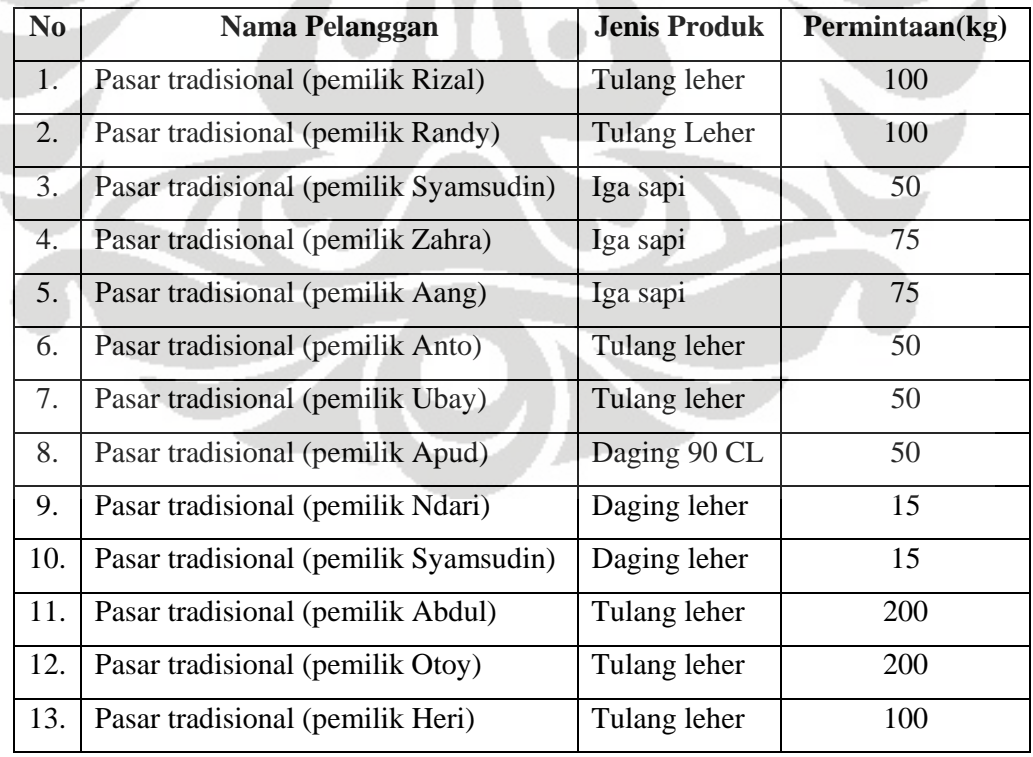

| N <sub>0</sub> | Nama Pelanggan                    | <b>Jenis Produk</b> | Permintaan (kg) |
|----------------|-----------------------------------|---------------------|-----------------|
| 14.            | Pasar tradisional (pemilik Ubay)  | Daging leher        | 50              |
| 15.            | Pasar tradisional (pemilik Uus)   | Tulang leher        | 100             |
| 16.            | Pasar tradisional (pemilik Narto) | Tulang leher        | 150             |
| 17.            | PT Selma Beef                     | Has luar            | 50              |
| 18.            | Warung Anglo                      | Sirloin             | 40              |
| 19.            | Rumah Makan Grand Central         | Baso sapi           | 1               |
| 20.            | Café Hwe                          | Baso sapi           | 1               |
| 21.            | Café Au Lait                      | Ayam                | 5               |
| 22.            | Thai Kitchen Restaurant           | Ayam                | 5               |
| 23.            | Vetro Cafe                        | Ayam                | $\overline{2}$  |
| 24.            | Hema dutch Resto                  | Tenderloin          | 8               |
|                |                                   | impor               |                 |
| 25.            | <b>Bakmi</b> Lekker               | Ayam                | 5               |
| 26.            | Soto Betawi Fatmawati             | Paha depan          | 8               |
| 27.            | Sop dan Soto Jakarta              | Iga sapi            | $\mathbf{1}$    |
| 28.            | Café Mall                         | Paha belakang       | $\overline{2}$  |
| 29.            | Top M Cafe                        | Paha belakang       | $\overline{2}$  |
| 30.            | Pendopo Kemang                    | Paha belakang       | $\overline{2}$  |
| 31.            | Café Mall                         | Paha belakang       | $\overline{2}$  |
| 32.            | Café Mall                         | Paha belakang       | $\overline{2}$  |
| 33.            | The Rollies Cwie Mie Malang       | Cumi<br>kupas       | $\mathbf{l}$    |
|                |                                   | utuh                |                 |
| 34.            | The Rollies Cwie Mie Malang       | Cumi<br>kupas       | 1               |
|                |                                   | utuh                |                 |
| 35.            | The Rollies Cwie Mie Malang       | Tenderloin          |                 |
|                |                                   | lokal               | 15              |
| 36.            | Amadeus cafe                      | Buntut impor        | 5               |
|                |                                   |                     |                 |
| 37.            | Sekai Shabu                       | Rib eye             | $\overline{2}$  |

Tabel 3.2 Permintaan Pelanggan (lanjutan)

| N <sub>0</sub> | Nama Pelanggan               | <b>Jenis Produk</b> | Permintaan (kg) |
|----------------|------------------------------|---------------------|-----------------|
| 38.            | Parpica                      | Tenderloin          |                 |
|                |                              | lokal               | $\mathbf{1}$    |
| 39.            | Malikal steak                | Ayam                | 5               |
| 40.            | <b>Warung Buntut</b>         | <b>Buntut</b> impor | 10              |
|                |                              |                     |                 |
| 41.            | Group Cafe                   | <b>Buntut</b> lokal | 20              |
| 42.            | Coffe Club                   | Ayam                | $\overline{2}$  |
| 43.            | Ragoon Cafe                  | tenderloin          | $\overline{2}$  |
|                |                              | lokal               |                 |
| 44.            | <b>Score Cafe</b>            | Cumi<br>kupas       |                 |
|                |                              | utuh                | $\overline{2}$  |
| 45.            | <b>Tiara Royale Catering</b> | lidah               | 20              |
| 46.            | <b>Kabita Catering</b>       | Iga sapi            | 5               |
| 47.            | <b>Annisa Catering</b>       | pahabelakang        | $\overline{2}$  |
| 48.            | RS.Dharmawangsa              | Ayam                | 3               |
| 49.            | RS.Brawijaya                 | tenderloin          | $\overline{2}$  |
|                |                              | lokal               |                 |
| 50             | Koperasi KK JIS              | Paha belakang       | $\overline{2}$  |
|                |                              |                     |                 |

Tabel 3.2 Permintaan Pelanggan (lanjutan)

Sumber : PD BERKAT PANGAN MAKMUR

# Tabel 3.3. Pengiriman 1 hari PD BERKAT PANGAN MAKMUR

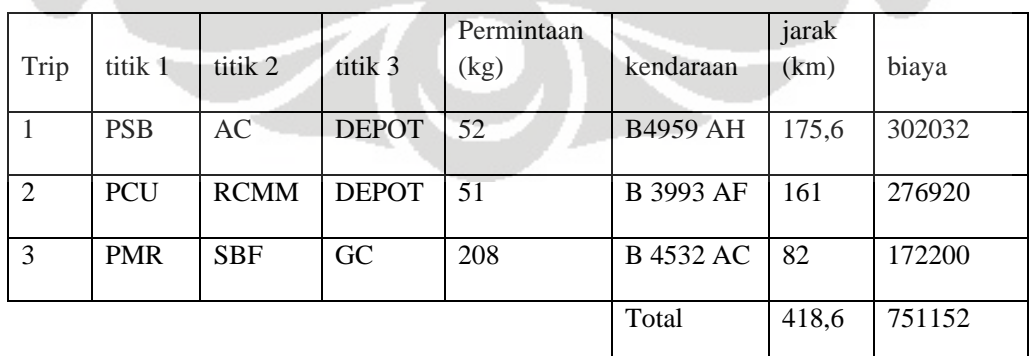

## **3.1.3 Armada Pengiriman**

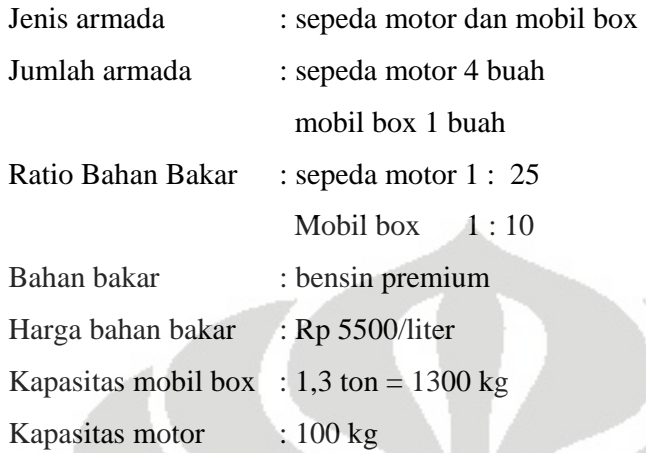

## **3.1.4 Biaya Pengiriman**

• Biaya bahan Bakar **Motor** 

Kebutuhan bahan bakar per km adalah 0.04 liter /km Harga bahan bakar (bensin premium) per liter adalah Rp 5500,00 Jadi biaya bahan bakar = 0.04 liter /km x Rp  $5500 =$  Rp  $220,00$ Mobil Box Kebutuhan bahan bakar per km adalah 0.1 liter /km

Harga bahan bakar (bensin premium) per liter adalah Rp 5500

- Jadi biaya bahan bakar = 0.1 liter /km x Rp  $5500 =$  Rp  $550,00$
- Biaya Ban

Ban motor : 2 buah

1 ban motor maksimal digunakan untuk 1000 km

Harga 1 ban adalah Rp 200000,00

Jumlah ban untuk 1 motor adalah 2, sehingga biaya ban per km untuk 1 motor adalah 2 x ( Rp 200000,00./100 km ) = Rp 400,00./km

Ban Mobil : 4 buah

1 ban mobil maksimal digunakan untuk 10000 km

Harga 1 ban adalah Rp 800000,00

Jumlah ban untuk 1 mobil box adalah 4, sehingga biaya ban per km untuk 1 mobil box adalah 4 x (Rp 800000,00./10000 km) = Rp320/km

- Biaya pemeliharaan motor Rp 100/km dan mobil Rp 230/km
- Biaya supir Rp 1000 /km

Jadi total biaya pengiriman untuk motor adalah Rp 1720,00/km dan mobil box adalah Rp 2100,00 /km

## **3.1.5 Waktu**

### **3.1.5.1 Time Windows**

 Time windows adalah waktu tertentu untuk menerima pengiriman. Waktu ini didefinisikan sebagai waktu awal dan waktu akhir pelayanan di pelanggan tersebut. Pada umumnya time window untuk restoran dan instansi lain dimulai pukul 08.00 sampai pukul 17.00 sedangkan untuk pasar tradisional dimulai pukul 18.00 sampai pukul 02.00.

#### **3.1.5.2 Waktu Loading dan Unloading**

Waktu loading adalah waktu yang diperlukan untuk mentransfer barang dari gudang ke motor dan mobil box. Sedangkan waktu unloading adalah waktu yang diperlukan untuk mentranfer barang dari motor dan mobil box ke gudang pelanggan.Loading untuk motor adalah 5 menit dan mobil box adalah 10 menit. Unloading untuk motor 8 menit dan mobil box adalah 12 menit.

## **3.1.5.3 Waktu istirahat**

Istirahat untuk makan siang dan sholat adalah 1 jam. Waktunya disesuaikan oleh masing-masing sopir.

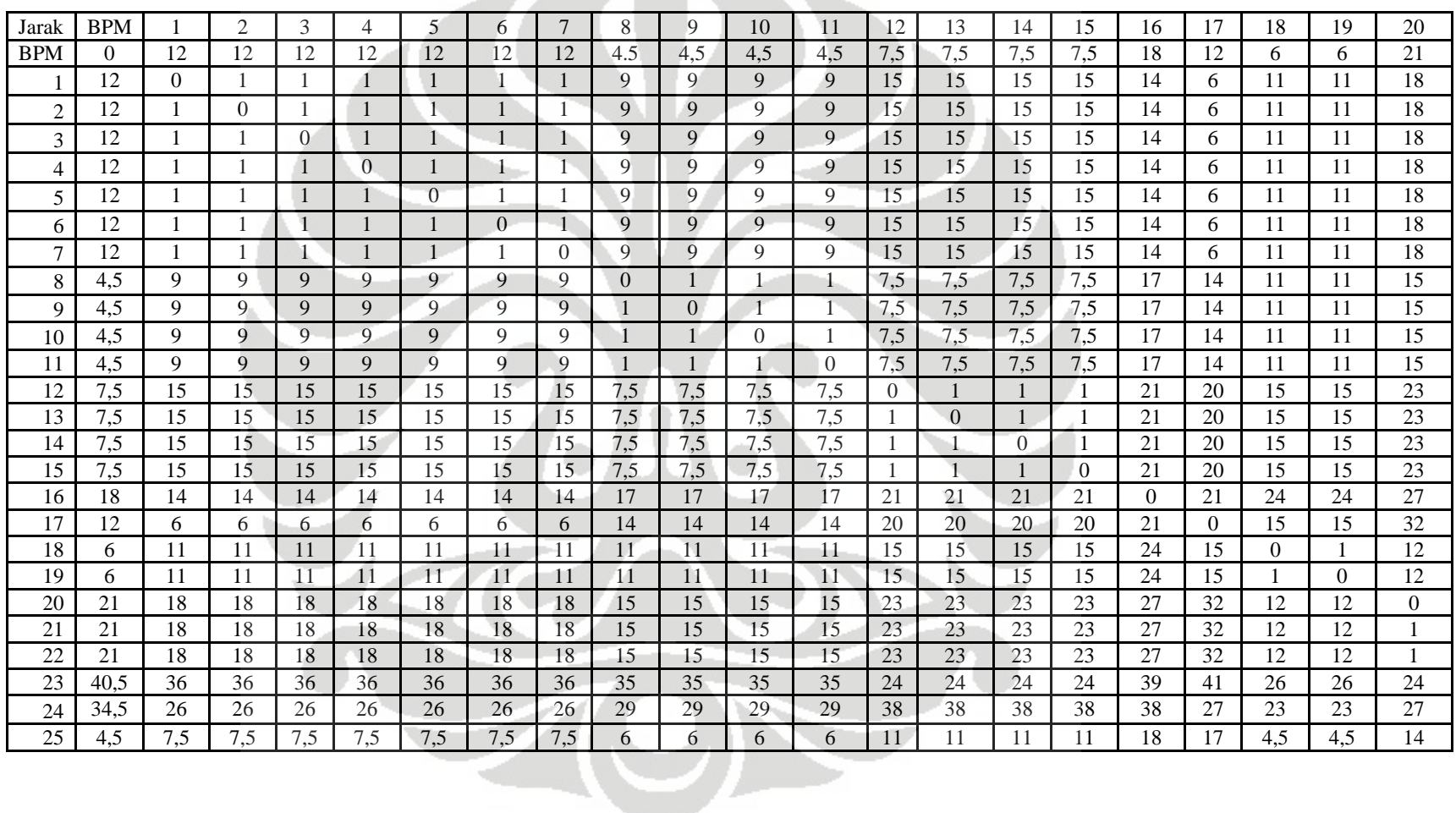

## **3.1.6 Jarak PD Berkat Pangan Makmur ke pelanggan dan jarak antar pelanggan**

Tabel 3.4 Matrik Jarak Depot ke Pelanggan dan Jarak Antar Pelanggan (km)

| Jarak          | <b>BPM</b> | 21 | 22 | 23 | 24   | 25  | 26           | 27  | 28   | 29   | 30    | 31   | 32             | 33  | 34   | 35   | 36   | 37  | 38  | 39  | 40   |
|----------------|------------|----|----|----|------|-----|--------------|-----|------|------|-------|------|----------------|-----|------|------|------|-----|-----|-----|------|
| <b>BPM</b>     | $\theta$   | 21 | 21 | 41 | 35   | 4.5 | 4.5          | 7.5 | 10.5 | 10.5 | 6     | 13.5 | 4.5            | 12  | 19.5 | 19.5 | 16.5 | 12  | 15  | 4.5 | 24   |
|                | 12         | 18 | 18 | 36 | 25.5 | 7,5 | $\mathbf Q$  | 4.5 | 15   | 15   | 3     | 6    | 6              | 3   | 7.5  | 7.5  | 3    | 6   | 1.5 | 7.5 | 3    |
| $\mathcal{D}$  | 12         | 18 | 18 | 36 | 25.5 | 7,5 | 9            | 4.5 | 15   | 15   | $3 -$ | 6    | 6              | 3   | 7.5  | 7.5  | 3    | 6   | 1.5 | 7.5 | 3    |
| 3              | 12         | 18 | 18 | 36 | 25.5 | 7,5 | 9            | 4.5 | 15   | 15   | 3     | 6    | 6              | 3   | 7.5  | 7.5  | 3    | 6   | 1.5 | 7,5 | 3    |
| 4              | 12         | 18 | 18 | 36 | 25.5 | 7,5 | 9            | 4.5 | 15   | 15   | 3     | 6    | 6              | 3   | 7.5  | 7.5  | 3    | 6   | 1.5 | 7,5 | 3    |
| 5              | 12         | 18 | 18 | 36 | 25.5 | 7,5 | 9            | 4.5 | 15   | 15   | 3     | 6    | 6 <sup>7</sup> | 3   | 7.5  | 7.5  | 3    | 6   | 1.5 | 7.5 | 3    |
| 6              | 12         | 18 | 18 | 36 | 25.5 | 7,5 | $\mathbf{Q}$ | 4.5 | 15   | 15   | 3     | 6    | 6              | 3   | 7.5  | 7.5  | 3    | 6   | 1.5 | 7.5 | 3    |
| $\overline{ }$ | 12         | 18 | 18 | 36 | 25.5 | 7.5 | 9            | 4.5 | 15   | 15   | 3     | 6    | 6              | 3   | 7.5  | 7.5  | 3    | 6   | 1.5 | 7.5 | 3    |
| 8              | 4,5        | 15 | 15 | 35 | 28.5 | 6   | 7.5          | 3   | 18   | 18   | 6     | 9    | 1.5            | 4.5 | 9    | 9    | 6    | 7.5 | 9   | 6   | 10.5 |
| $\mathbf{Q}$   | 4,5        | 15 | 15 | 35 | 28.5 | 6   | 7.5          | 3   | 18   | 18   | 6     | 9    | 1.5            | 4.5 | 9    | 9    | 6    | 7.5 | 9   | 6   | 10.5 |
| 10             | 4,5        | 15 | 15 | 35 | 28.5 | 6   | 7.5          | 3   | 18   | 18   | 6     | 9    | 1.5            | 4.5 | 9    | 9    | 6    | 7.5 | 9   | 6   | 10.5 |
| 11             | 4,5        | 15 | 15 | 35 | 28.5 | 6   | 7.5          | 3   | 18   | 18   | 6     | 9    | 1.5            | 4.5 | Q    | 9    | 6    | 7.5 | 9   | 6   | 10.5 |

Tabel 3.4 Matrik Jarak Depot ke Pelanggan dan Jarak Antar Pelanggan (km) (lanjutan)

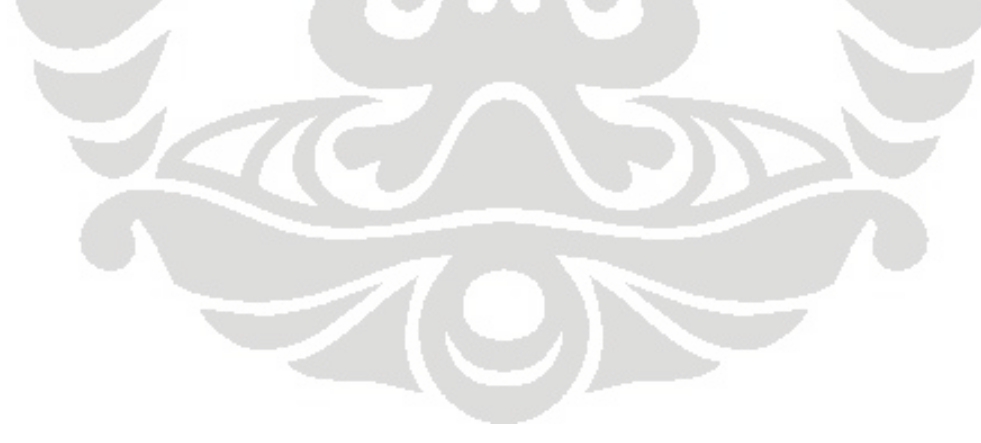

| Jarak | <b>BPM</b> | 21       | 22           | 23       | 24       | 25       | 26   | 27   | 28   | 29   | 30   | 31   | 32   | 33   | 34   | 35   | 36   | 37   | 38   | 39   | 40   |
|-------|------------|----------|--------------|----------|----------|----------|------|------|------|------|------|------|------|------|------|------|------|------|------|------|------|
| 12    | 7,5        | 22.5     | 22.5         | 24       | 37.5     | 10.5     | 12   | 19.5 | 21   | 21   | 10.5 | 13.5 | 4.5  | 10.5 | 15   | 15   | 10.5 | 12   | 13.5 | 10.5 | 16.5 |
| 13    | 7,5        | 22.5     | 22.5         | 24       | 37.5     | 10.5     | 12   | 19.5 | 21   | 21   | 10.5 | 13.5 | 4.5  | 10.5 | 15   | 15   | 10.5 | 12   | 13.5 | 10.5 | 16.5 |
| 14    | 7,5        | 22.5     | 22.5         | 24       | 37.5     | 10.5     | 12   | 19.5 | 21   | 21   | 10.5 | 13.5 | 4.5  | 10.5 | 15   | 15   | 10.5 | 12   | 13.5 | 10.5 | 16.5 |
| 15    | 7,5        | 22.5     | 22.5         | 24       | 37.5     | 10.5     | 12   | 19.5 | 21   | 21   | 10.5 | 13.5 | 4.5  | 10.5 | 15   | 15   | 10.5 | 12   | 13.5 | 10.5 | 16.5 |
| 16    | 18         | 27       | 27           | 39       | 37.5     | 18       | 19.5 | 15   | 24   | 24   | 16.5 | 19.5 | 13.5 | 12   | 10.5 | 10.5 | 18   | 19.5 | 16.5 | 18   | 15   |
| 17    | 12         | 31.5     | 31.5         | 40.5     | 27       | 16.5     | 18   | 6    | 16.5 | 16.5 | 4.5  | 7.5  | 7.5  | 3    | 6    | 6    | 4.5  | 9    | 3    | 16.5 | 4.5  |
| 18    | 6          | 12       | 12           | 25.5     | 22.5     | 4,5      | 6    | 12   | 6    | 6    | 3    | 1.5  | 9    | 6    | 13.5 | 13.5 | 3    | 1.5  | 7.5  | 4,5  | 9    |
| 19    | 6          | 12       | 12           | 25.5     | 22.5     | 4,5      | 6    | 12   | 6    | 6    | 3    | 1.5  | 9    | 6    | 13.5 | 13.5 | 3    | 1.5  | 7.5  | 4,5  | 9    |
| 20    | 21         |          |              | 24       | 27       | 13.5     | 15   | 16.5 | 4.5  | 4.5  | 9    | 4.5  | 12   | 9    | 16.5 | 16.5 | 6    | 4.5  | 9    | 13.5 | 12   |
| 21    | 21         | $\Omega$ | $\mathbf{I}$ | 24       | 27       | 13.5     | 15   | 16.5 | 4.5  | 4.5  | 9    | 4.5  | 12   | 9    | 16.5 | 16.5 | 6    | 4.5  | 9    | 13.5 | 12   |
| 22    | 21         |          | $\Omega$     | 24       | 27       | 13.5     | 15   | 16.5 | 4.5  | 4.5  | 9    | 4.5  | 12   | 9    | 16.5 | 16.5 | 6    | 4.5  | 9    | 13.5 | 12   |
| 23    | 40.5       | 24       | 24           | $\Omega$ | 52.5     | 39       | 40.5 | 45   | 36   | 36   | 25.5 | 24   | 22.5 | 27   | 33   | 33   | 25.5 | 21   | 28.5 | 39   | 33   |
| 24    | 34,5       | 27       | 27           | 52.5     | $\theta$ | 28.5     | 30   | 33   | 30   | 30   | 19.5 | 18   | 24   | 19.5 | 19.5 | 19.5 | 18   | 19.5 | 15   | 28.5 | 13.5 |
| 25    | 4,5        | 13.5     | 13.5         | 39       | 29       | $\Omega$ | 1.5  | 10.5 | 7.5  | 7.5  | 3    | 6    | 3    | 4.5  | 12   | 12   | 4.5  | 6    | 7.5  |      | 10.5 |

Tabel 3.4 Matrik Jarak Depot ke Pelanggan dan Jarak Antar Pelanggan (km) (lanjutan)

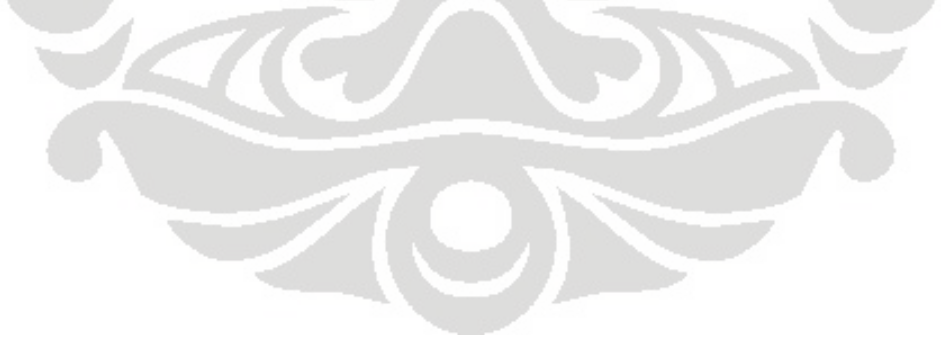

| Jarak          | <b>BPM</b> | 41   | 42   | 43             | 44   | 45             | 46             | 47             | 48   | 49             | 50             |
|----------------|------------|------|------|----------------|------|----------------|----------------|----------------|------|----------------|----------------|
| <b>BPM</b>     | $\Omega$   | 34.5 | 34.5 | 16.5           | 12   | 6              | 7.5            | 7.5            | 30   | 13.5           | 4.5            |
|                | 12         | 27   | 27   | $\overline{3}$ | 6    | 4.5            | 4.5            | 4.5            | 24   | 7.5            | 9              |
| $\overline{c}$ | 12         | 27   | 27   | 3              | 6    | 4.5            | 4.5            | 4.5            | 24   | 7.5            | 9              |
| 3              | 12         | 27   | 27   | $\overline{3}$ | 6    | 4.5            | 4.5            | 4.5            | 24   | 7.5            | 9              |
| $\overline{4}$ | 12         | 27   | 27   | $\mathfrak{Z}$ | 6    | 4.5            | 4.5            | 4.5            | 24   | 7.5            | 9              |
| 5              | 12         | 27   | 27   | 3              | 6    | 4.5            | 4.5            | 4.5            | 24   | 7.5            | 9              |
| 6              | 12         | 27   | 27   | 3 <sup>1</sup> | 6    | 4.5            | 4.5            | 4.5            | 24   | 7.5            | 9              |
| $\tau$         | 12         | 27   | 27   | 3              | 4.5  | 4.5            | 4.5            | 4.5            | 24   | 7.5            | 9              |
| 8              | 4,5        | 25.5 | 25.5 | 6              | 4.5  | 1.5            | 1.5            | 3 <sup>7</sup> | 22.5 | 9              | 7.5            |
| 9              | 4.5        | 25.5 | 25.5 | 6              | 4.5  | 1.5            | 1.5            | 3 <sup>1</sup> | 22.5 | 9              | 7.5            |
| 10             | 4,5        | 25.5 | 25.5 | 6              | 4.5  | 1.5            | 1.5            | 3              | 22.5 | 9              | 7.5            |
| 11             | 4,5        | 25.5 | 25.5 | 6              | 4.5  | 1.5            | 1.5            | $\overline{3}$ | 22.5 | 9              | 7.5            |
| 12             | 7,5        | 22.5 | 22.5 | 10.5           | 21   | 3              | $\mathfrak{Z}$ | 19.5           | 19.5 | 13.5           | 12             |
| 13             | 7,5        | 22.5 | 22.5 | 10.5           | 21   | 3 <sup>1</sup> | $\mathfrak{Z}$ | 19.5           | 19.5 | 13.5           | 12             |
| 14             | 7,5        | 22.5 | 22.5 | 10.5           | 21   | $\mathfrak{Z}$ | 3              | 19.5           | 19.5 | 13.5           | 12             |
| 15             | 7,5        | 22.5 | 22.5 | 10.5           | 21   | $\mathbf{3}$   | 3              | 19.5           | 19.5 | 13.5           | 12             |
| 16             | 18         | 37.5 | 37.5 | 18             | 16.5 | 12             | 12             | 15             | 34.5 | 21             | 19.5           |
| 17             | 12         | 30   | 30   | 4.5            | 7.5  | 6              | 6              | 6              | 27   | 10.5           | 18             |
| 18             | 6          | 21   | 21   | $\overline{3}$ | 13.5 | 7.5            | 7.5            | 12             | 18   | 3 <sup>1</sup> | 6              |
| 19             | 6          | 21   | 21   | $\overline{3}$ | 13.5 | 7.5            | 7.5            | 12             | 18   | $\mathfrak{Z}$ | 6              |
| 20             | 21         | 22.5 | 22.5 | 6              | 18   | 10.5           | 10.5           | 16.5           | 19.5 | 6              | 15             |
| 21             | 21         | 22.5 | 22.5 | 6              | 18   | 10.5           | 10.5           | 16.5           | 19.5 | 6              | 15             |
| 22             | 21         | 22.5 | 22.5 | 6              | 18   | 10.5           | 10.5           | 16.5           | 19.5 | 6              | 15             |
| 23             | 40,5       | 10.5 | 10.5 | 25.5           | 46.6 | 21             | 21             | 45             | 7.5  | 21             | 40.5           |
| 24             | 34.5       | 37.5 | 37.5 | 18             | 34.5 | 22.5           | 22.5           | 33             | 34.5 | 22.5           | 30             |
| 25             | 4,5        | 24   | 24   | 4.5            | 12   | 1.5            | 1.5            | 10.5           | 21   | 24             | 3 <sup>7</sup> |
|                |            |      |      |                |      |                |                |                |      |                |                |

Tabel 3.4 Matrik Jarak Depot ke Pelanggan dan Jarak Antar Pelanggan (km) (lanjutan)

| Jarak      | <b>BPM</b> |     | 2   | 3                | 4   | 5   | 6              | 7              | 8    | 9             | 10                       | 11            | 12   | 13   | 14   | 15            | 16   | 17   | 18   | 19   | 20   |
|------------|------------|-----|-----|------------------|-----|-----|----------------|----------------|------|---------------|--------------------------|---------------|------|------|------|---------------|------|------|------|------|------|
| <b>BPM</b> | 0          | 12  | 12  | 12               | 12  | 12  | 12             | 12             | 4.5  | 4,5           | 4,5                      | 4,5           | 7,5  | 7,5  | 7.5  | 7,5           | 18   | 12   | 6    | 6    | 21   |
| 26         | 4.5        | 7,5 | 7,5 | 7,5              | 7,5 | 7,5 | 7,5            | 7,5            | 6    | 6             | 6                        | 6             | 11   | 11   | 11   | 11            | 18   | 17   | 4,5  | 4,5  | 14   |
| 27         | 7.5        | 4.5 | 4.5 | 4.5              | 4.5 | 4.5 | 4.5            | 4.5            | 3    | $\mathcal{E}$ | $\overline{\mathcal{E}}$ | 3             | 19.5 | 19.5 | 19.5 | 19.5          | 15   | 6    | 12   | 12   | 16.5 |
| 28         | 10.5       | 15  | 15  | 15               | 15  | 15  | 15             | 15             | 18   | 18            | 18                       | 18            | 21   | 21   | 21   | 21            | 24   | 16.5 | 6    | 6    | 4.5  |
| 29         | 10.5       | 15  | 15  | 15               | 15  | 15  | 15             | 18             | 18   | 18            | 18                       | 18            | 21   | 21   | 21   | 21            | 24   | 16.5 | 6    | 6    | 4.5  |
| 30         | 6          | 3   | 3   | $\mathfrak{Z}$   | 3   | 3   | 3              | 6              | 6    | 6             | 6                        | 6             | 10.5 | 10.5 | 10.5 | 10.5          | 16.5 | 4.5  | 3    | 3    | 9    |
| 31         | 13.5       | 6   | 6   | 6                | 6   | 6   | 6              | 9              | 9    | 9             | 9                        | 9             | 13.5 | 13.5 | 13.5 | 13.5          | 19.5 | 7.5  | 1.5  | 1.5  | 4.5  |
| 32         | 4.5        | 6   | 6   | 6                | 6   | 6   | 6              | 1.5            | 1.5  | 1.5           | l.5                      | 1.5           | 4.5  | 4.5  | 4.5  | 4.5           | 13.5 | 7.5  | 9    | 9    | 12   |
| 33         | 12         | 3   | 3   | 3                | 3   | 3   | 3              | 4.5            | 4.5  | 4.5           | 4.5                      | 4.5           | 10.5 | 10.5 | 10.5 | 10.5          | 12   | 3    | 6    | 6    | 9    |
| 34         | 19.5       | 7.5 | 7.5 | 7.5              | 7.5 | 7.5 | 7.5            | 9              | 9    | 9             | 9                        | 9             | 15   | 15   | 15   | 15            | 10.5 | 6    | 13.5 | 13.5 | 16.5 |
| 35         | 19.5       | 7.5 | 7.5 | 7.5              | 7.5 | 7.5 | 7.5            | 9              | 9    | $\mathbf Q$   | 9                        | 9             | 15   | 15   | 15   | 15            | 10.5 | 6    | 13.5 | 13.5 | 16.5 |
| 36         | 16.5       | 3   | 3   | 3 <sup>1</sup>   | 3   | 3   | 3              | 3              | 6    | 6             | 6                        | 6             | 10.5 | 10.5 | 10.5 | 10.5          | 18   | 4.5  | 3    | 3    | 6    |
| 37         | 12         | 6   | 6   | 6                | 6   | 6   | 6              | 6              | 7.5  | 7.5           | 7.5                      | 7.5           | 12   | 12   | 12   | 12            | 19.5 | 9    | 1.5  | 1.5  | 4.5  |
| 38         | 15         | 1.5 | 1.5 | 1.5              | 1.5 | 1.5 | 1.5            | 1.5            | 9    | 9             | 9                        | 9             | 13.5 | 13.5 | 13.5 | 13.5          | 16.5 | 3    | 7.5  | 7.5  | 9    |
| 39         | 4.5        | 7.5 | 7.5 | 7.5              | 7.5 | 7.5 | 7.5            | 7.5            | 6    | 6             | 6                        | 6             | 10.5 | 10.5 | 10.5 | 10.5          | 18   | 16.5 | 4.5  | 4.5  | 13.5 |
| 40         | 24         | 3   | 3   | 3                | 3   | 3   | 3              | $\mathfrak{Z}$ | 10.5 | 10.5          | 10.5                     | 10.5          | 16.5 | 16.5 | 16.5 | 16.5          | 15   | 4.5  | 9    | 9    | 12   |
| 41         | 34.5       | 27  | 27  | 27               | 27  | 27  | 27             | 27             | 25.5 | 25.5          | 25.5                     | 25.5          | 22.5 | 22.5 | 22.5 | 22.5          | 37.5 | 30   | 21   | 21   | 22.5 |
| 42         | 34.5       | 27  | 27  | 27               | 27  | 27  | 27             | 27             | 25.5 | 25.5          | 25.5                     | 25.5          | 22.5 | 22.5 | 22.5 | 22.5          | 37.5 | 30   | 21   | 21   | 22.5 |
| 43         | 16.5       | 3   | 3   | $\overline{3}$   | 3   | 3   | 3              | $3 -$          | 6    | 6             | 6                        | 6             | 10.5 | 10.5 | 10.5 | 10.5          | 18   | 4.5  | 3    | 3    | 6    |
| 44         | 12         | 6   | 6   | 6                | 6.  | 6   | 6              | 6              | 4.5  | 4.5           | 4.5                      | 4.5           | 21   | 21   | 21   | 21            | 16.5 | 7.5  | 13.5 | 13.5 | 18   |
| 45         | 6          | 4.5 | 4.5 | 4.5              | 4.5 | 4.5 | 4.5            | 4.5            | 1.5  | 1.5           | 1.5                      | 1.5           | 3    | 3    | 3    | 3             | 12   | 6    | 7.5  | 7.5  | 10.5 |
| 46         | 7.5        | 4.5 | 4.5 | $\overline{4.5}$ | 4.5 | 4.5 | 4.5            | 4.5            | 1.5  | 1.5           | 1.5                      | 1.5           | 3    | 3    | 3    | $\mathcal{F}$ | 12   | 6    | 7.5  | 7.5  | 10.5 |
| 47         | 7.5        | 4.5 | 4.5 | 4.5              | 4.5 | 4.5 | 4.5            | 4.5            | 3    | 3             | 3                        | $\mathcal{F}$ | 19.5 | 19.5 | 19.5 | 19.5          | 15   | 6    | 12   | 12   | 16.5 |
| 48         | 30         | 24  | 24  | 24               | 24  | 24  | 24             | 24             | 22.5 | 22.5          | 22.5                     | 22.5          | 19.5 | 19.5 | 19.5 | 19.5          | 34.5 | 27   | 18   | 18   | 19.5 |
| 49         | 13.5       | 7.5 | 7.5 | 7.5              | 7.5 | 7.5 | 7.5            | 7.5            | 9    | 9             | 9                        | 9             | 13.5 | 13.5 | 13.5 | 13.5          | 21   | 10.5 | 3    | 3    | 6    |
| 50         | 4.5        | 9   | 9   | 9                | 9   | 9   | $\overline{9}$ | 9              | 7.5  | 7.5           | 7.5                      | 7.5           | 12   | 12   | 12   | 12            | 19.5 | 18   | 6    | 6    | 15   |

Tabel 3.4 Matrik Jarak Depot ke Pelanggan dan Jarak Antar Pelanggan (km) (lanjutan)

| Jarak      | <b>BPM</b> | 21   | 22   | 23   | 24   | 25           | 26       | 27               | 28   | 29                   | 30   | 31             | 32       | 33       | 34       | 35       | 36          | 37   | 38   | 39   | 40   |
|------------|------------|------|------|------|------|--------------|----------|------------------|------|----------------------|------|----------------|----------|----------|----------|----------|-------------|------|------|------|------|
| <b>BPM</b> | $\Omega$   | 21   | 21   | 41   | 35   | 4,5          | 4.5      | 7.5              | 10.5 | 10.5                 | 6    | 13.5           | 4.5      | 12       | 19.5     | 19.5     | 16.5        | 12   | 15   | 4.5  | 24   |
| 26         | 4.5        | 13.5 | 13.5 | 39   | 29   |              | $\Gamma$ | 12               | 9    | 9                    | 6    | 13.5           | 6        | 12       | 28.5     | 285      | 9           | 7.5  | 13.5 |      | 18   |
| 27         | 7.5        | 16.5 | 16.5 | 4.5  | 33   | 10.5         | 12       | 0                | 12   | 2                    | 9    | 15             | 4.5      | 10.5     | 25.5     | 25.5     | 7.5         | 9    | 10.5 | 12.5 | 15   |
| 28         | 10.5       | 4.5  | 4.5  | 36   | 30   | 7.5          | 9        | 12               |      |                      | 7.5  | 3              | 10.5     | 15       | 31.5     | 31.5     | 12          | 13.5 | 16.5 | 9.5  | 21   |
| 29         | 10.5       | 4.5  | 4.5  | 36   | 30   | 7.5          | 9        | $\overline{2}$   |      |                      | 7.5  | 3              | 10.5     | 15       | 31.5     | 31.5     | 12          | 13.5 | 16.5 | 9.5  | 21   |
| 30         | 6          | 9    | 9    | 10.5 | 19.5 | 3            | 6        | $\mathbf Q$      | 7.5  | $\mathcal{I}$<br>7.5 |      | 12             | 7.5      | 13.5     | 30       | 30       | 10.5        | 9    | 15   | 6.5  | 21   |
| 31         | 13.5       | 4.5  | 4.5  | 24   | 18   | 6            | 13.5     | 15 <sup>15</sup> | 3    | $\mathcal{R}$        | 12   | $\overline{0}$ | 13.5     | 15       | 34.5     | 34.5     | 16.5        | 16.5 | 19.5 | 14   | 24   |
| 32         | 4.5        | 12   | 12   | 22.5 | 24   | $\mathbf{R}$ | 6        | 4.5              | 10.5 | 10.5                 | 7.5  | 13.5           | $\Omega$ | 12       | 27       | 27       | $\mathbf Q$ | 10.5 | 12   | 6.5  | 16.5 |
| 33         | 12         | 9    | 9    | 27   | 19.5 | 4.5          | 12       | 10.5             | 15   | 15                   | 13.5 | 15             | 12       | $\Omega$ | 27       | 27       | 9           | 10.5 | 12   | 12.5 | 16.5 |
| 34         | 19.5       | 16.5 | 16.5 | 33   | 19.5 | 6            | 28.5     | 25.5             | 31.5 | 31.5                 | 30   | 34.5           | 27       | 27       | $\Omega$ |          | 10.5        | 9    | 15   | 29   | 19.5 |
| 35         | 19.5       | 16.5 | 16.5 | 33   | 19.5 | 6            | 28.5     | 25.5             | 31.5 | 31.5                 | 30   | 34.5           | 27       | 27       |          | $\Omega$ | 10.5        | 9    | 15   | 29   | 19.5 |

Tabel 3.4 Matrik Jarak Depot ke Pelanggan dan Jarak Antar Pelanggan (km) (lanjutan)

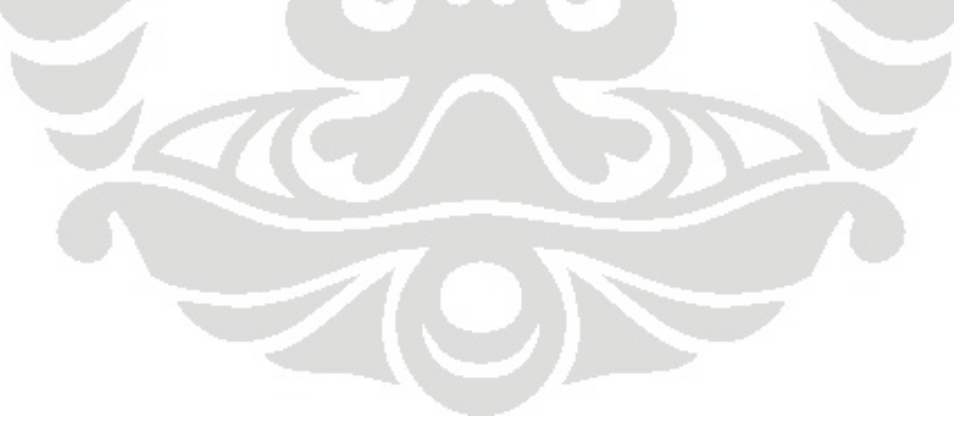

| Jarak      | BPM            | 41              | 42              | 43             | 44             | 45             | 46             | 47             | 48       | 49             | 50             |
|------------|----------------|-----------------|-----------------|----------------|----------------|----------------|----------------|----------------|----------|----------------|----------------|
| <b>BPM</b> | $\overline{0}$ | 34.5            | 34.5            | 16.5           | 12             | 6              | 7.5            | 7.5            | 30       | 13.5           | 4.5            |
| 26         | 4.5            | 36              | 36              | 9              | $\overline{3}$ | $\overline{6}$ | 6              | 12             | 34.5     | 4.5            | $\mathfrak{Z}$ |
| 27         | 7.5            | 39              | 39              | 7.5            | 1.5            | 4.5            | 4.5            | $\mathbf{1}$   | 37.5     | 7.5            | 6              |
| 28         | 10.5           | 30              | 30 <sup>°</sup> | 12             | 13.5           | 10.5           | 10.5           | 12             | 27       | 4.5            | 6              |
| 29         | 10.5           | 30              | 30              | 12             | 13.5           | 10.5           | 10.5           | 12             | 27       | 4.5            | 6              |
| 30         | 6              | 39              | 39              | 10.5           | 4.5            | 7.5            | 7.5            | 9              | 36       | 9              | 4.5            |
| 31         | 13.5           | 33 <sub>1</sub> | 33              | 13.5           | 15             | 13.5           | 13.5           | 15             | 30       | 6              | 7.5            |
| 32         | 4.5            | 40.5            | 40.5            | 9 <sub>1</sub> | 3 <sup>1</sup> | 6              | 6              | 7.5            | 36       | 13.5           | 7.5            |
| 33         | 12             | 40.5            | 40.5            | 9              | 6              | 12             | $12 -$         | 10.5           | 39       | 9              | 7.5            |
| 34         | 19.5           | 37.5            | 37.5            | 10.5           | 4.5            | 27             | 27             | 13.5           | 36       | 6              | 4.5            |
| 35         | 19.5           | 37.5            | 37.5            | 10.5           | 4.5            | 27             | 27             | 13.5           | 36       | 6              | 4.5            |
| 36         | 16.5           | 40.5            | 40.5            | 12             | 6              | 9              | 9              | 10.5           | 37.5     | 10.5           | 6              |
| 37         | 12             | 34.5            | 34.5            | 12             | 6              | 9              | 9              | 10.5           | 37.5     | 10.5           | 6              |
| 38         | 15             | 40.5            | 40.5            | 9.5            | 6              | 10.5           | 10.5           | 12             | 40.5     | 10.5           | 7.5            |
| 39         | 4.5            | 36.5            | 36.5            | 9.5            | 3.5            | 6.5            | 6.5            | 12.5           | 35       | 5              | 3.5            |
| 40         | 24             | 42              | 42              | 15             | 9              | 12             | 12             | 16.5           | 40.5     | 12             | 10.5           |
| 41         | 34.5           | $\theta$        | $\mathbf{1}$    | 40.5           | 19.5           | 40.5           | 40.5           | 16.5           | 43.5     | 12             | 10.5           |
| 42         | 34.5           | 1.              | $\Omega$        | 40.5           | 19.5           | 40.5           | 40.5           | 16.5           | 43.5     | 12             | 10.5           |
| 43         | 16.5           | 40.5            | 40.5            | $\overline{0}$ | 6              | 9              | 9 <sub>1</sub> | 10.5           | 37.5     | 10.5           | 6              |
| 44         | 12             | 19.5            | 19.5            | 6              | $\overline{0}$ | $\overline{3}$ | 3 <sup>1</sup> | 1.5            | 39       | 9              | 7.5            |
| 45         | 6              | 40.5            | 40.5            | 9              | 3 <sup>1</sup> | $\overline{0}$ | $\mathbf{L}$   | 4.5            | 36       | 7.5            | 9              |
| 46         | 7.5            | 40.5            | 40.5            | 10.5           | 1.5            | $\overline{1}$ | $\Omega$       | 4.5            | 36       | 7.5            | 9              |
| 47         | 7.5            | 16.5            | 16.5            | 37.5           | 39             | 4.5            | 4.5            | $\overline{0}$ | 37.5     | 6              | 7.5            |
| 48         | 30             | 43.5            | 43.5            | 10.5           | 9 <sup>2</sup> | 36             | 36             | 37.5           | $\Omega$ | 10.5           | 12             |
| 49         | 13.5           | 12              | $12 -$          | 6              | 7.5            | 7.5            | 7.5            | 6              | 10.5     | $\overline{0}$ | 13.5           |
| 50         | 4.5            | 10.5            | 10.5            | 6              | 7.5            | 9              | 9              | 7.5            | 12       | 13.5           | $\overline{0}$ |
|            |                |                 |                 |                |                |                |                |                |          |                |                |

Tabel 3.4 Matrik Jarak Depot ke Pelanggan dan Jarak Antar Pelanggan (km) (lanjutan)

34

11. Pasar tradisional (pemilik Abdul) 31.Cafe Mall 12. Pasar tradisional (pemilik Otoy) 32. Café Mall 16. Pasar tradisional (pemilik Narto) 36. Amadeus Cafe 17. PT Selma Beef 37. Sekai Shabu 18. Warung Anglo 38. Parpica 19. Rumah Makan Grand Central 39. Malikal Steak 20. Café Hwe 40. Warung Buntut

 1. Pasar tradisional (pemilik Rizal) 21. Café Au Lait 41.Group Cafe 2. Pasar tradisional (pemilik Randy) 22. Thai Kitchen Restaurant 42.Coffee Club 3. Pasar tradisional (pemilik Syamsudin) 23. Vetro Café 43.Ragoon Cafe 4. Pasar tradisional (pemilik Zahra) 24. Hema Dutch Resto 44.Score Cafe 5. Pasar tradisional (pemilik Aang) 25. Bakmi Lekker 45.Tiara Royale Catering 6. Pasar tradisional (pemilik Anto) 26. Soto Betawi Fatmawati 46.Kabita Catering 7. Pasar tradisional (pemilik Ubay) 27. Sop dan Soto Jakarta 47.Annisa Catering 8. Pasar tradisional (pemilik Apud) 28. Café Mall 48.RS Dharmawangsa 9. Pasar tradisional (pemilik Ndari) 29. Top M Cafe 49.RS Brawijaya 10. Pasar tradisional (pemilik Syamsudin) 30. Pendopo Kemang 50. Koperasi KK JIS 13. Pasar tradisional (pemilik Heri) 33. The Rollies Cwi Mie Malang TB.Simatupang 14. Pasar tradisional (pemilik Ubay) 34. The Rollies Cwie Mie Malang Food Court Cibubur 15. Pasar tradisional (pemilik Uus) 35. The Rollies Cwie Mie Malang Pusat Cibubur

# **3.1.7 Time Window Pelanggan**

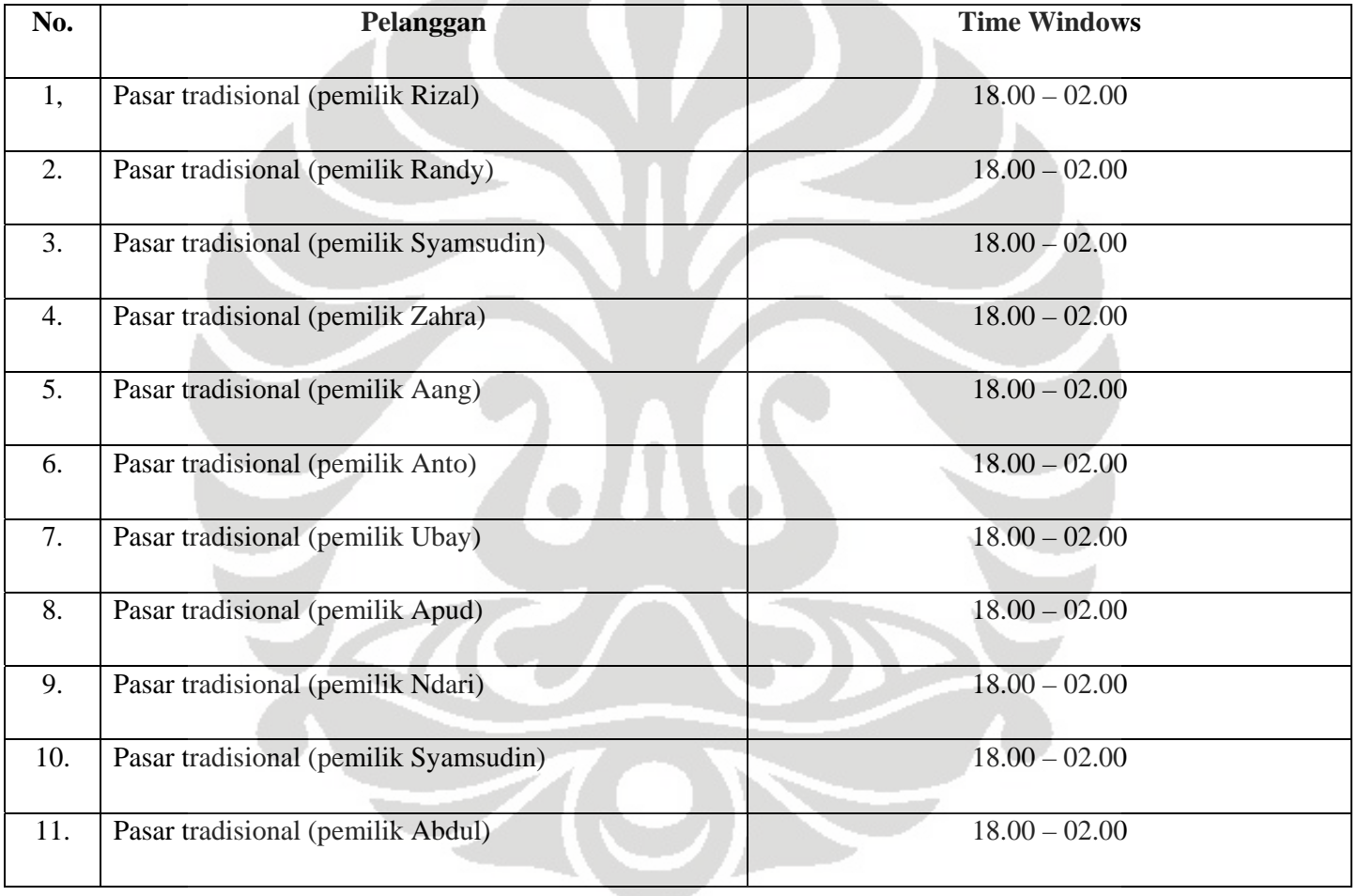

Tabel 3.5 Time Windows Pelanggan

| No. | Pelanggan                         | <b>Time Windows</b> |
|-----|-----------------------------------|---------------------|
| 12. | Pasar tradisional (pemilik Otoy)  | $18.00 - 02.00$     |
| 13. | Pasar tradisional (pemilik Heri)  | $18.00 - 02.00$     |
| 14. | Pasar tradisional (pemilik Ubay)  | $18.00 - 02.00$     |
| 15. | Pasar tradisional (pemilik Uus)   | $18.00 - 02.00$     |
| 16  | Pasar tradisional (pemilik Narto) | $18.00 - 02.00$     |
| 17. | PT Selma Beef                     | $08.00 - 17.00$     |
| 18. | <b>Warung Anglo</b>               | $08.00 - 17.00$     |
| 19. | Rumah Makan Grand Central         | $08.00 - 17.00$     |
| 20. | Café Hwe                          | $08.00 - 17.00$     |
| 21. | Café Au Lait                      | $08.00 - 17.00$     |
| 22  | Thai Kitchen Restaurant           | $08.00 - 17.00$     |
|     |                                   |                     |

Tabel 3.5 Time Windows Pelanggan (lanjutan)

| No.  | Pelanggan                   | <b>Time Windows</b> |
|------|-----------------------------|---------------------|
| 23   | Vetro Cafe                  | $08.00 - 17.00$     |
| 24.  | Hema dutch Resto            | $08.00 - 17.00$     |
| 25.  | Bakmi Lekker                | $08.00 - 17.00$     |
| 26.  | Soto Betawi Fatmawati       | $08.00 - 17.00$     |
| 27.  | Sop dan Soto Jakarta        | $08.00 - 17.00$     |
| 28.  | Café Mall                   | $08.00 - 17.00$     |
| 29.  | Top M Cafe                  | $08.00 - 17.00$     |
| .30. | Pendopo Kemang              | $08.00 - 17.00$     |
| 31.  | Café Mall                   | $08.00 - 17.00$     |
| 32.  | Café Mall                   | $08.00 - 17.00$     |
| 33.  | The Rollies Cwie Mie Malang | $08.00 - 17.00$     |
|      |                             |                     |

Tabel 3.5 Time Windows Pelanggan (lanjutan)

| No. | Pelanggan                   | <b>Time Windows</b> |
|-----|-----------------------------|---------------------|
| 34. | The Rollies Cwie Mie Malang | $08.00 - 17.00$     |
| 35. | The Rollies Cwie Mie Malang | $08.00 - 17.00$     |
| 36. | Amadeus cafe                | $08.00 - 17.00$     |
| 37  | Sekai Shabu                 | $08.00 - 17.00$     |
| 38  | Parpica                     | $08.00 - 17.00$     |
| 39. | Malikal steak               | $08.00 - 17.00$     |
| 40. | <b>Warung Buntut</b>        | $08.00 - 17.00$     |
| 41. | <b>Group Cafe</b>           | $08.00 - 17.00$     |
| 42. | Coffe Club                  | $08.00 - 17.00$     |
| 43. | Ragoon Cafe                 | $08.00 - 17.00$     |
| 44. | Score Cafe                  | $08.00 - 17.00$     |
|     |                             |                     |

Tabel 3.5 Time Windows Pelanggan (lanjutan)

| No. | Pelanggan             | <b>Time Windows</b> |
|-----|-----------------------|---------------------|
|     |                       |                     |
| 45. | Tiara Royale Catering | $08.00 - 17.00$     |
| 46. | Kabita Catering       | $08.00 - 17.00$     |
| 47. | Annisa Catering       | $08.00 - 17.00$     |
| 48. | RS.Dharmawangsa       | $08.00 - 17.00$     |
| 49. | RS.Brawijaya          | $08.00 - 17.00$     |
| 50. | Koperasi KK JIS       | $08.00 - 17.00$     |

Tabel 3.5 Time Windows Pelanggan (lanjutan)

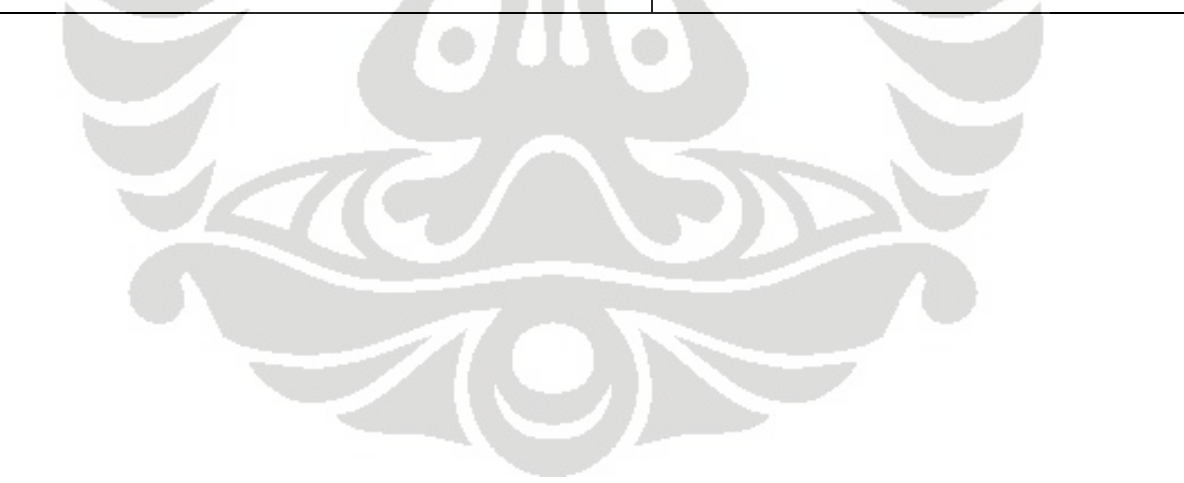

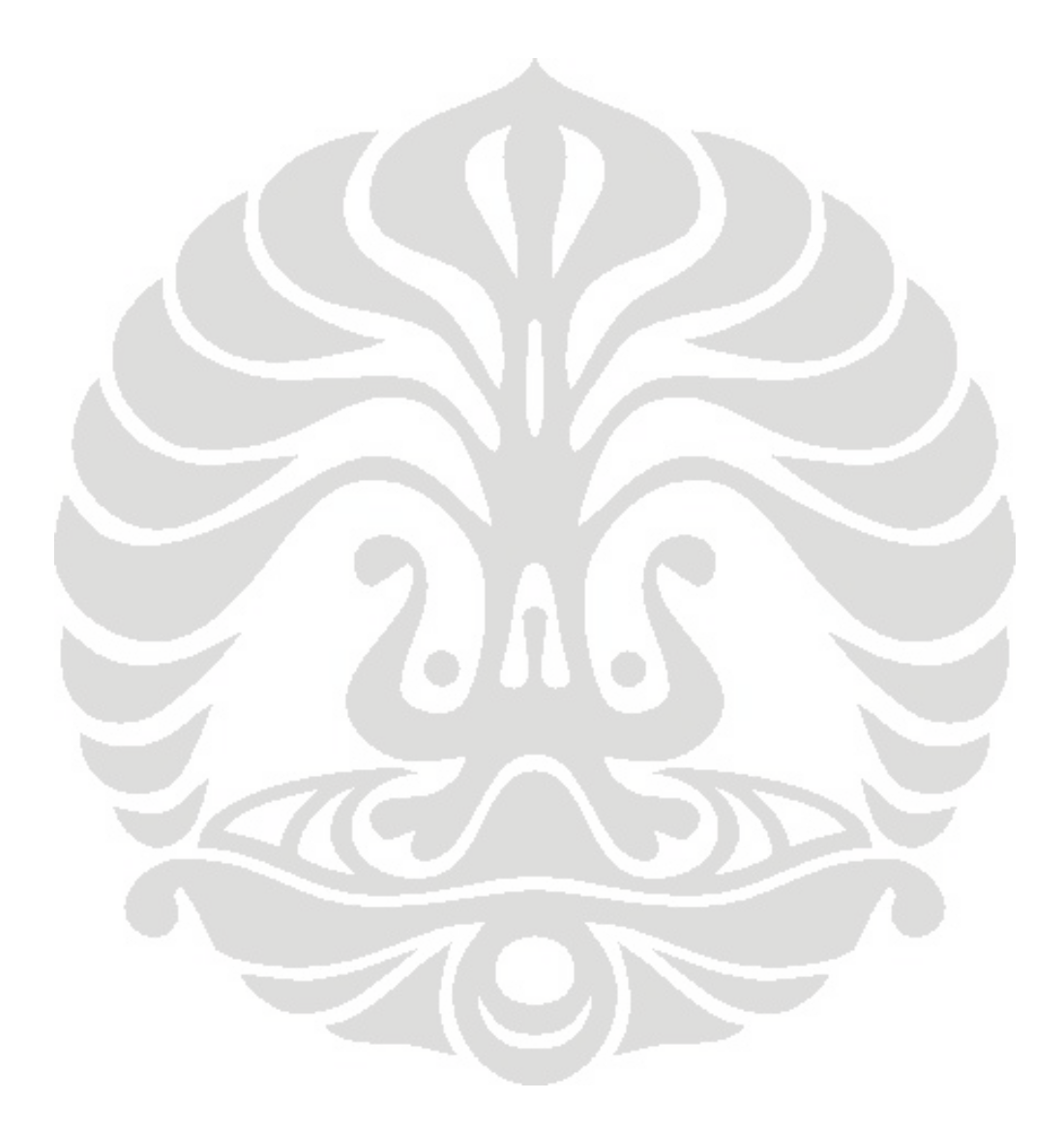

#### **3.2. Pengolahan Data**

Data yang telah diperoleh dari perusahaan dibuat dalam bentuk database menggunakan Microsoft Office Access 2007. Database akan diolah dengan metode algoritma *Tabu Search* dan *Visual Basic*.

#### **3.3. Rute Pengiriman**

Rute awal pengiriman diperoleh dengan menggunakan metode *sweep* yang termasuk dalam *cluster methods*. Pengerjaannya dilakukan dengan pengelompokkan pelanggan ke zona lokasi tertentu. Selanjutnya ditentukan beberapa titik pemberhentian yaitu pengiriman ke beberapa pelanggan sampai kapasitas truk yang mengangkut sejumlah pengiriman ke titik-titik yang bersangkutan terpenuhi semaksimal mungkin. Dari rute pengiriman yang dihasilkan dengan metode ini, nantinya didapatkan jumlah trip, jarak yang ditempuh truk serta biaya pengirimannya. Rute pengiriman ini merupakan solusi awal untuk menyelesaikan permasalahan VRP ini dengan menggunakan metode *tabu search*. Setelah dilakukan pengolahan data terhadap solusi awal dan didapat hasilnya, maka solusi tersebut akan dibandingkan dengan keadaan yang diterapkan di PD BERKAT PANGAN MAKMUR sekarang ini.

## **3.3.1 Pengerjaan Solusi Awal**

#### **3.3.1.1** *Input*

Input data yang diperlukan untuk pengolahan data awal dengan metode *sweep* ini adalah jadwal pengiriman, lokasi depot dan pelanggan, jarak depot ke tiap pelanggan, kapasitas dan jumlah kendaraan, serta *time windows* pelanggan.

Berikut ini adalah diagram alir langkah pengerjaan solusi awal dengan *sweep method*. Langkah pengerjaan solusi awal ini bertujuan untuk memperoleh rute pengiriman awal berdasarkan jadwal pengiriman yang sebelumnya sudah disusun.

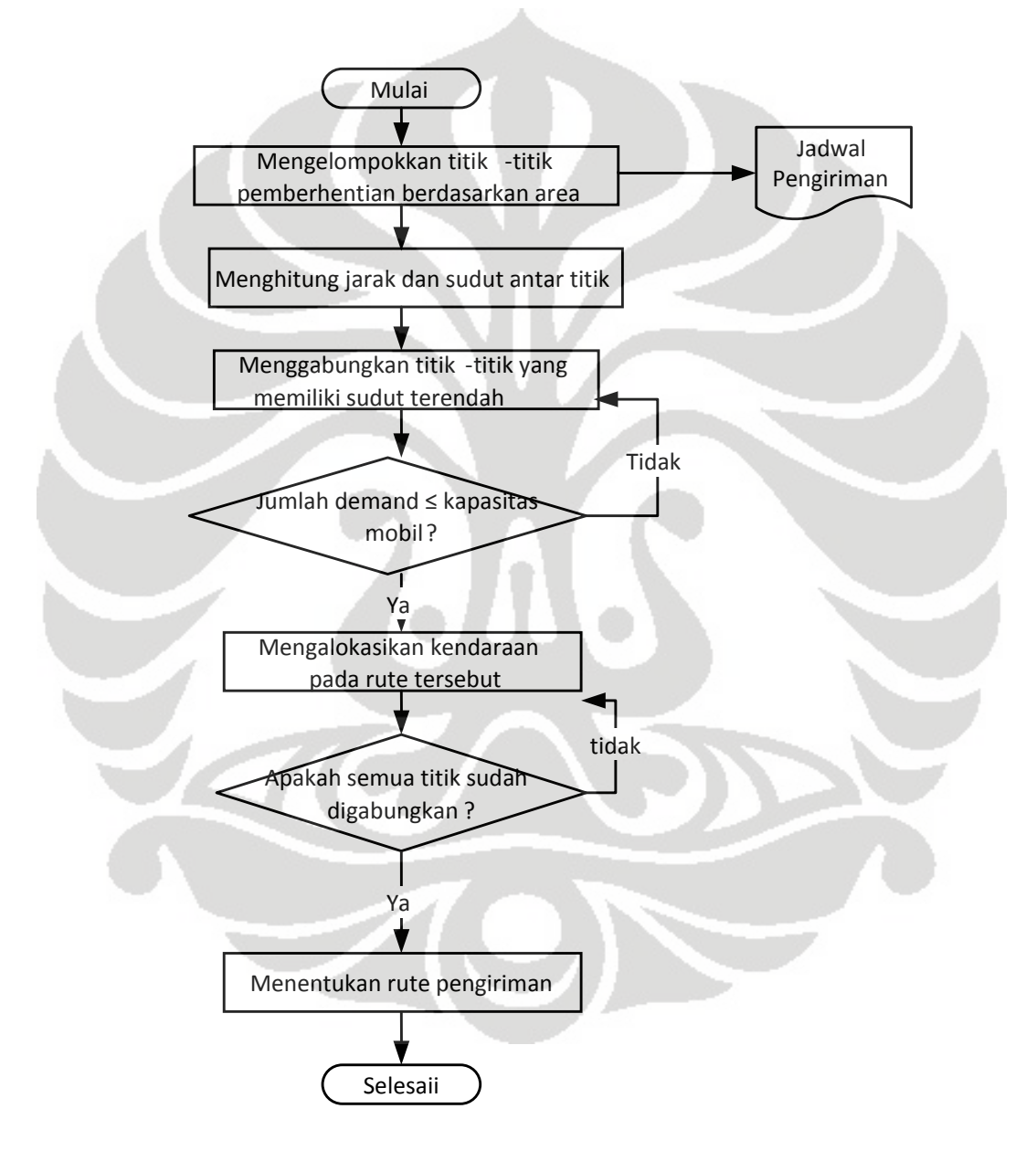

**Gambar 3.1. Langkah pengerjaan solusi awal dengan** *sweep method* 

### **3.3.1.3** *Output*

Hasil dari tahap pengerjaan awal ini berupa rute pengiriman awal yang menjadi solusi awal bagi tahap pengerjaan selanjutnya yaitu menggunakan algoritma *tabu search.* Rute pengiriman tersebut berupa trip-trip yang ada setiap harinya. Dari trip tersebut didapatkan total jarak tempuh truk serta biaya pengirimannya.

|                |             |            |              | Permintaan |                 | jarak |        |
|----------------|-------------|------------|--------------|------------|-----------------|-------|--------|
| Trip           | titik 1     | titik 2    | titik 3      | (kg)       | kendaraan       | (km)  | biaya  |
|                | GC          | <b>SBF</b> | <b>DEPOT</b> | 9          | B4959 AH        | 105   | 180600 |
|                |             |            | <b>DEPOT</b> |            |                 |       |        |
| $\overline{2}$ | <b>PMR</b>  | <b>PSB</b> |              | 150        | <b>B4532 AC</b> | 107.3 | 225330 |
| 3              | <b>RCMM</b> | <b>PCU</b> | AC           | 53         | <b>B3993 AF</b> | 257   | 442040 |
|                |             |            |              |            | Total           | 469,3 | 847970 |

Tabel 3.6 Ouput Rute 1 Hari pada Solusi Awal

## **3.3.2. Pengolahan solusi awal dengan algoritma tabu search**

## **3.3.2.1** *Program Visual Basic Menggunakan Algoritma Tabu Search*

Untuk melakukan pengolahan data lebih lanjut terhadap solusi awal yang sudah didapat, dibuatlah program dengan menggunakan software *visual basic* dengan menerapkan algoritma *tabu search*. Data yang diperlukan untuk membuat program ini antara lain adalah data jumlah permintaan tiap pengiriman untuk tiap pelanggan, matrik jarak antara depot ke pelanggan dan jarak antar pelanggan. Data tersebut dimasukkan dalam bentuk *database*. Pada setiap proses pengerjaan atau *run* program, data yang perlu dimasukkan adalah data rute pengiriman solusi awal yang akan dioptimalkan. Untuk melakukan satu kali *run program*, data rute pengiriman yang dibutuhkan adalah rute pengiriman per hari, sehingga data yang dimasukkan akan berbeda untuk mengolah data pada masing-masing hari yang berbeda pula. Selanjutnya data rute pengiriman yang dimasukkan pada proses *run* program ini akan diolah sesuai dengan tahap algoritma *tabu search* yang secara

skematis terlihat pada gambar 3.2. Prosedur pemilihan atribut perpindahan artinya konsumen mana saja yang dipindah akan dilakukan oleh program secara acak. Agar program dapat mengolah data rute pengiriman yang telah dimasukkan, perlu juga ditentukan mengenai jumlah iterasi yang harus dilakukan oleh program dan besar *tabu tenure* atau panjang *tabu list* yang mana menggambarkan berapa panjang iterasi suatu atribut *move* dikatakan tabu atau tidak boleh dilakukan. Jumlah iterasi dan panjang *tabu tenure* harus ditentukan setelah memasukkan data rute pengiriman karena program tidak dapat menentukannya sendiri. Kedua faktor ini juga sangat mempengaruhi waktu proses *run* program dan output yangdihasilkan. Adapun output dari pengolahan data ini adalah urutan rute pengiriman yang baru setiap hari yang berbeda dengan urutan rute solusi awal. Urutan rute baru ini akan menghasilkan jarak tempuh dan biaya pengiriman yang minimal.

### **3.3.2.2.** *Tahap Pengerjaan Algoritma*

Pada tahap awal, program akan meminta input berupa rute pengiriman hari apa yang akan diselesaikan. Setelah rute pengiriman dimasukkan, program akan mengakses *database* dan mengambil data yang sesuai dengan apa yang dimasukkan sebagai input. Data jarak yang dari rute pengiriman yang dimasukkan diperoleh dari perhitungan jarak antara depot ke konsumen dan jarak antar depot. Jarak dari solusi awal ini dijadikan sebagai solusi terbaik saat ini yang nantinya akan diganti jika ditemukan jarak yang lebih pendek.

 Selanjutnya dilakukan tahapan inisialisasi yaitu menentukan jumlah iterasi dan penggunaan *tabu tenure*. Jumlah iterasi yang digunakan berkisar antara 100 hingga 300 iterasi, bergantung pada jumlah konsumen yang diproses. Sedangkan dalam penelitian ini, skema *tabu tenure* yang digunakan adalah *fix tabu tenure*, artinya selama iterasi maksimal *tabu tenure* adalah tetap.

Kemudian program akan memilih secara beraturan dua rute untuk dilakukan kombinasi antara konsumen di dua rute tersebut. Kombinasi ini melibatkan proses yang dinamakan sebagai *move* antara konsumen kedua rute. Dalam hal ini diasumsikan bahwa satu *move* sama dengan satu iterasi. Di setiap iterasi, dilakukan pengecekan apakan atribut *move* yang digunakan masuk dalam *tabu list* atau tidak. Jika ada, maka *move* tersebut tidak boleh melanjutkan proses

selanjutnya, sedangkan jika *move* yang digunakan tidak terdapat dalam daftar tabu, maka solusi yang dihasilkan harus dicek mengenai kapasitas permintaannya, apakah melebihi kapasitas truk atau tidak. Jika tidak memenuhi, maka *move* tersebut tidak dapat melanjutkan ke proses selanjutnya, namun jika memenuhi, maka solusi tersebut menjadi solusi yang dipilih.

 Selanjutnya adalah mengatur ulang urutan konsumen dalam rute tersebut untuk mendapatkan hasil yang lebih optimal. Jika solusi yang dipilih tersebut memiliki jarak yang lebih baik daripada solusi terbaik pada iterasi saat ini, maka solusi tersebut menjadi solusi terbaik yang baru dan akan menjadi solusi saat ini yang akan diproses pada iterasi-iterasi selanjutnya. Atribut *move* yang menghasilkan solusi terbaik yang baru etrsebut direkam dalam *tabu li*st sehingga dalam beberapa iterasi selanjutnya, atribut *move* tersebut dilarang untuk dilakukan.

## **3.3.2.3** *Input* **Pemesanan Barang**

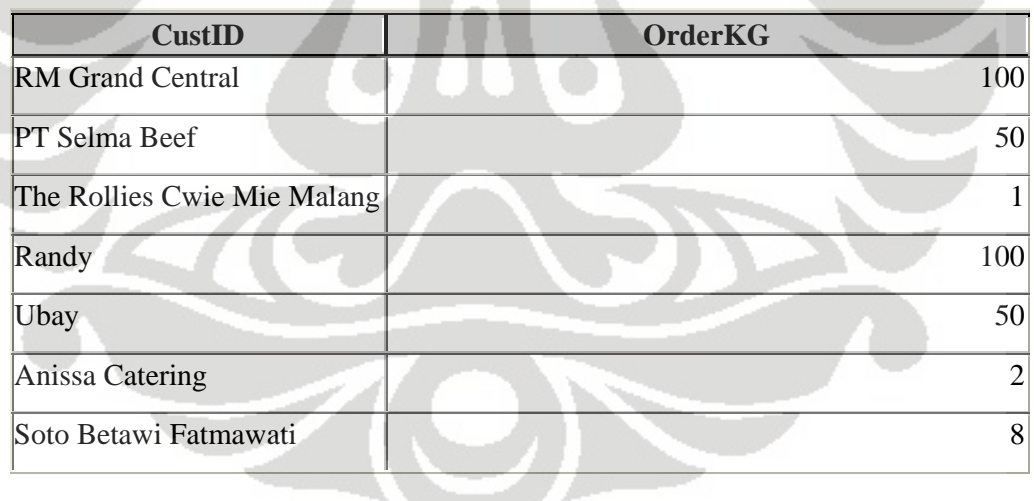

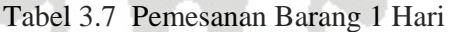

#### **3.3.2.4.** *Output Tabu Search*

Output hasil pengolahan data dengan algoritma *tabu search* adalah urutan konsumen baru pada masing-masing rute dengan total jarak tempuh yang lebih optimal daripada total jarak tempuh solusi awal. Tabel di bawah adalah output rute pengiriman hari-1 dengan algoritma *tabu search.* 

|                |             |                    |              | Permintaan |                  | <b>Jarak</b> |        |
|----------------|-------------|--------------------|--------------|------------|------------------|--------------|--------|
| Trip           | titik 1     | titik <sub>2</sub> | titik 3      | (kg)       | kendaraan        | (km)         | Biaya  |
|                | GC          | <b>SBF</b>         | <b>DEPOT</b> | 9          | B4959 AH         | 127,3        | 218956 |
|                |             |                    |              |            |                  |              |        |
| $\overline{2}$ | <b>PMR</b>  | <b>PSB</b>         | <b>DEPOT</b> | 150        | B4532 AC         | 78,5         | 164850 |
| 3              | <b>RCMM</b> | <b>PCU</b>         | AC           | 53         | <b>B</b> 3993 AF | 136,6        | 234953 |
|                |             |                    |              |            | <b>TOTAL</b>     | 342,4        | 618758 |

Tabel 3.8 Output 1 Hari dengan Algoritma Tabu Search

Dari hasil pengolahan dengan algoritma tabu search dan solusi awal dengan sweep method, maka dapat dilihat adanya penurunan jarak dan biaya yang lebih kecil mengunakan algoritma tabu search, pengolahan solusi awal menghasilkan jarak 469,3 km dan biaya Rp 847.970,00 sedangkan dengan tabu search dihasilkan jarak 342,4 km dan biaya Rp 618.758,00 maka terjadi penurunan jarak tempuh sebesar 126,9 km dan penurunan biaya pengiriman sebesar Rp 229.212,00

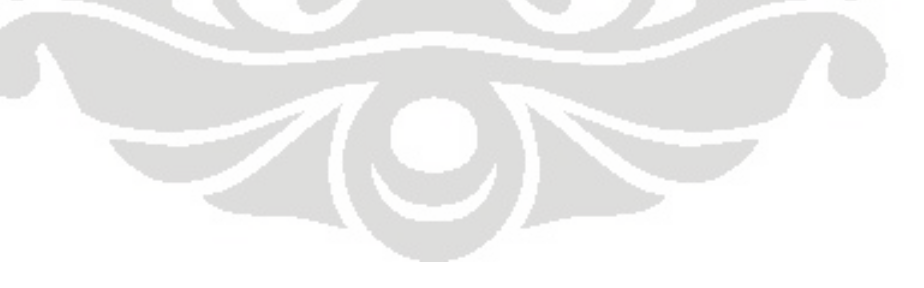

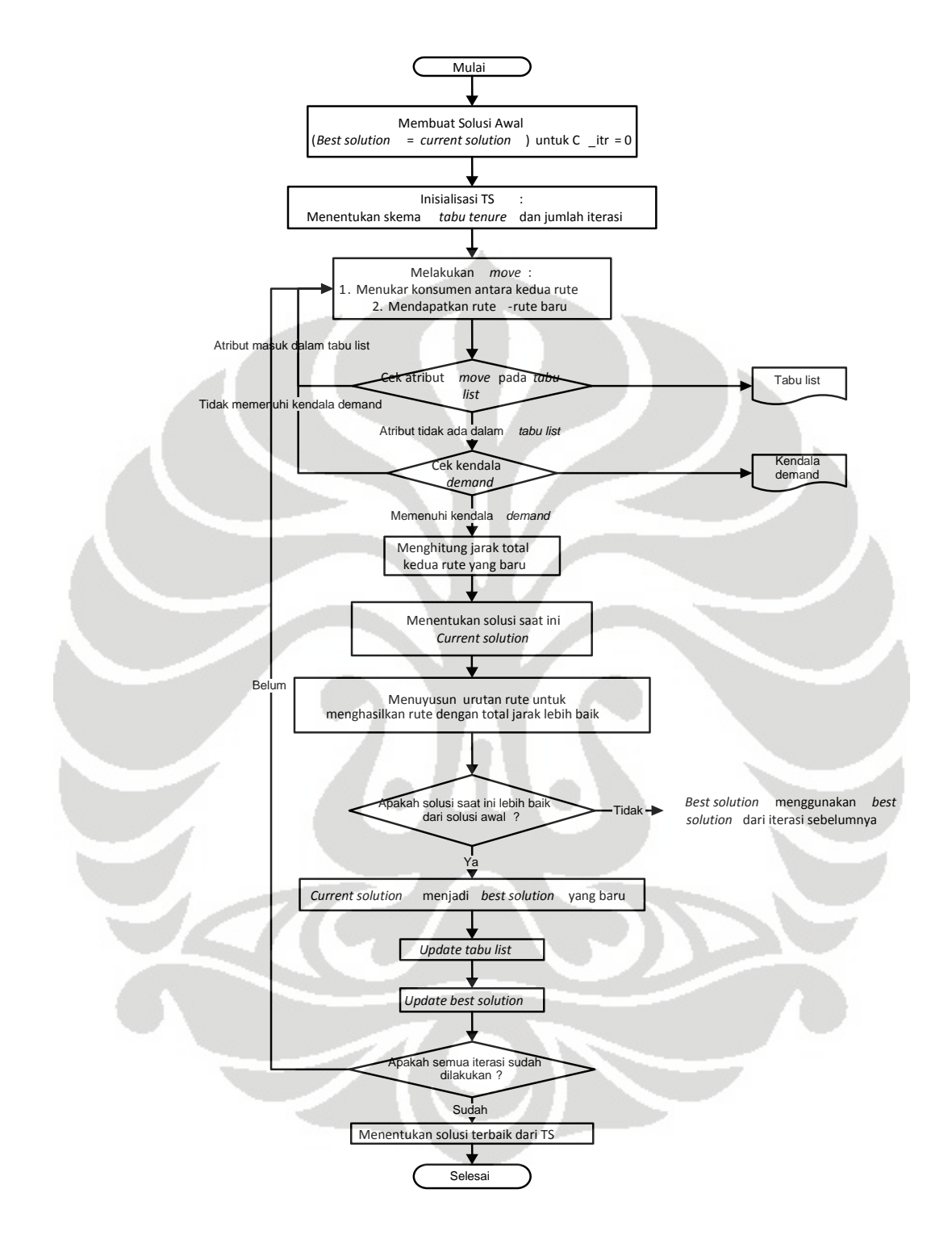

Gambar 3.2. Algoritma Tabu Search

Sebelum menggunakan program untuk mengolah data solusi awal, perlu dilakukan verifikasi dan validasi terhadap program. Tujuannya untuk memverifikasi apakah program sudah berjalan sesuai aturan dan membandingkan hasil pengerjaan program dengan pengerjaan secara manual.

Data yang digunakan adalah data dua rute dengan dua kendaraan, Trip pertama adalah depot-GC-SBF dan trip kedua adalah RCMM-PCU-AC. Tabel di bawah adalah matriks jarak antar konsumen dan depot.

| jarak        | <b>Depot</b> | GC       | <b>SBF</b>     | <b>RCMM</b> | <b>PCU</b> | AC       |
|--------------|--------------|----------|----------------|-------------|------------|----------|
| <b>Depot</b> | $\theta$     | 6        | 4,5            | 12          | 7,5        | 7,5      |
| GC           | 6            | $\theta$ | 11             | 15          | 15         | 12       |
| <b>SBF</b>   | 4,5          | 11       | $\overline{0}$ | 12          | 11         | 12       |
| <b>RCMM</b>  | 12           | 15       | 12             | $\Omega$    | 10,5       | 10,5     |
| <b>PCU</b>   | 7,5          | 15       | 11             | 10,5        | $\Omega$   | 19,5     |
| AC           | 7,5          | 12       | 12             | 10,5        | 19,5       | $\Omega$ |

Tabel 3.9 Matriks jarak (km)

Verifikasi adalah tahap mengolah data dengan me-run program, dan validasi adalah tahap membandingkan hasil run program dan pengerjaan manual. Berikut adalah langkah pengerjaan dan hasil secara manual:

- menentukan solusi awal yaitu total jarak trip Depot-Rumah Makan Grand Central (depot-GC-SBF) dan The Rollies Cwie Mie Malang-Pasar tradisional Ubay-Anissa Catering (RCMM-PCU-AC) adalah 71 km
- melakukan beberapa iterasi

Iterasi 1: pertukaran GC dan PCU

Hasil: Depot-PCU-SBF dan RCMM-GC-AC, total jarak 69,5 km

Iterasi 2 : pertukaran GC dan AC

Hasil : Depot-AC-SBF dan RCMM-PCU-GC, total jarak 67,5 km

Iterasi 3: pertukaran SBF dan AC

Hasil : Depot-GC-AC dan RCMM-PCU-SBF, total jarak 63,5 km

Solusi hasil beberapa iterasi menunjukkan hasil yang lebih baik dari solusi awal dan solusi terbaik adalah 63,5 km.

Hasil ini sama dengan hasil run program, sehingga program dikatakan telah terverifikasi.

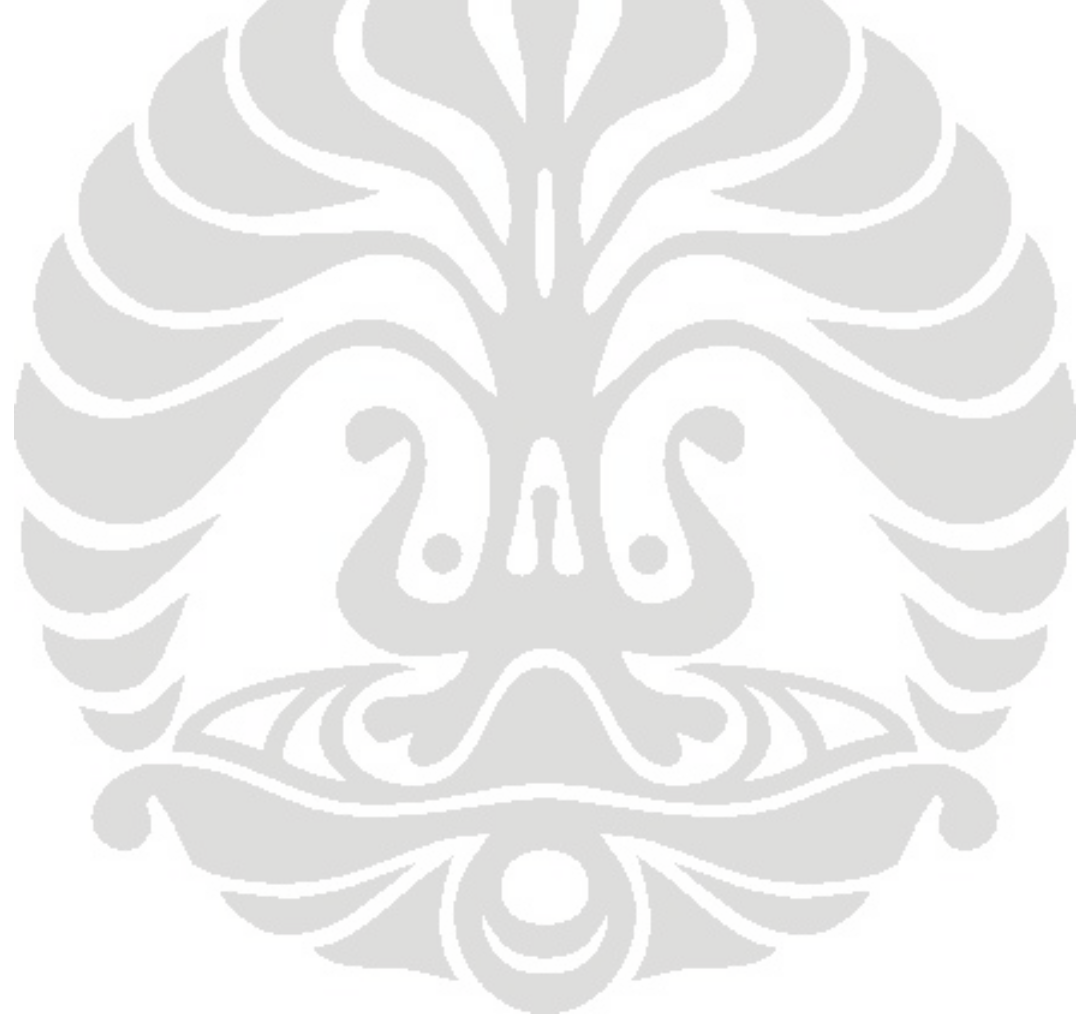

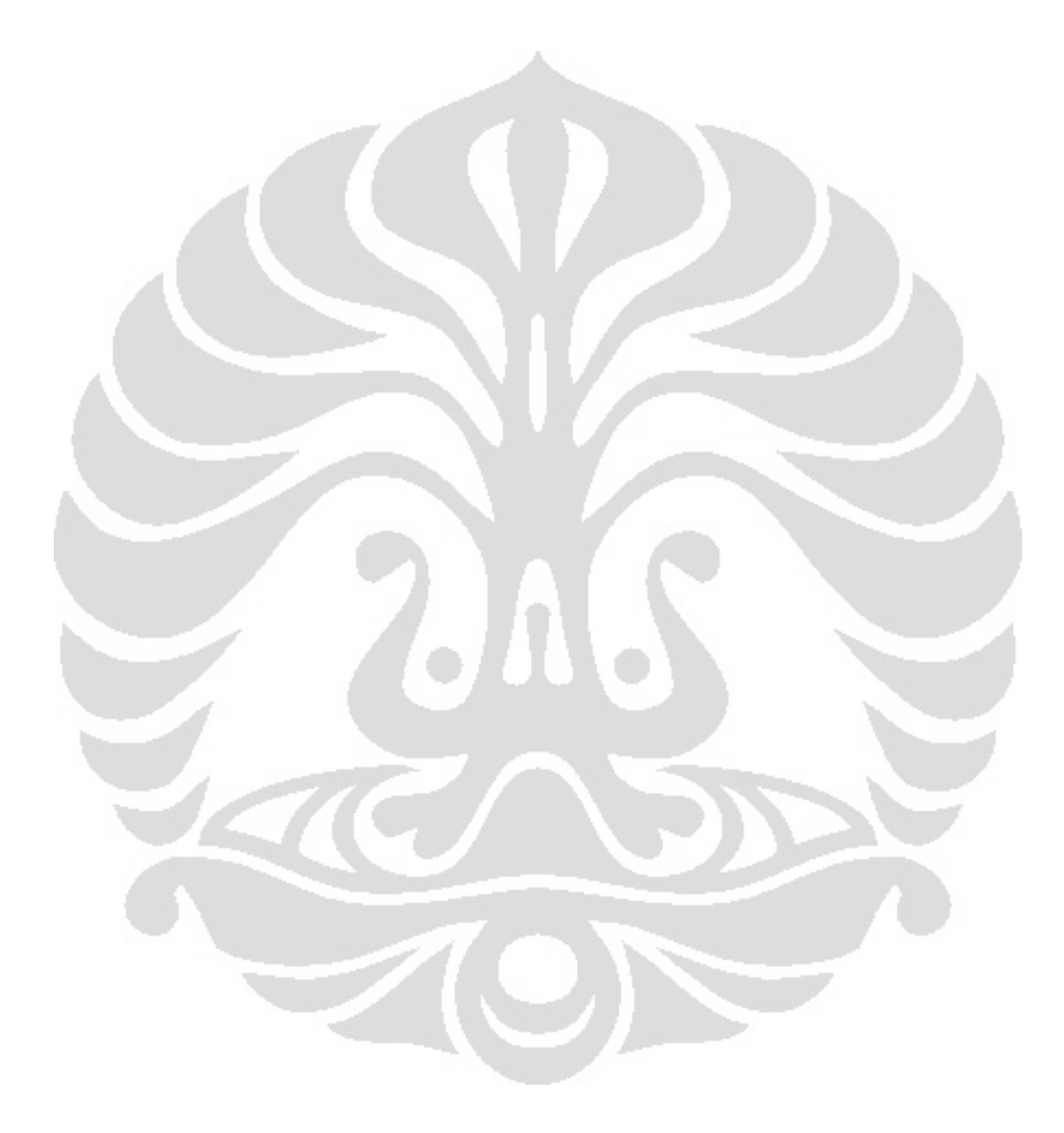

# **BAB 4 ANALISIS**

## **4.1 Analisis**

Analisis adalah tahap membandingkan sistem yang diterapkan sekarang oleh PT.X dengan sistem baru yang diusulkan.

### **4.1.1.Analisis Penjadwalan Pengiriman**

Dengan sistem pengiriman baru yang diusulkan, dapat disusun suatu jadwal pengiriman yang dapat menghasilkan jarak dan waktu pengiriman yang lebih singkat dibandingkan dengan sistem pengiriman sekarang, dimana penentuan rute dilakukan secara manual. Penjadwalan pengiriman dengan sistem baru lebih fleksibel karena dapat selalu diproses sesuai jadwal permintaan konsumen. Prosesnya adalah memasukkan data konsumen yang memesan, maka akan didapat rute pengiriman. Keuntungan lainnya adalah, jumlah truk, supir dan tujuan pengiriman per hari dapat diketahui dengan jelas dan prosesnya lebih singkat.

### **4.1.2.Analisis Rute Distribusi**

 Rute distribusi yang diterapkan sekarang ditentukan secara manual dan berdasarkan pengalaman dari pengemudi, sehingga jarak tempuh, biaya pengiriman dan waktu pengiriman menjadi kurang optimal sehingga dapat menyebabkan pesanan sampai tidak tepat waktu ke konsumen, supir seringkali terlambat untuk kembali ke depot. Dengan adanya sistem usulan ini penentuan rute pengiriman lebih terkontrol dan optimal dengan waktu pengolahan yang lebih singkat

50

#### **4.1.3 Analisis Jarak dan Biaya Pengiriman**

Dari tabel 4.1, dapat dilihat jarak dan biaya pengiriman beberapa pelanggan dengan menggunakan motor dan mobil. Jarak pada sistem sekarang adalah 418,6 km dan biaya pengiriman Rp 751.152,00, sedangkan jarak pada sistem baru dengan algoritma tabu search adalah 342,4 km dengan biaya pengiriman Rp 618.758,00. Dapat dilihat bahwa terjadi penurunan jarak sebesar 76,2 km dan biaya pengiriman Rp 132.394,00. Total jarak yang didapat dan biaya pengiriman yang dihasilkan dengan pemrograman lebih kecil daripada hasil yang berlaku di perusahaan.

| Perbandingan | <b>Sistem Sekarang</b> | Sistem Baru |
|--------------|------------------------|-------------|
| Jarak (km)   | 418,6                  | 342,4       |
| Biaya (Rp)   | 751152                 | 618758      |

Tabel 4.1 Perbandingan Jarak dan Biaya

### **4.1.4** *Analisis Metode*

Hasil penerapan metode *tabu search* dalam penyelesaian masalah VRP bergantung pada pemilihan *tabu tenure* atau seberapa panjang iterasi untuk suatu *move* beratribut tabu atau tidak boleh digunakan. *Tabu tenure* juga menunjukkan berapa panjang *tabu list*. Dalam penelitian ini digunakan *skema fixed tabu tenure* karena sederhana dan memudahkan dalam pengolahan data. *Skema fixed tabu tenure* berarti bahwa tingkat lama atribut tabu yang tetap sepanjang algoritma *tabu search* digunakan. Mengenai waktu proses pengolahan data, hal ini tergantung pada jumlah iterasi dan panjang *tabu list* (*tabu tenure*) yang digunakan. Dalam hal ini juga perlu dilakukan eksperimentasi mencari waktu proses sesingkat mungkin dengan hasil seoptimal mungkin dengan cara mengkombinasikan jumlah iterasi dan *tabu tenure* yang sesuai. Waktu yang dibutuhkan untuk mengolah data pada penelitian ini dengan menggunakan algoritma *tabu search* dan perangkat lunak *visual basic* rata-rata adalah lima detik. Waktu proses ini masih dapat dipersingkat dengan cara memperbaiki bahasa pemrograman yang digunakan.

Dalam proses pengolahan data mungkin juga terjadi perbedaan hasil untuk setiap proses *run* program walaupun rute input, jumlah iterasi dan *tabu tenure* sama. Hal ini disebabkan karena penggunaan prosedur acak atau random untuk menentukan atribut *move* atau ID konsumen yang akan ditukar pada setiap kali iterasi.

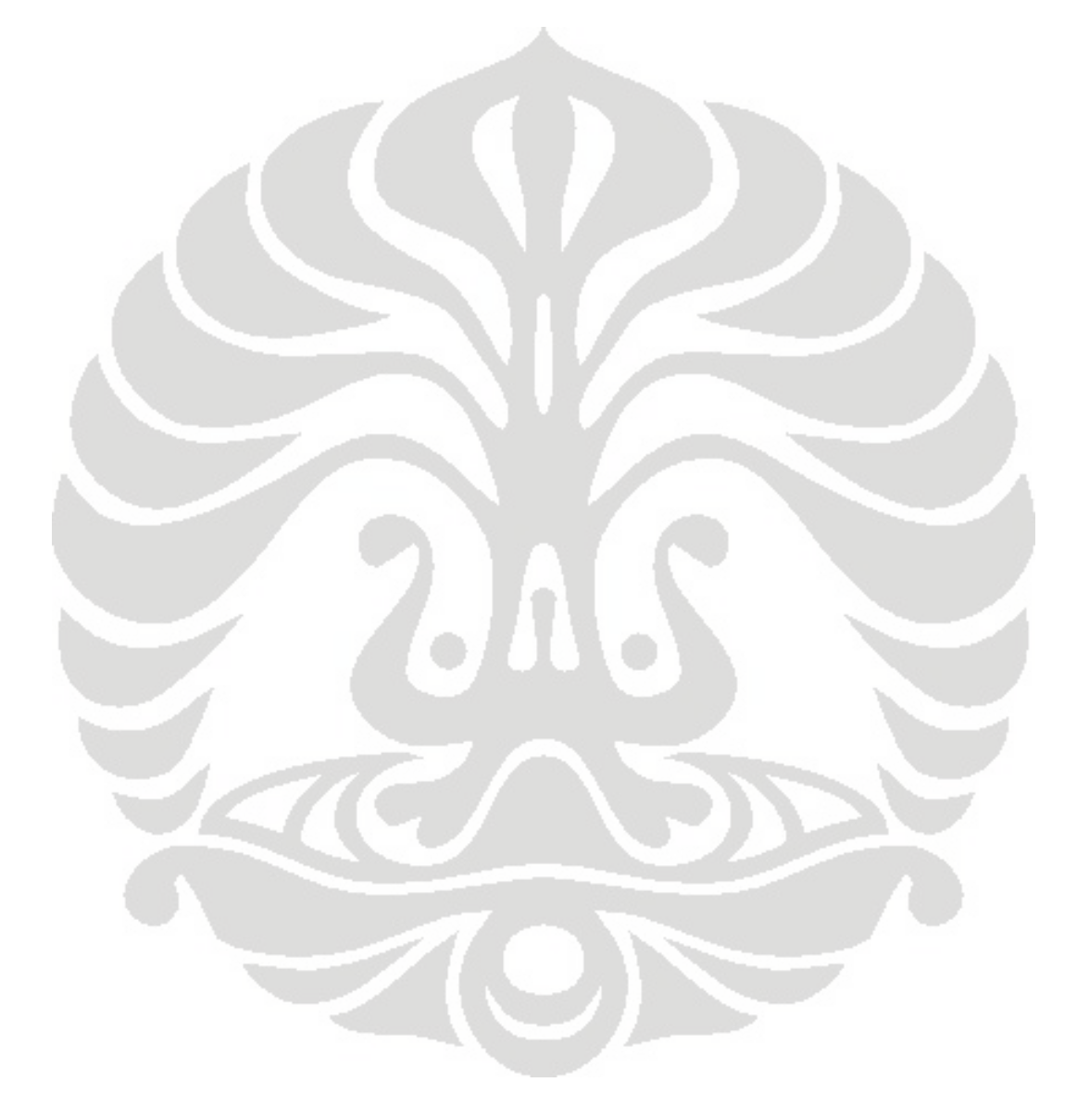

#### **BAB 5**

## **KESIMPULAN DAN SARAN**

Penelitian ini menghasilkan suatu rute pengiriman daging beku yang berbeda dengan dengan sistem pengiriman sekarang yang diterapkan oleh perusahaan. Berdasarkan jadwal dan rute pengiriman yang diperoleh melalui pengolahan data dengan menggunakan algoritma *tabu search*, diperoleh kesimpulan yaitu pada sistem pengiriman usulan didapat bahwa pada sistem ini model yang digunakan adalah model pengiriman yang fleksibel dan sesuai dengan pola permintaan konsumen PD BERKAT PANGAN MAKMUR yang fluktuatif, sehingga pengolahan data dapat dilakukan dalam berbagai keadaan dan situasi, dengan waktu yang lebih singkat. Proses pengolahan data juga lebih mudah karena hanya memanggil data konsumen yang akan memesan maka akan keluar rute pengiriman.

 Saran untuk penelitian yang akan datang adalah akan lebih baik bila sistem pengiriman yang akan diusulkan, terintegrasi dengan sistem lain, seperti sistem keuangan, sistem pemesanan, sehingga akan lebih memudahkan bagi perusahaan serta peningkatan penggunaan metode atau bahasa pemograman yang lebih maju dari yang sekarang.

53

#### **DAFTAR REFERENSI**

- Ballou, Ronald H., 2004, *Business Logistics/Supply Chain Management*, 5th ed., Prentice-Hall,Inc. New Jersey
- Ballou, Ronald H dan Yogesh K Agarwal , 1998, " A Performance Comparison of Several Popular Algoritms for Vehicle Routing and Scheduling", *Journal of Business Logistic* 9, Vol 1.
- Braysy, Olli dan Michel Gendreau, 2001, "Tabu Search Heuristics for Vehicle Routing Problem with Time Windows", *Journal of SINTEF*, hal.5
- Bodin, Lawrence dan Bruce Golden,1981, "Classification in Vehicle Routing and Scheduling", *Journal Network*, Vol 11
- Huisman Dennis.,Richard freling dan Albert P M Wagelmans, 2005, "Multi- Depot Integrated Vehicle and Crew Scheduling", *Journal of Transportation Science,* Vol 39

Glover, Fred dan Manual Laguna, 1997, Tabu Search,

www.geocities.com/francorbusetti/laguna.pdf

Taha, Hamdy A., 1997, *Operation Research An Introduction*, 6<sup>th</sup> ed., Prentice-Hall, Inc New Jersey

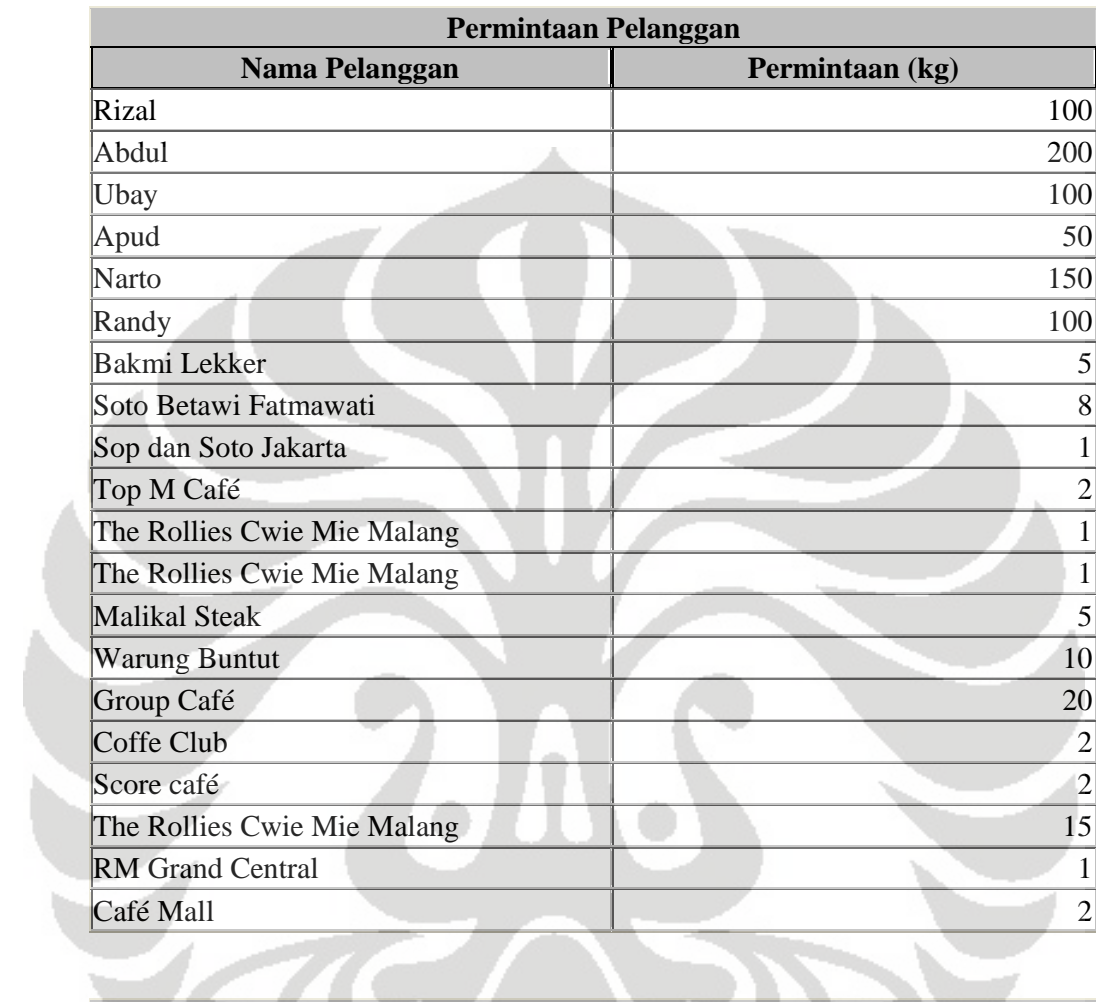

## Lampiran 1 : Data Permintaan Pelanggan

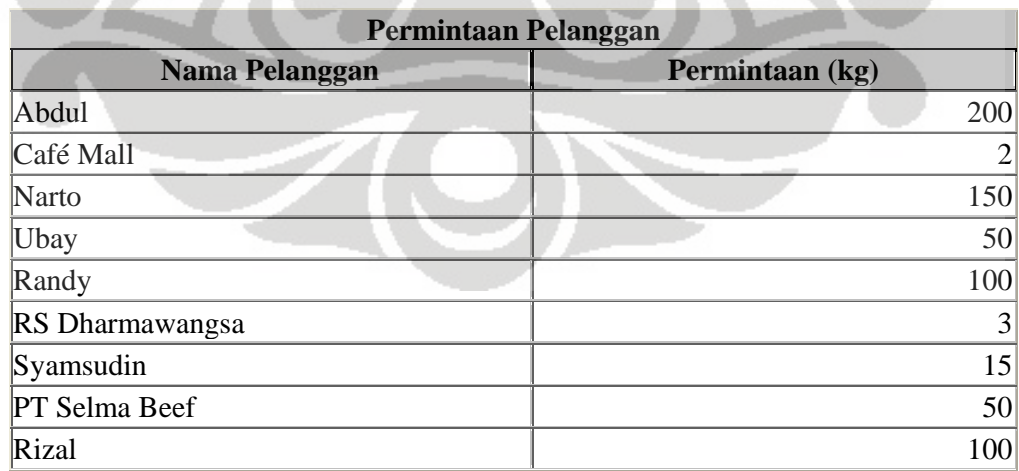

## Lampiran 1 : Data Permintaan Pelanggan (lanjutan)

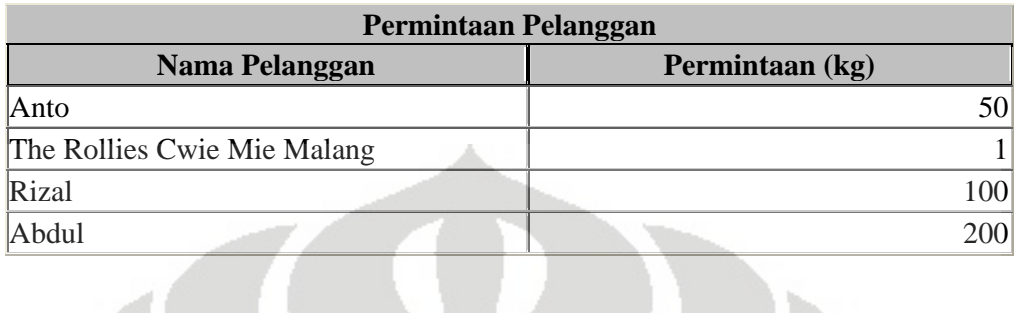

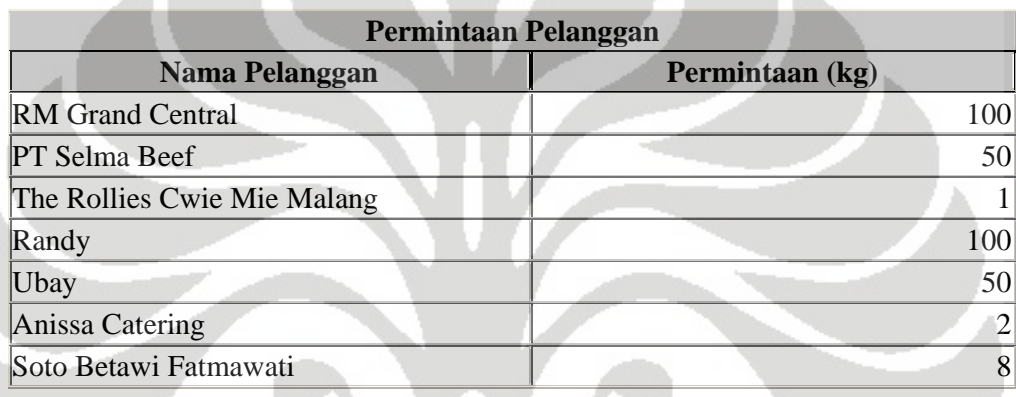

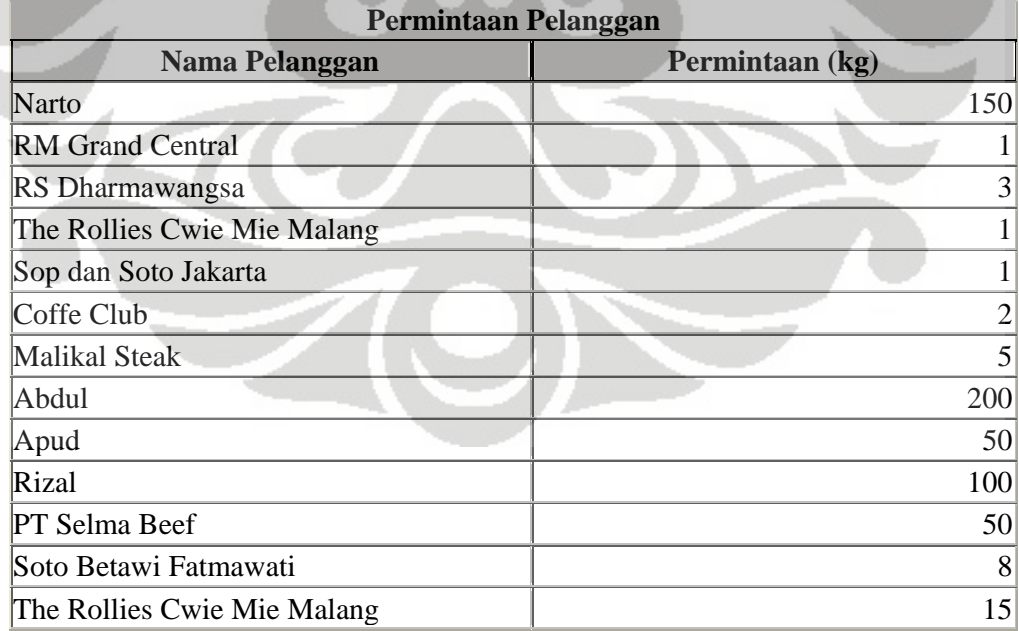
Berikut adalah panduan untuk menggunakan program database di access 2007 :

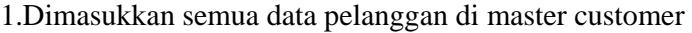

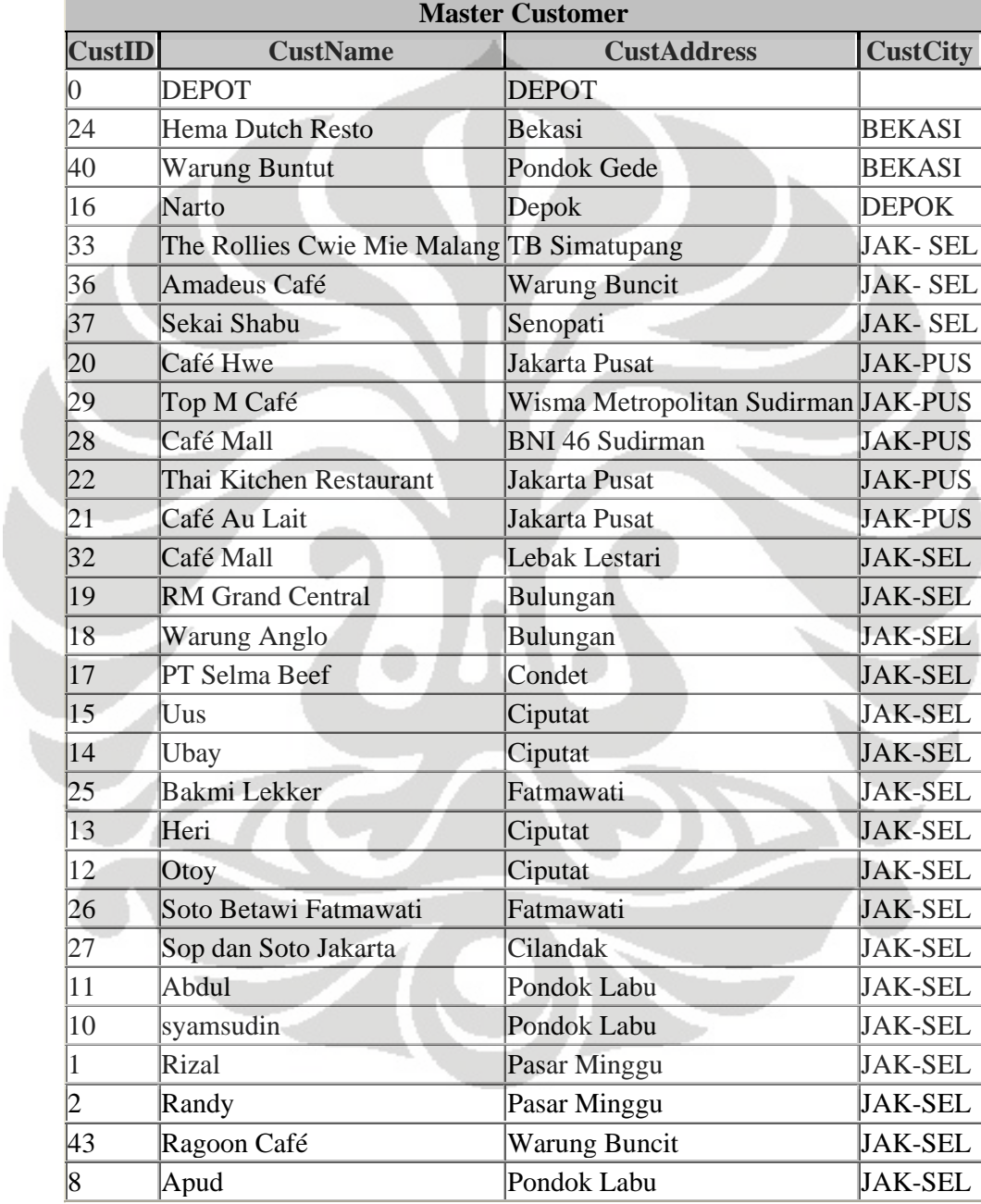

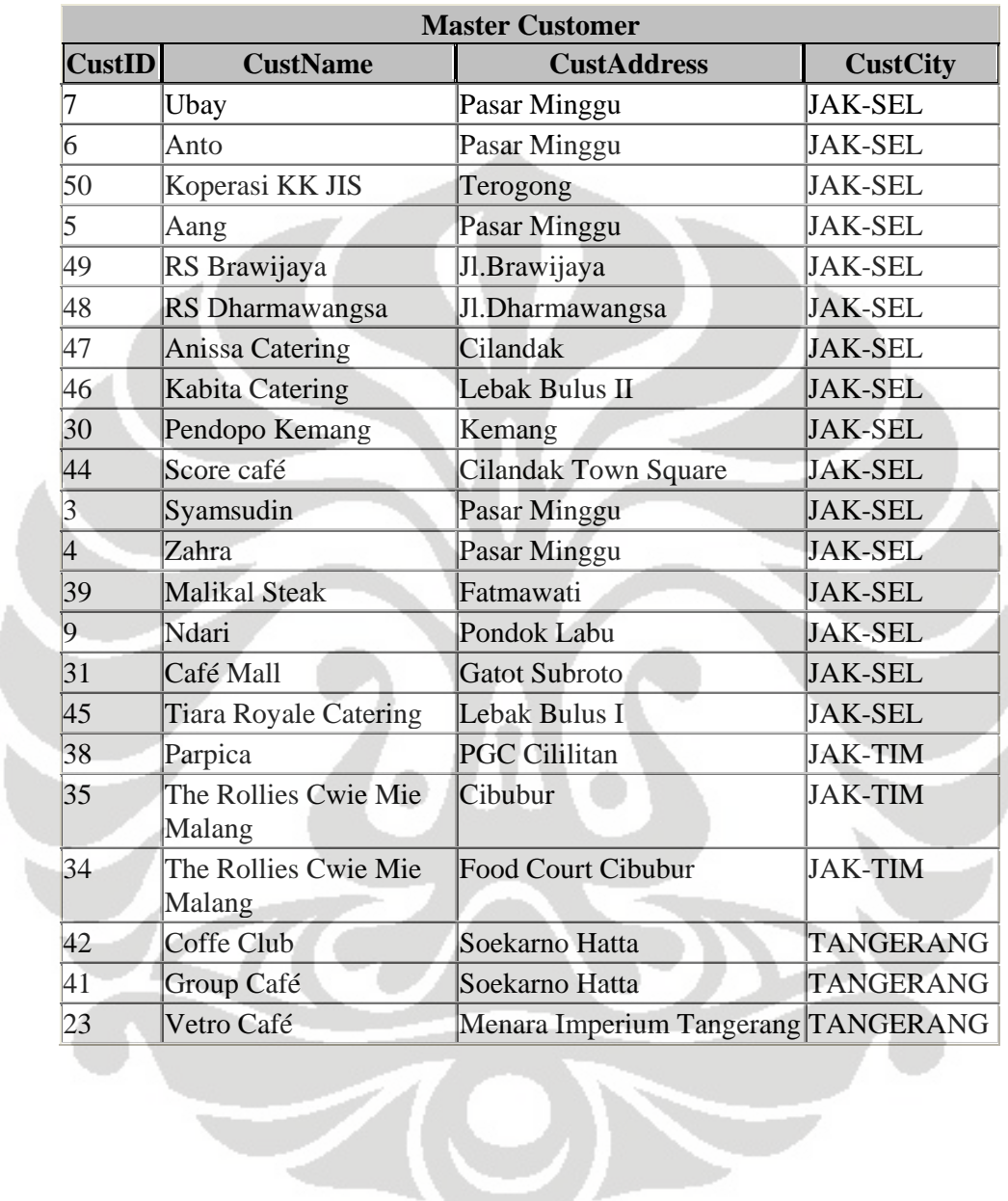

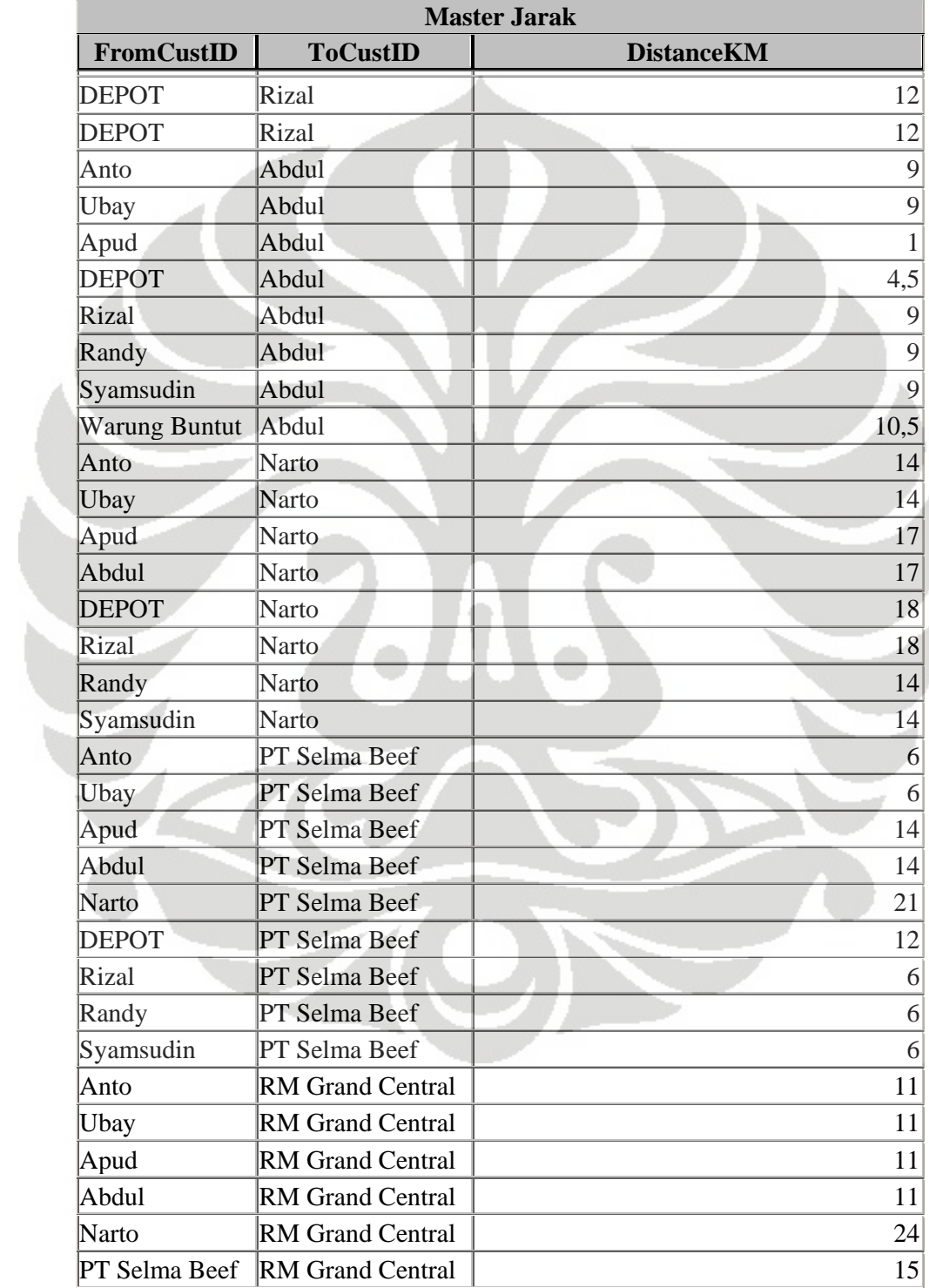

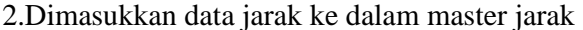

| <b>Master Jarak</b>      |                         |                   |  |
|--------------------------|-------------------------|-------------------|--|
| FromCustID               | <b>ToCustID</b>         | <b>DistanceKM</b> |  |
| Rizal                    | <b>RM Grand Central</b> | 11                |  |
| Randy                    | <b>RM Grand Central</b> | 11                |  |
| Syamsudin                | <b>RM Grand Central</b> | 11                |  |
| <b>DEPOT</b>             | Randy                   | 12                |  |
| Rizal                    | Randy                   | $\mathbf{1}$      |  |
| <b>DEPOT</b>             | <b>Bakmi Lekker</b>     | 4,5               |  |
| Anto                     | Soto Betawi Fatmawati   | 9                 |  |
| Ubay                     | Soto Betawi Fatmawati   | 9                 |  |
| Apud                     | Soto Betawi Fatmawati   | 7,5               |  |
| Abdul                    | Soto Betawi Fatmawati   | 7,5               |  |
| <b>Narto</b>             | Soto Betawi Fatmawati   | 14                |  |
| PT Selma Beef            | Soto Betawi Fatmawati   | 6                 |  |
| <b>RM</b> Grand Central  | Soto Betawi Fatmawati   | 11                |  |
| <b>DEPOT</b>             | Soto Betawi Fatmawati   | 15                |  |
| Rizal                    | Soto Betawi Fatmawati   | 9                 |  |
| Randy                    | Soto Betawi Fatmawati   | 9                 |  |
| Syamsudin                | Soto Betawi Fatmawati   | 9                 |  |
| Anto                     | Sop dan Soto Jakarta    | 4,5               |  |
| Ubay                     | Sop dan Soto Jakarta    | 4,5               |  |
| Apud                     | Sop dan Soto Jakarta    | $\overline{3}$    |  |
| Abdul                    | Sop dan Soto Jakarta    | $\overline{3}$    |  |
| <b>Narto</b>             | Sop dan Soto Jakarta    | 14                |  |
| PT Selma Beef            | Sop dan Soto Jakarta    | 6                 |  |
| <b>DEPOT</b>             | Sop dan Soto Jakarta    | 15                |  |
| <b>Rizal</b>             | Sop dan Soto Jakarta    | 4,5               |  |
| Randy                    | Sop dan Soto Jakarta    | 4,5               |  |
| Syamsudin                | Sop dan Soto Jakarta    | 4,5               |  |
| <b>RM Grand Central</b>  | Sop dan Soto Jakarta    | 11                |  |
| Soto Betawi<br>Fatmawati | Sop dan Soto Jakarta    | 12                |  |
| Anto                     | Café Mall               | 15                |  |
| Ubay                     | Café Mall               | 15                |  |
| Apud                     | Café Mall               | 18                |  |
| Abdul                    | Café Mall               | 18                |  |
| Narto                    | Café Mall               | 17                |  |
| PT Selma Beef            | Café Mall               | 4                 |  |

Lampiran 2 : Panduan Penggunaan Program Database (lanjutan)

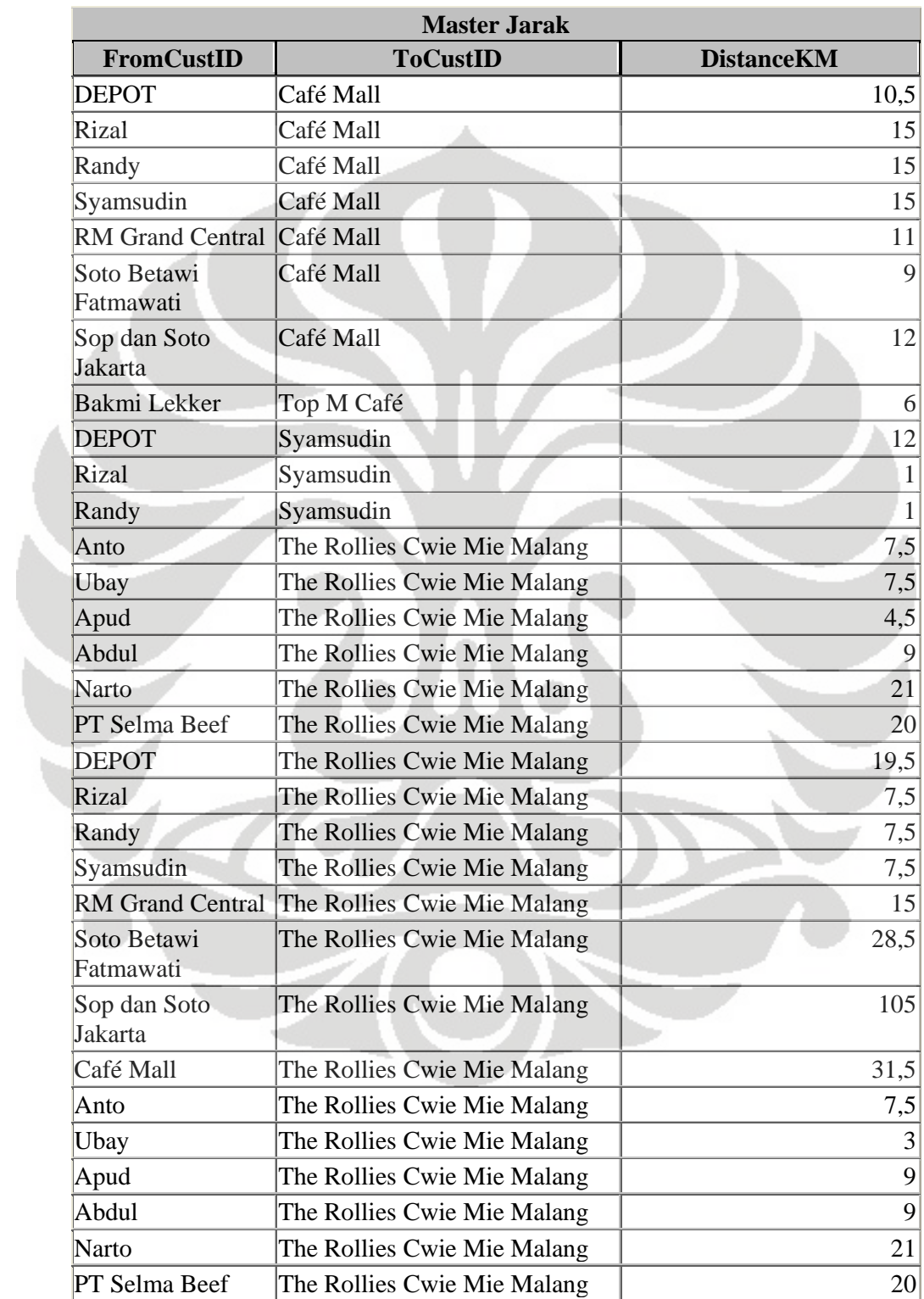

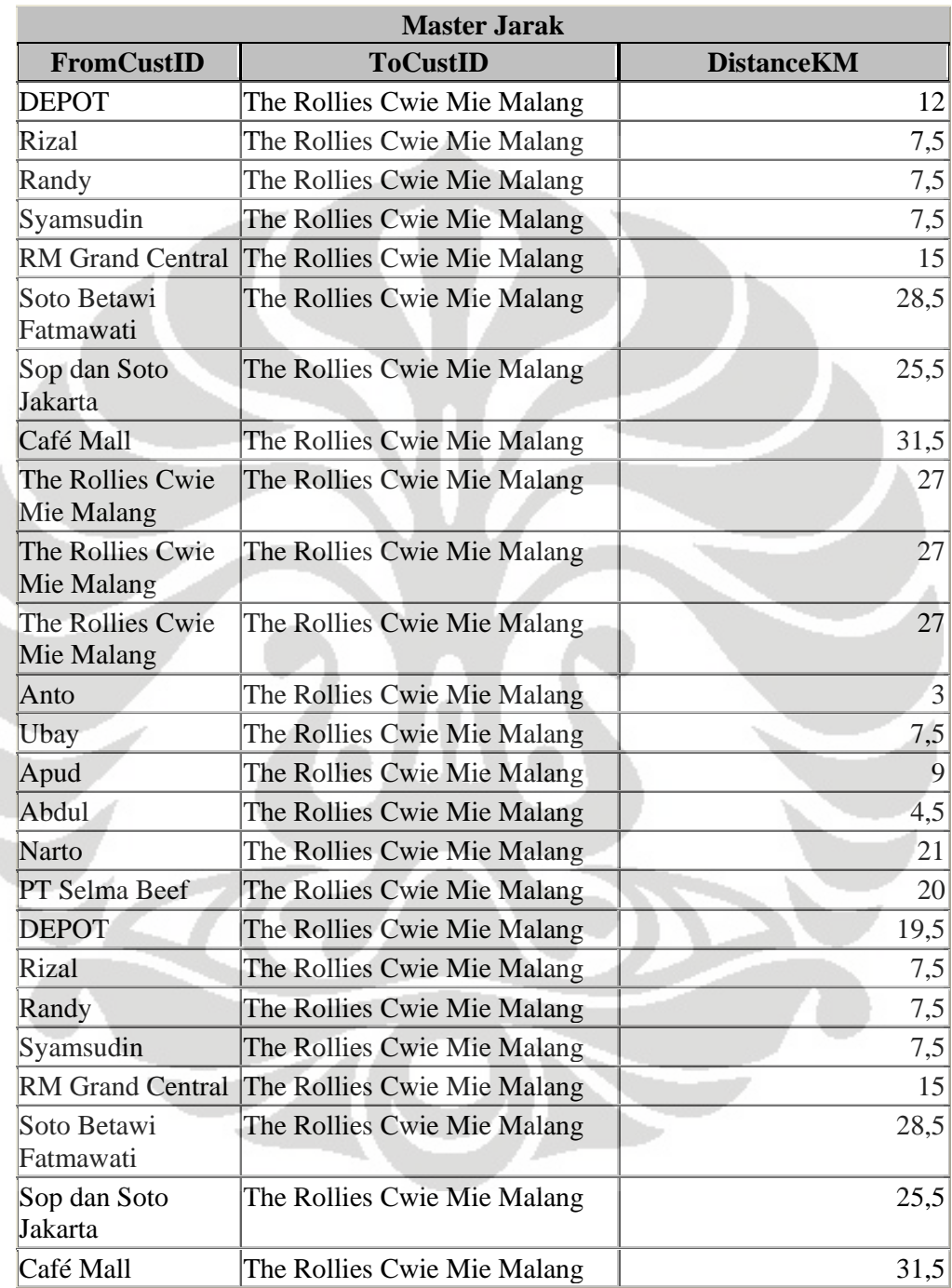

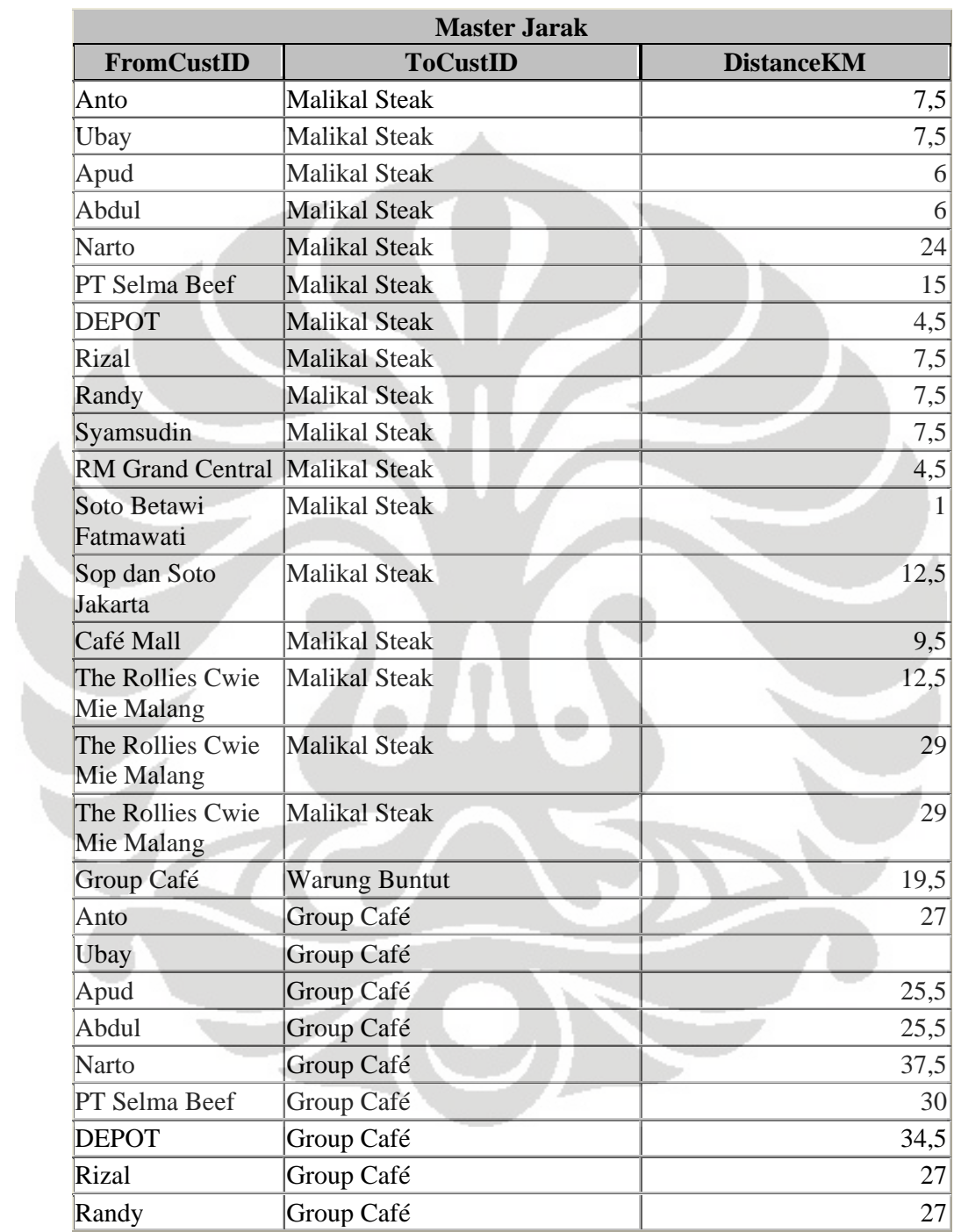

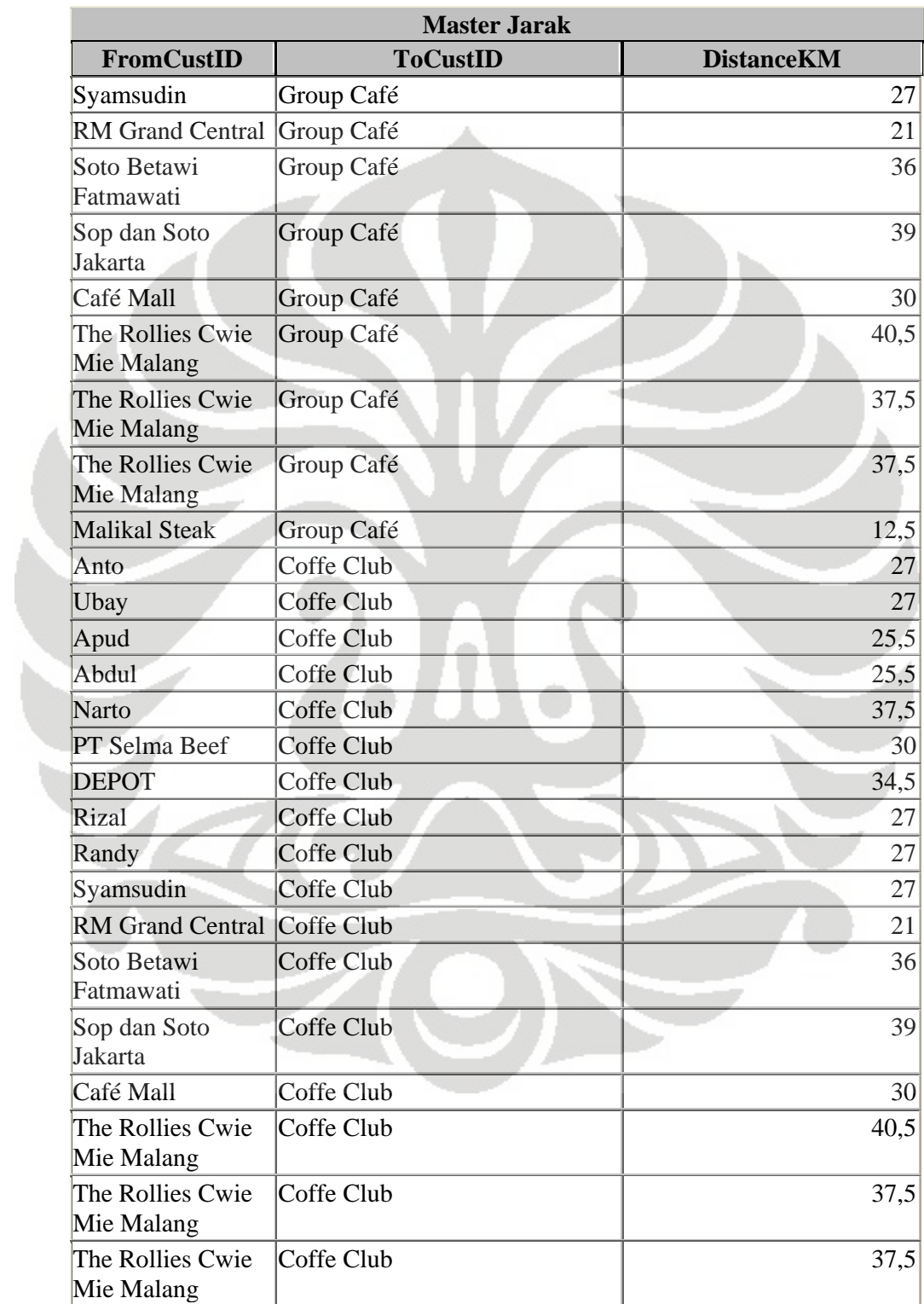

| <b>Master Jarak</b>            |                 |                         |  |  |
|--------------------------------|-----------------|-------------------------|--|--|
| FromCustID                     | <b>ToCustID</b> | <b>DistanceKM</b>       |  |  |
| Group Café                     | Coffe Club      | 16,5                    |  |  |
| Anto                           | Ragoon Café     | $\mathfrak{Z}$          |  |  |
| Ubay                           | Ragoon Café     | $\overline{3}$          |  |  |
| Apud                           | Ragoon Café     | $\overline{6}$          |  |  |
| Abdul                          | Ragoon Café     | 6                       |  |  |
| <b>Narto</b>                   | Ragoon Café     | 18                      |  |  |
| PT Selma Beef                  | Ragoon Café     | 4,5                     |  |  |
| <b>DEPOT</b>                   | Ragoon Café     | 16,5                    |  |  |
| Rizal                          | Ragoon Café     | $\mathfrak{Z}$          |  |  |
| Randy                          | Ragoon Café     | $\overline{\mathbf{3}}$ |  |  |
| Syamsudin                      | Ragoon Café     | $\overline{3}$          |  |  |
| <b>RM Grand Central</b>        | Ragoon Café     | $\overline{3}$          |  |  |
| Soto Betawi                    | Ragoon Café     | 9                       |  |  |
| Fatmawati                      |                 |                         |  |  |
| Sop dan Soto                   | Ragoon Café     | 7,5                     |  |  |
| Jakarta                        |                 |                         |  |  |
| Café Mall                      | Ragoon Café     | 12                      |  |  |
| The Rollies Cwie               | Ragoon Café     | 9                       |  |  |
| Mie Malang<br>The Rollies Cwie |                 | 10,5                    |  |  |
| Mie Malang                     | Ragoon Café     |                         |  |  |
| The Rollies Cwie               | Ragoon Café     | 10,5                    |  |  |
| Mie Malang                     |                 |                         |  |  |
| <b>Malikal Steak</b>           | Ragoon Café     | 9,5                     |  |  |
| Group Café                     | Ragoon Café     |                         |  |  |
| Coffe Club                     | Ragoon Café     | 40,5                    |  |  |
| Anto                           | Score café      | 6                       |  |  |
| Ubay                           | Score café      | 4,5                     |  |  |
| Apud                           | Score café      | 4,5                     |  |  |
| Abdul                          | Score café      | 4,5                     |  |  |
| <b>Narto</b>                   | Score café      | 16,5                    |  |  |
| PT Selma Beef                  | Score café      | 7,5                     |  |  |
| <b>DEPOT</b>                   | Score café      | 12                      |  |  |
| Rizal                          | Score café      | 6                       |  |  |
| Randy                          | Score café      | $6\vert$                |  |  |
| Syamsudin                      | Score café      | 6                       |  |  |
| RM Grand Central Score café    |                 | 13,5                    |  |  |

Lampiran 2 : Panduan Penggunaan Program Database (lanjutan)

| <b>Master Jarak</b>            |                        |                   |  |
|--------------------------------|------------------------|-------------------|--|
| FromCustID                     | <b>ToCustID</b>        | <b>DistanceKM</b> |  |
| Soto Betawi<br>Fatmawati       | Score café             | 3                 |  |
| Sop dan Soto<br>Jakarta        | Score café             | 1,5               |  |
| Café Mall                      | Score café             | 13,5              |  |
| The Rollies Cwie<br>Mie Malang | Score café             | 6                 |  |
| The Rollies Cwie<br>Mie Malang | Score café             | 4,5               |  |
| The Rollies Cwie<br>Mie Malang | Score café             | 4,5               |  |
| <b>Malikal Steak</b>           | Score café             | 3,5               |  |
| Group Café                     | Score café             | 43,5              |  |
| Coffe Club                     | Score café             | 19,5              |  |
| Ragoon Café                    | Score café             | 13,5              |  |
| Top M Café                     | Score café             | 6                 |  |
| Anto                           | <b>Anissa Catering</b> | 4,5               |  |
| Ubay                           | <b>Anissa Catering</b> | 4,5               |  |
| Apud                           | <b>Anissa Catering</b> |                   |  |
| Abdul                          | <b>Anissa Catering</b> | $\frac{3}{3}$     |  |
| <b>Narto</b>                   | <b>Anissa Catering</b> | 15                |  |
| PT Selma Beef                  | Anissa Catering        | $6 \mid$          |  |
| <b>DEPOT</b>                   | <b>Anissa Catering</b> | 7,5               |  |
| Rizal                          | <b>Anissa Catering</b> | 4,5               |  |
| Randy                          | <b>Anissa Catering</b> | 4,5               |  |
| Syamsudin                      | <b>Anissa Catering</b> | 4,5               |  |
| <b>RM Grand Central</b>        | <b>Anissa Catering</b> | 12                |  |
| Soto Betawi<br>Fatmawati       | Anissa Catering        | 12                |  |
| Sop dan Soto<br>Jakarta        | <b>Anissa Catering</b> | 1                 |  |
| Café Mall                      | <b>Anissa Catering</b> | 12                |  |
| The Rollies Cwie<br>Mie Malang | Anissa Catering        | 10,5              |  |
| The Rollies Cwie<br>Mie Malang | Anissa Catering        | 13,5              |  |

Lampiran 2 : Panduan Penggunaan Program Database (lanjutan)

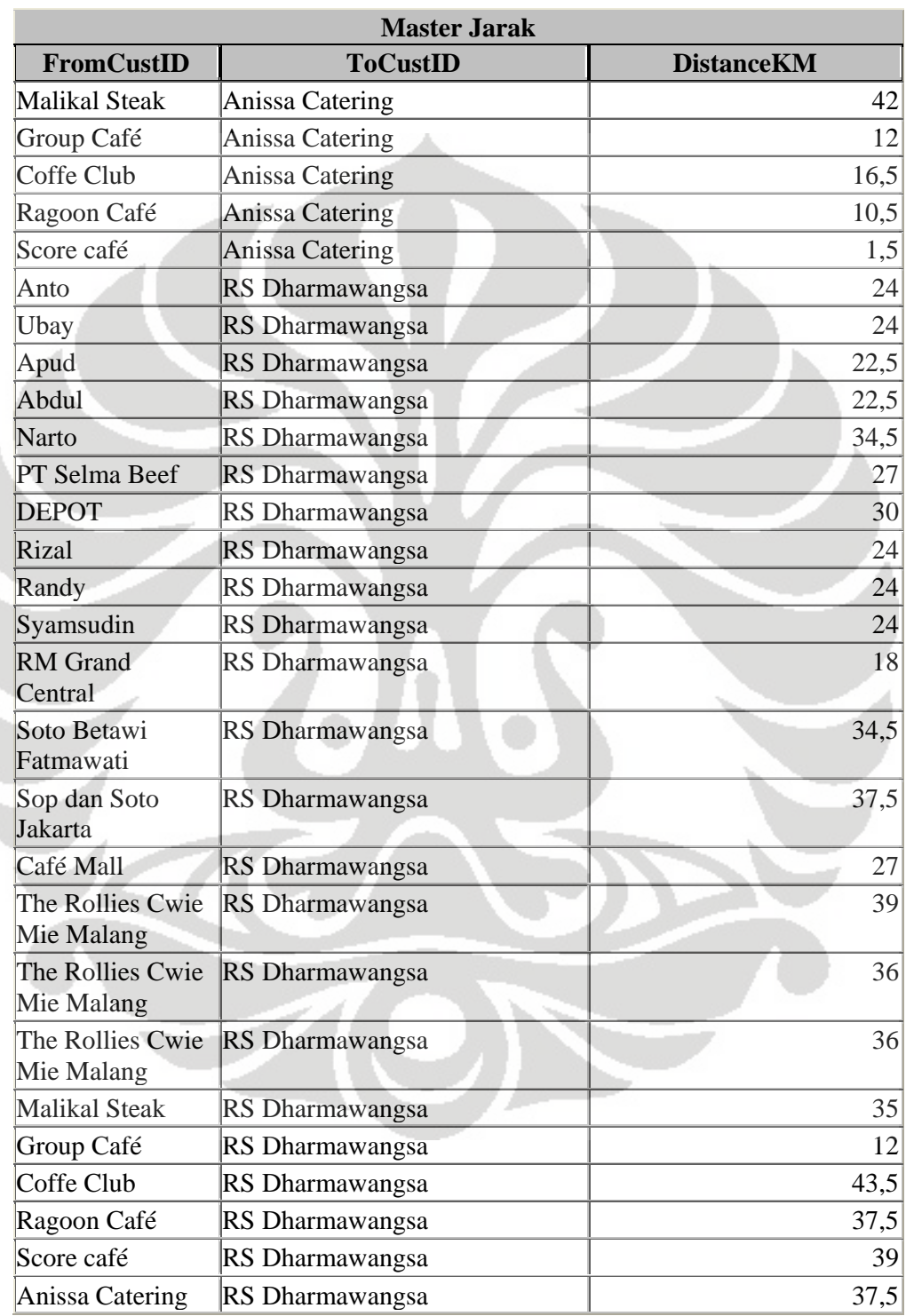

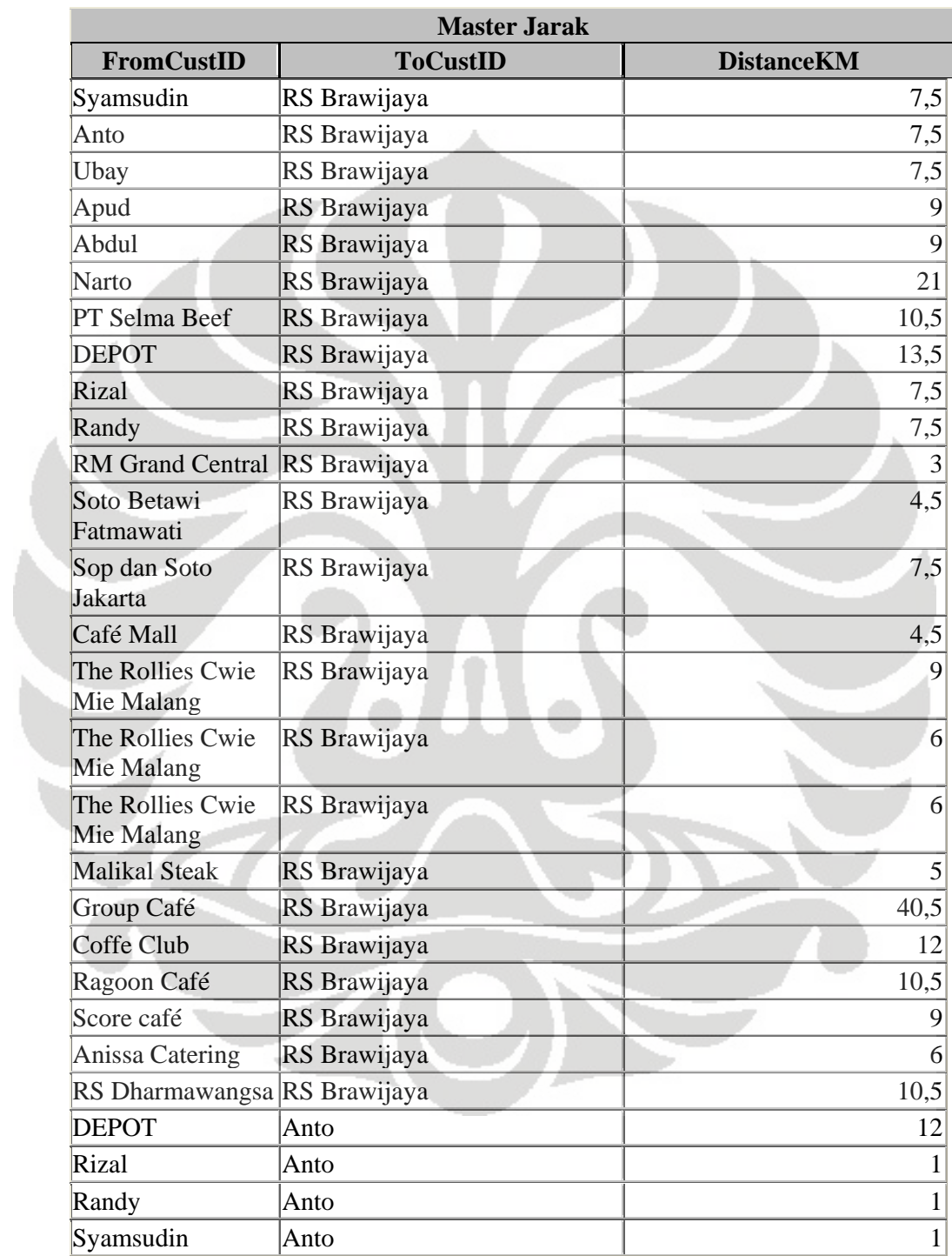

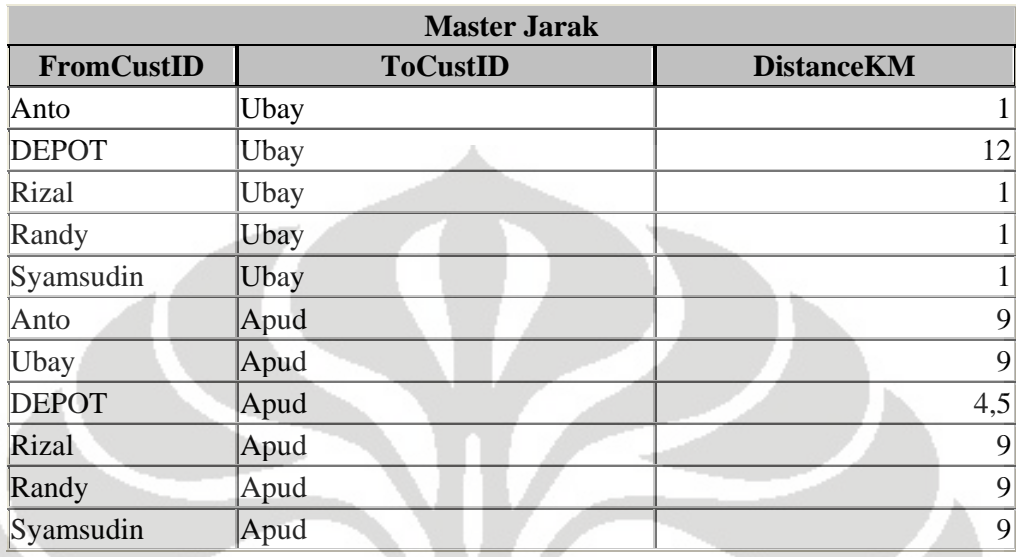

3.Dimasukkan nomor dan jenis kendaraan yang dipakai ke dalam master vehicle

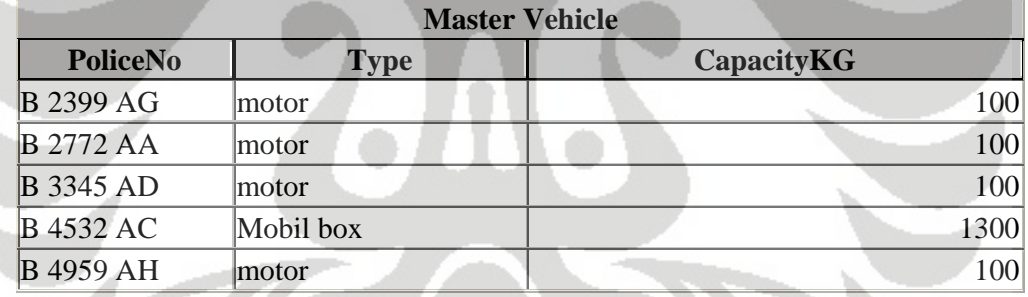

4.Dimasukkan semua data permintaan pelanggan kedalam transaksi detail

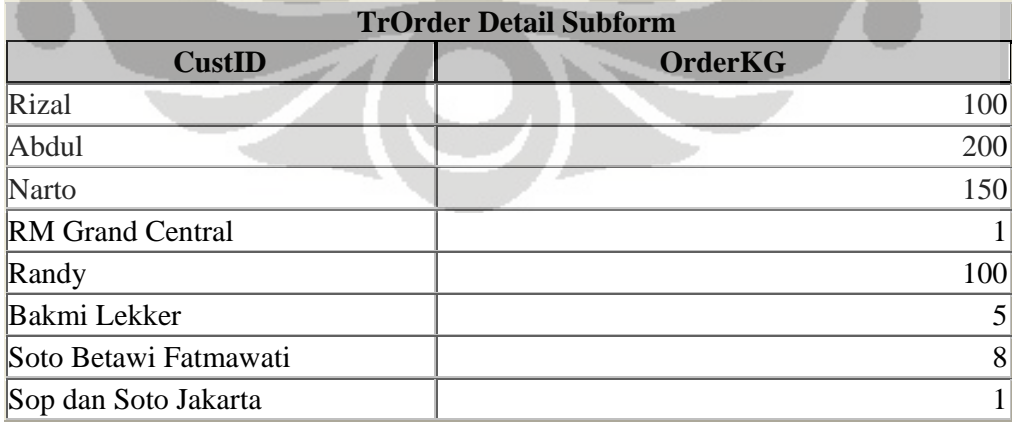

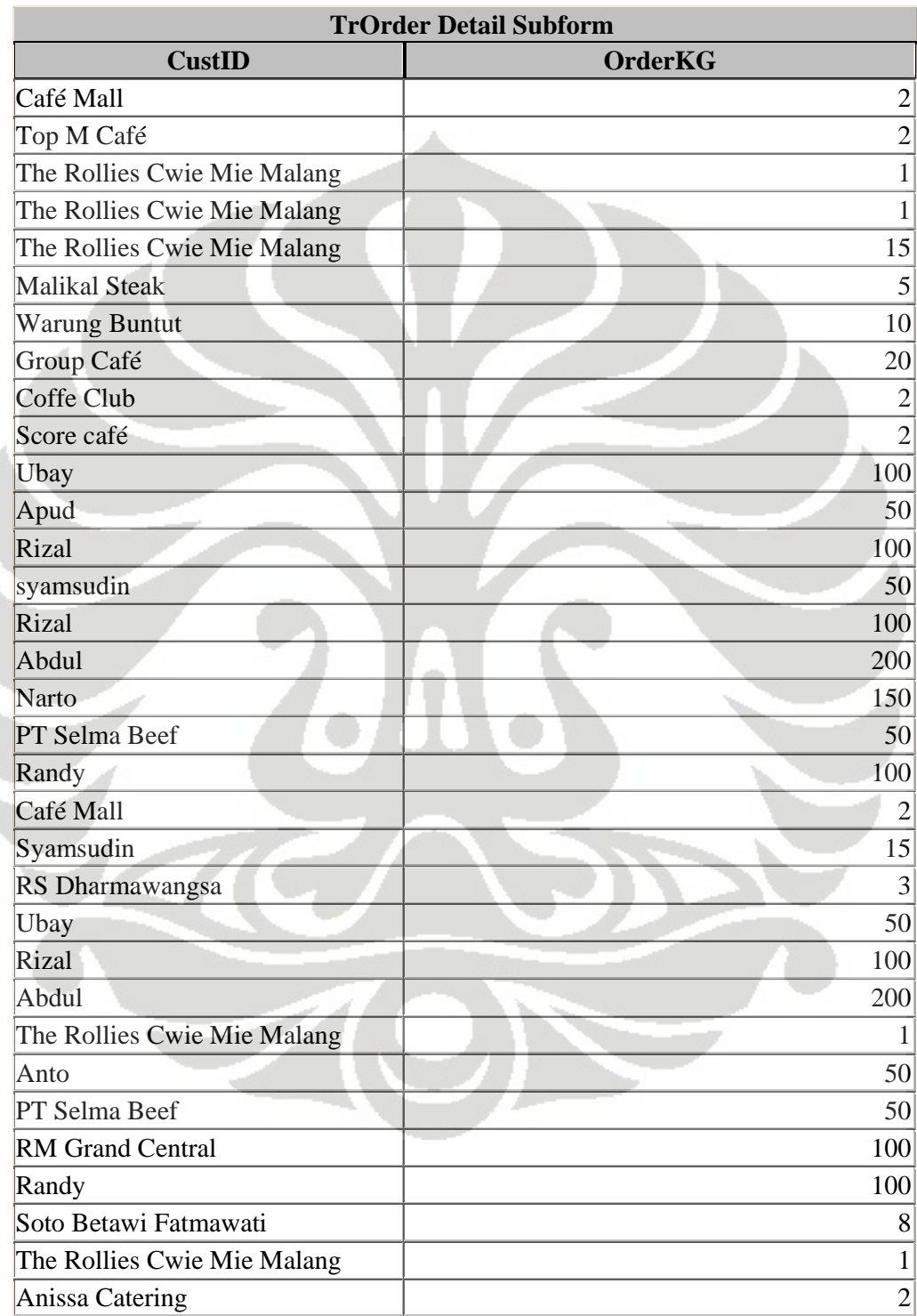

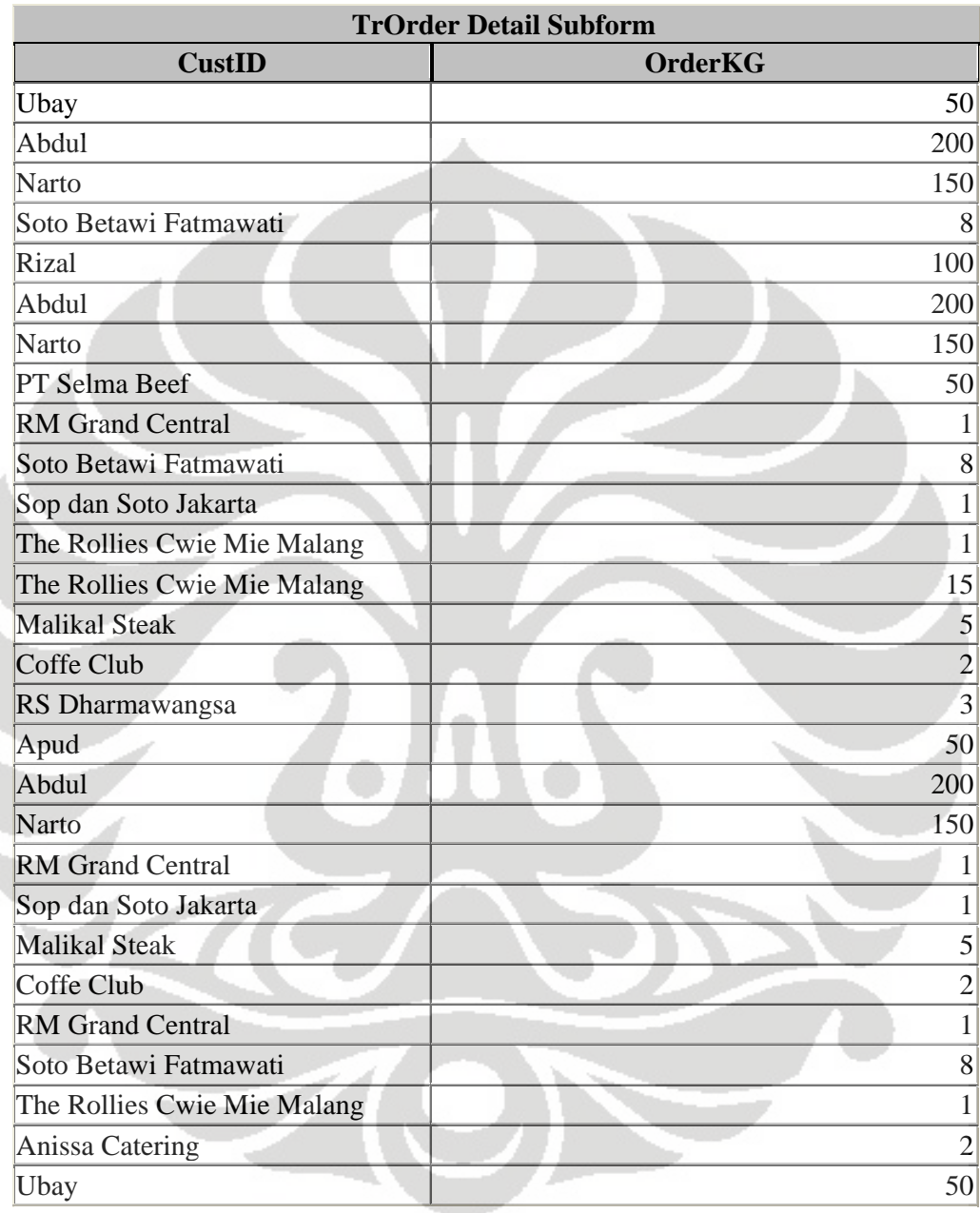

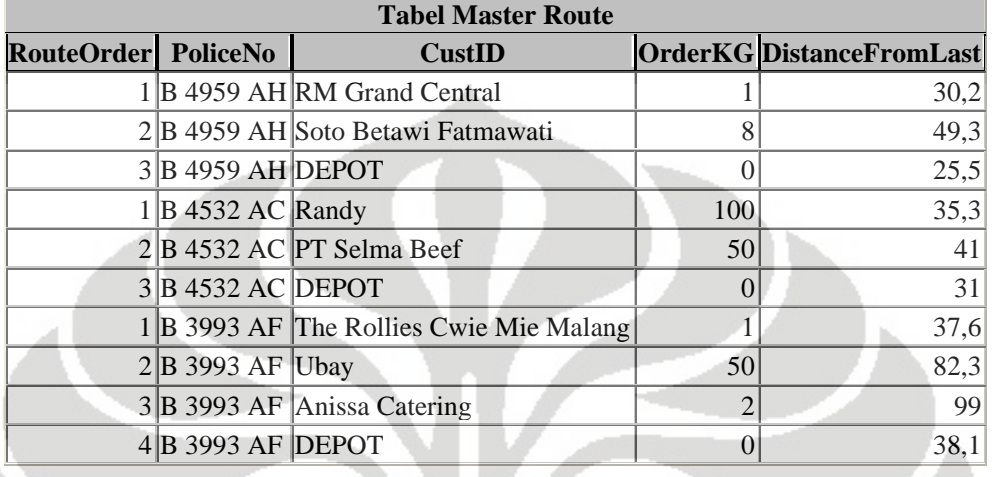

5.Pengerjaan solusi awal dengan menggunakan master rute

6.Dimasukkan transaction order pada tabu setting dan dijalankan programnya

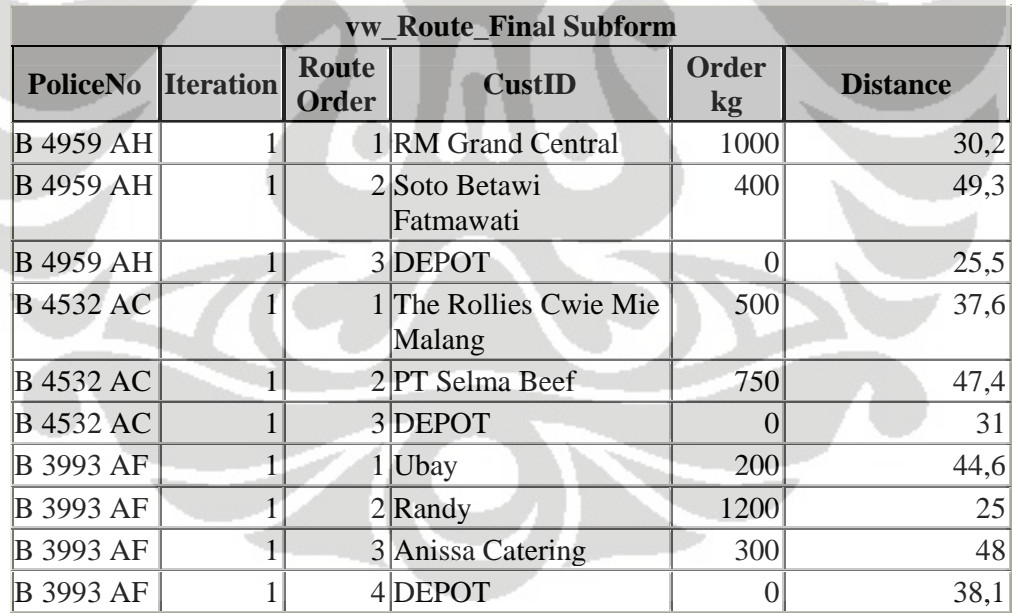

sehingga menghasilkan rute yang baru

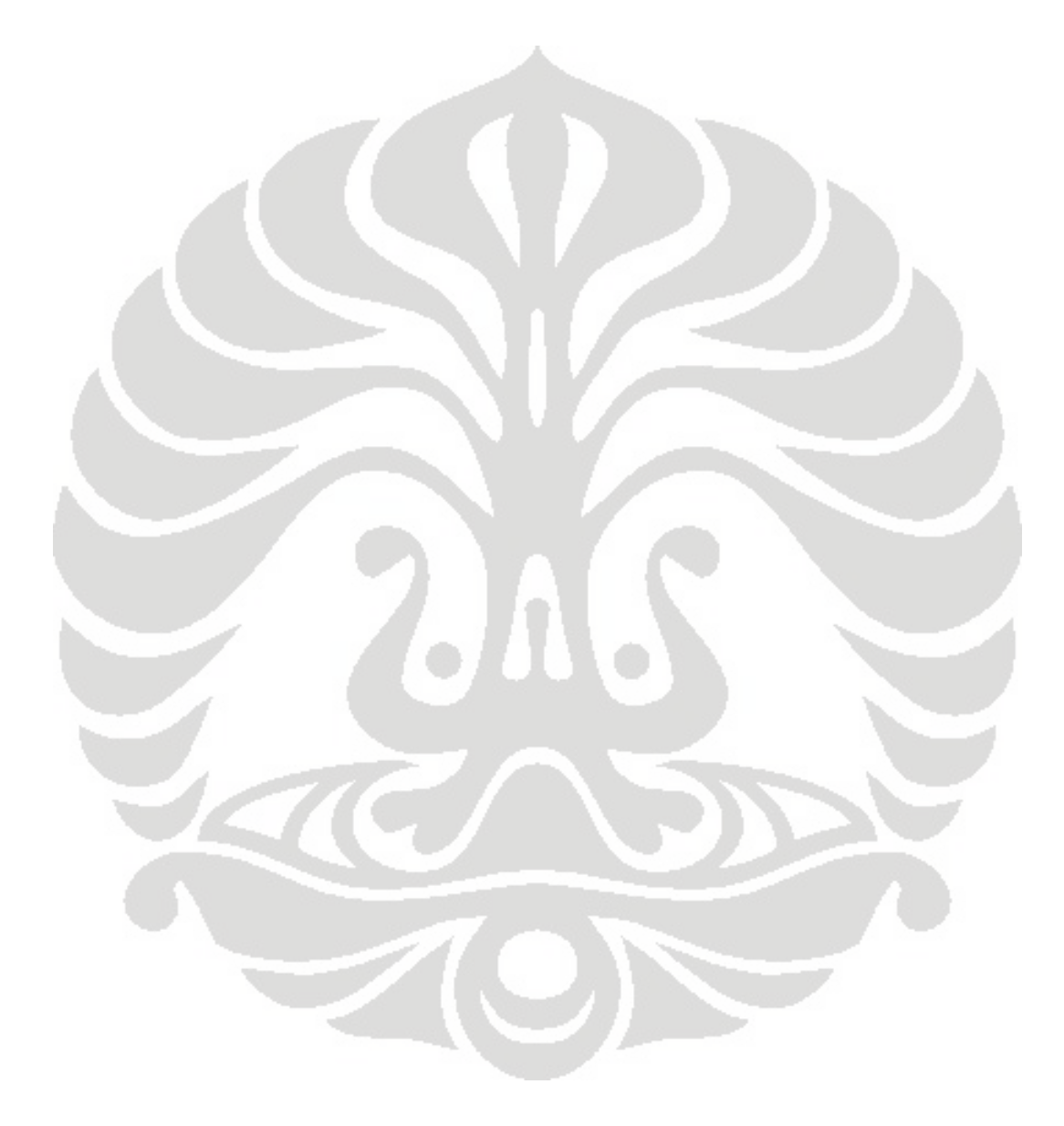